इनमें से कौन सी मैमोरी की सबसे बड़ी युनिट है ? (Which of the following is the biggest unit of memory?) Q.1. ✔गीगाबाईट (Gigabytes) बाईट (bytes) मेगाबाईट (Megabytes) किलोबाइट (Kilobytes)  $O.2.$ साफ्टवेयर का प्राथमिक उद्देश्य डेटा को किसमें परिवर्तित करना है? (The primery purpose of software is to turn) data into.) वेबसाइट (Website)  $\checkmark$ इन्फ़ॉर्मेशन (Infromation) प्रोग्राम्स (Programs) आब्जेक्टस (Objects) **Q.3.** जी. यू. आई. किसका संक्षिप्त रूप है ? (GUI Stands for) ✔ ग्राफिकल यूजर इन्टरफेस (Graphical User Interface) ग्रेटर यूजर इन्टरफेस (Greater User Interface) ग्राफिकल युनियन इन्टरफेस (Graphical Union Interface) ग्राफिकल यूजर इन्टरेस्ट (Graphical User Intereat) Q.4. की बोर्ड के जिन बटनों पर तीर का निशान होता है उसे कहते है - (Key board keys that have arrows on them are called) फंक्शन कीज (Function Keys) ✔ नेवीगेशन कीज (Navigation Keys) टाइपराईटर कीज (Typewriter Keys) स्पेशल पर्पस कीज (Special purpose keys)  $0.5.$ ASSCII, EBCDIC और यूनी—कोड, एप्लिकेशन साफ्टवेयर के उदारहण है। (ASSCII, EBCDIC and Unicode are examples of Application Software's) सही (True) √गलत (False) **O.6.** विन्डोज, ऑपरेटिंग सिस्टम स्क्रिन के किस भाग पर पहुँचने का सबसे आसान साधन है — (The easiest way to access any part of the screen in the windows operating system is using the.) की बोर्ड (Key Board) रैट (Rat) ✔माउस (Mouse) जॉयस्टिक (Joystick) साफ्टवेयर को ............. भी कहते हैं। (A software is also called as a)  $0.7.$ प्रक्रिया (Procedure) डेटा (Data)  $\sqrt{y}$ प्रोग्राम्स (Programs) इन्फॉर्मेशन (Information) बैकअप प्रोग्राम्स फाइलों की कॉपी बना लेती हैं। जो कि मूल फाइलों के खो जाने या क्षतिग्रस्त होने पर उपयोग  $Q.8.$ में आती है। (Back programs make copies of the files to be used in case the original files are damaged or lost.) √सही (True) गलत (False)  $0.9.$  माइक्रोप्रोसेसर को प्रायः सी पी यू भी कहते हैं | Microprocessor is often called as CPU  $\sqrt{1}$ सही (True) गलत (False) Q.10. ............. यूटिलिटि हार्डडिस्क की अनावश्यक फाइलों को पहचानती है और यूजर द्वारा निर्देश देने पर उनको मिटाती है। ........... Utility identifies unnecessary files on the hard disk and erases them based on users command. बैक अप (Backup) फाइल कम्प्रेशन (File Compression) अनइन्स्टाल प्रोग्राम्स (Uninstall Programs) ✔ डिस्क क्लीन अप (Disk Clean up)

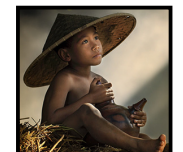

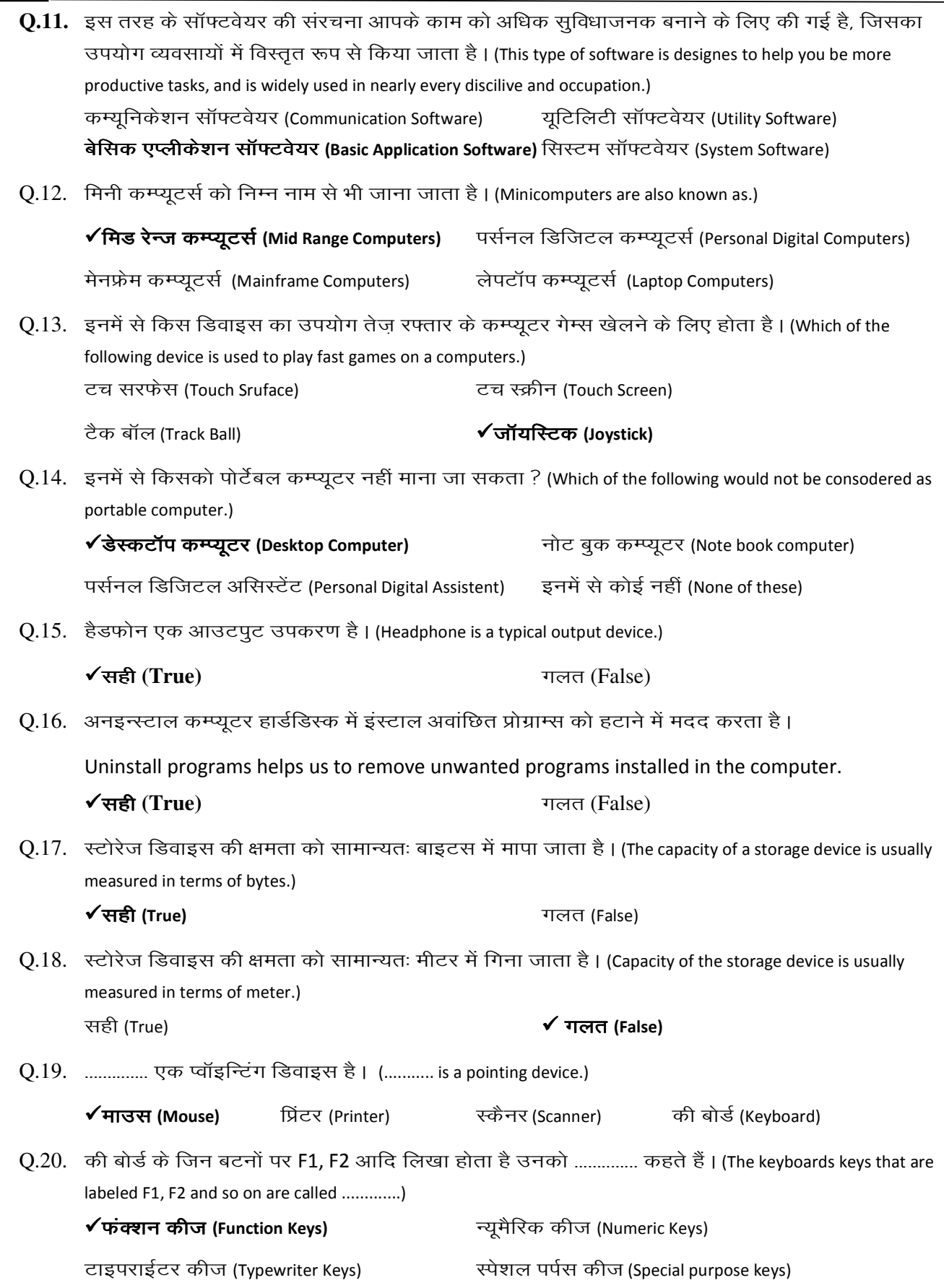

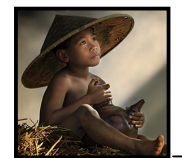

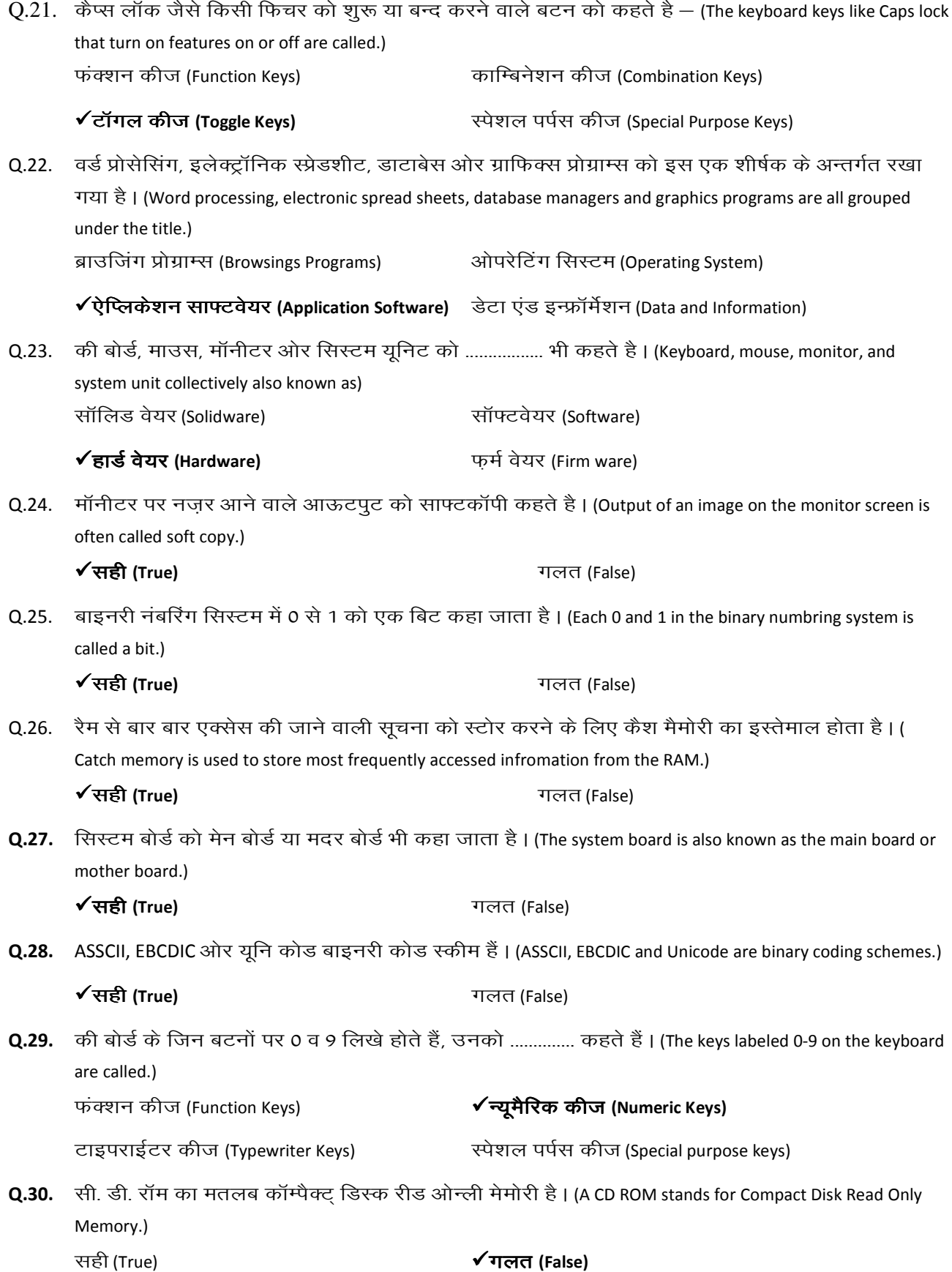

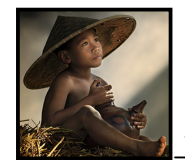

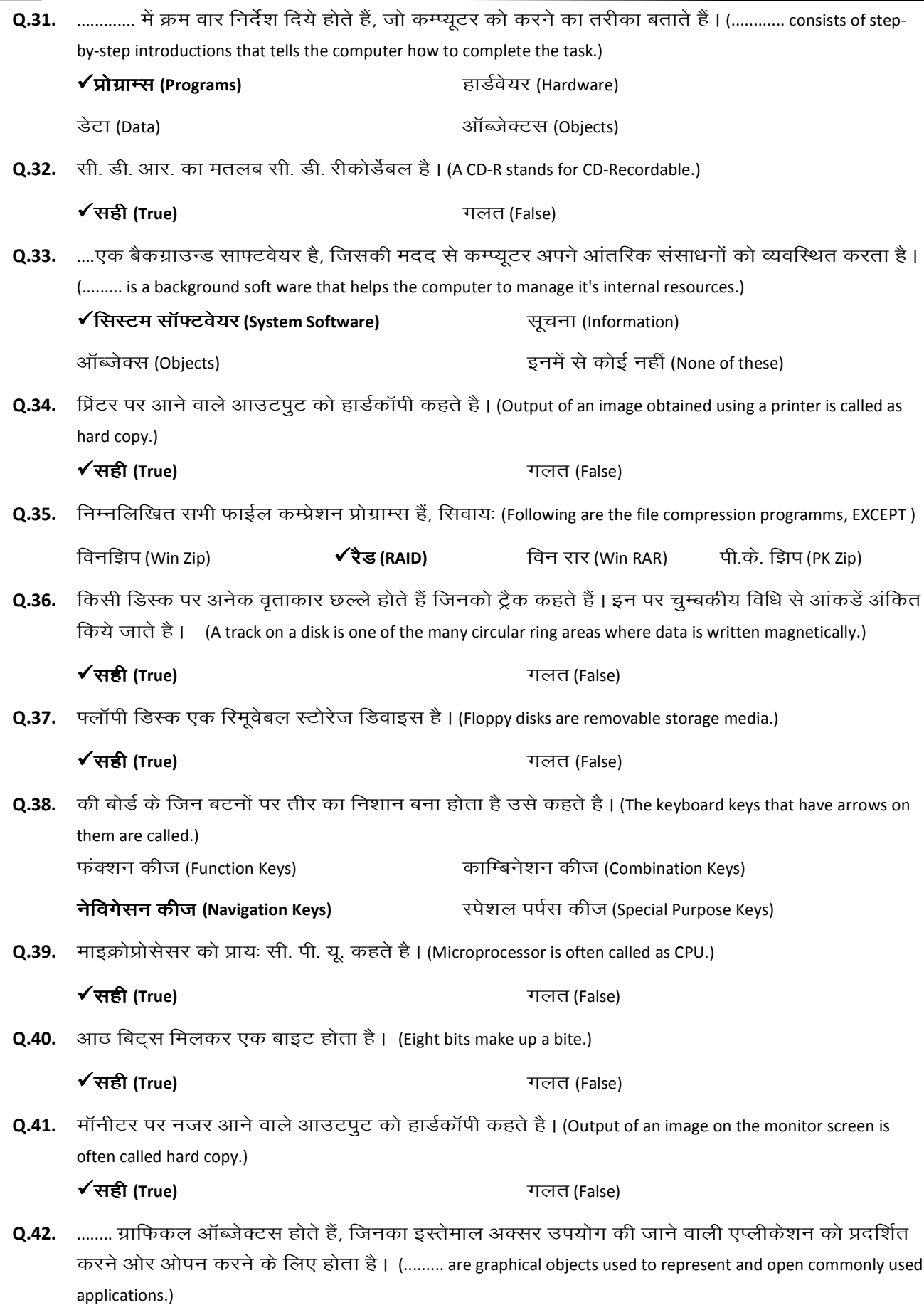

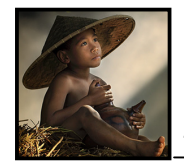

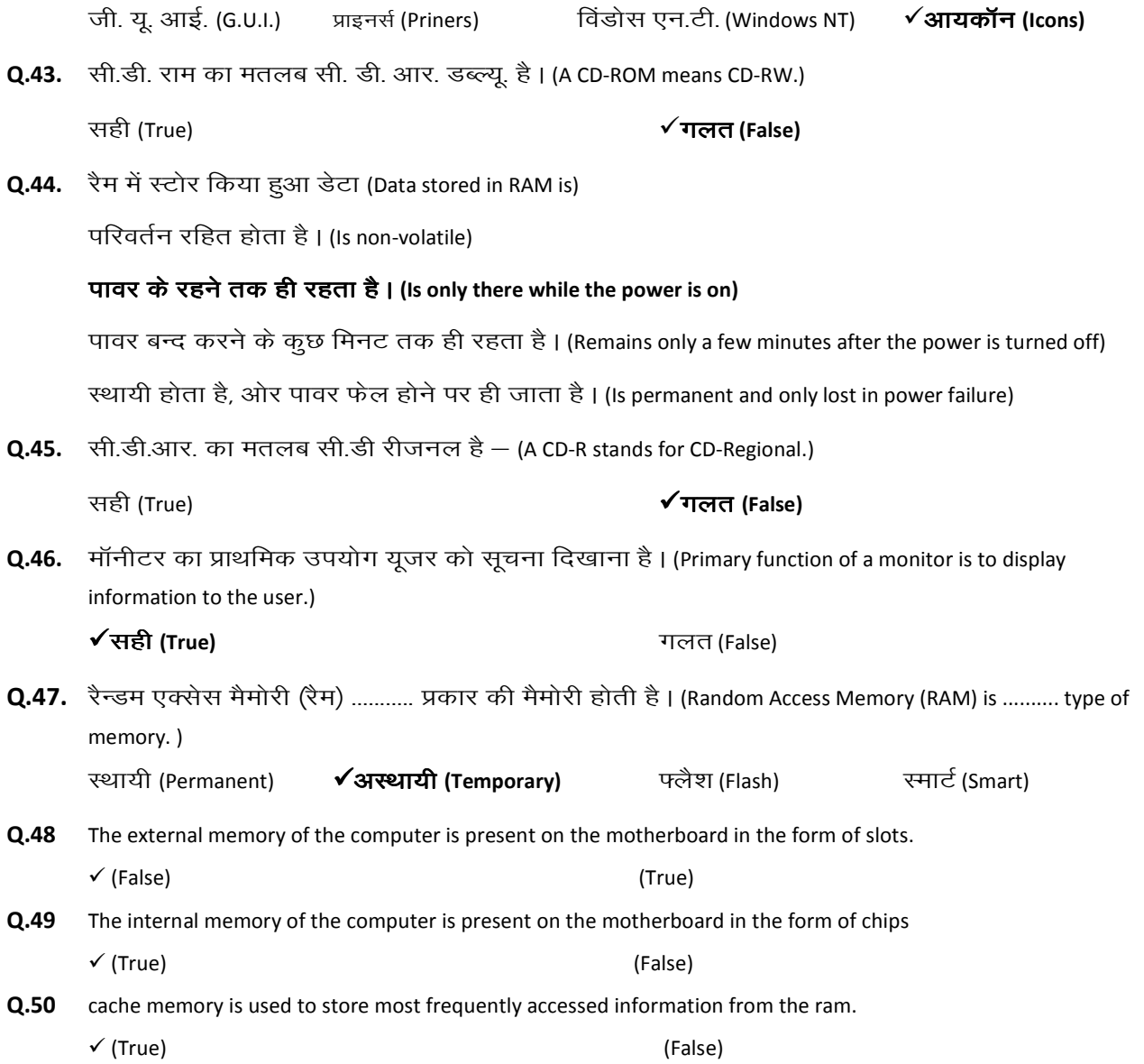

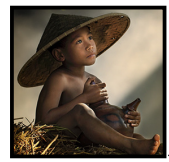

#### **Windows Vista**

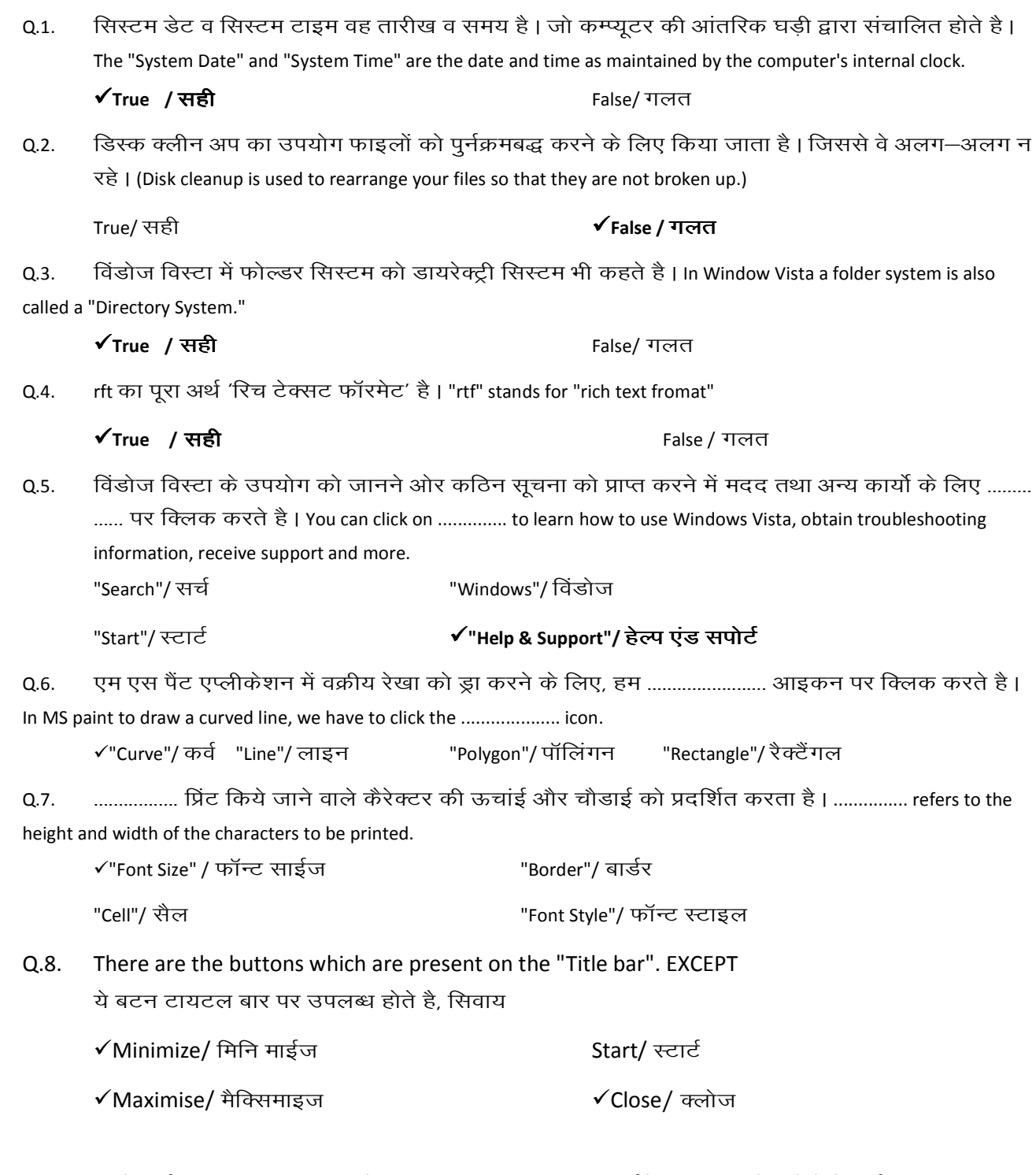

Disk Defrangementer is used to to remove unnecessary files on your hard disk to free up  $Q.9.$ space and your computer run faster. डिस्क डिफ्रॅग्मेंटर का उपयोग अपने हार्ड डिस्क से अनुपयोगी फाइल

को हटाने, डिस्क स्पेस को खाली करने व कम्प्यूटर को तेज गति से कार्य करने में मदद करता है।

True / सही

√False/ गलत

Q.10. To change the size of your picture, Select "Image DIAttributes" from the menu.

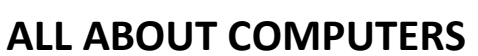

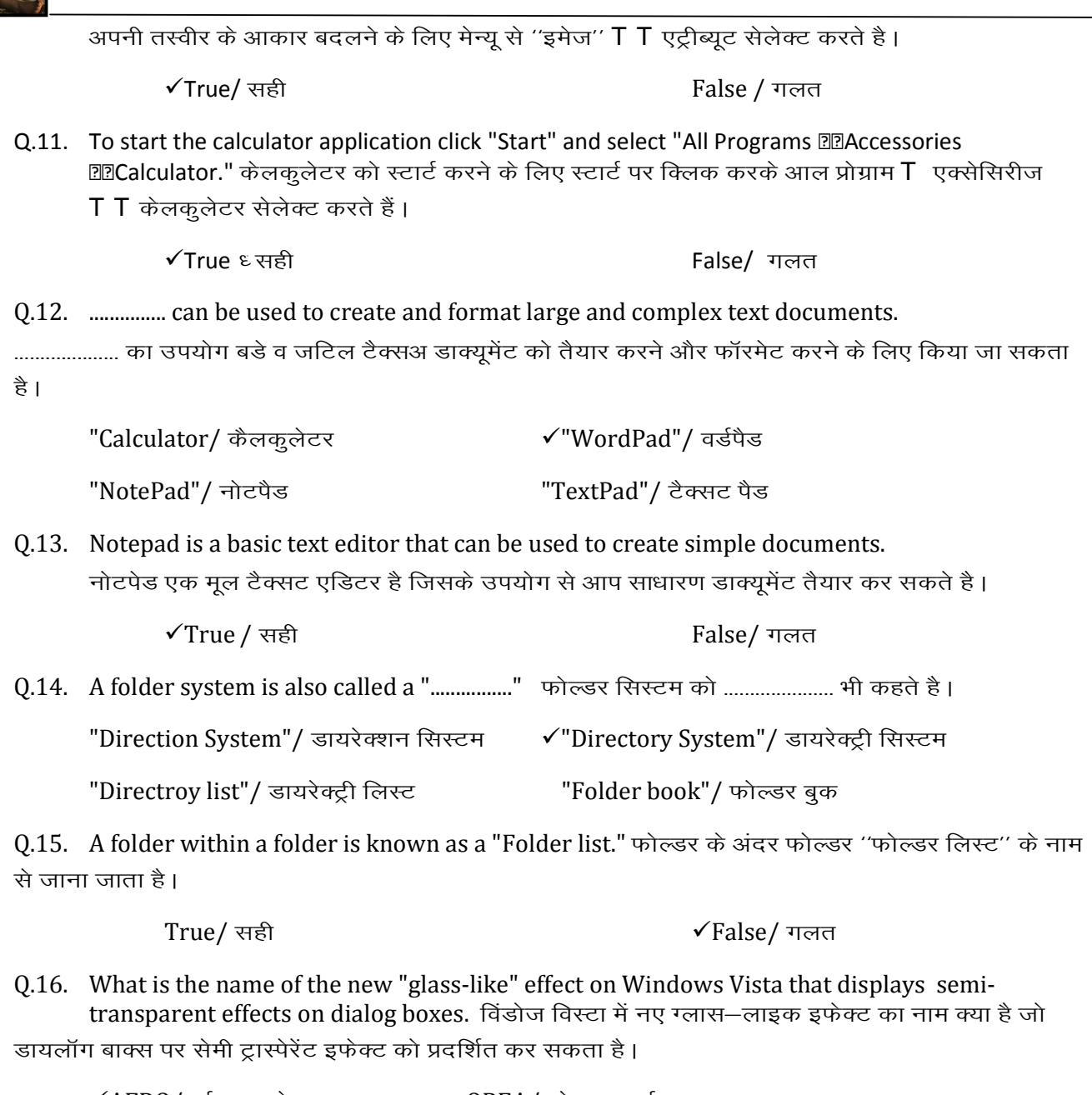

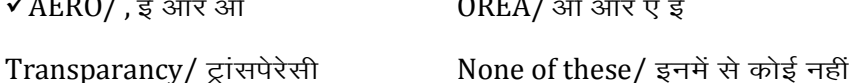

Q.17. A ............... is like a container in which you can store files. .................... एक कंटेनर जैसा है जिसमें आप फाइलों को स्टोर कर सकते है।

"document"/ डाक्यूमेंट "Icon" / आइकन फोल्डर "Sheet"/ शीट

Q.18. The operating system's job is ............. to exeute many useful commands easily. एक ऑपरोंटिंग सिसटम का काम है।

कई सारे उपयोगी कमांड को आसानी से संपादित करना

to make request for service through a defined application programme interface. एप्लीकेशन प्रोग्राम इंटरफेस के वर्णन द्वारा सेवा के लिए अनुरोध करना

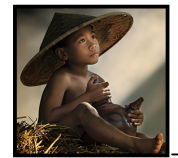

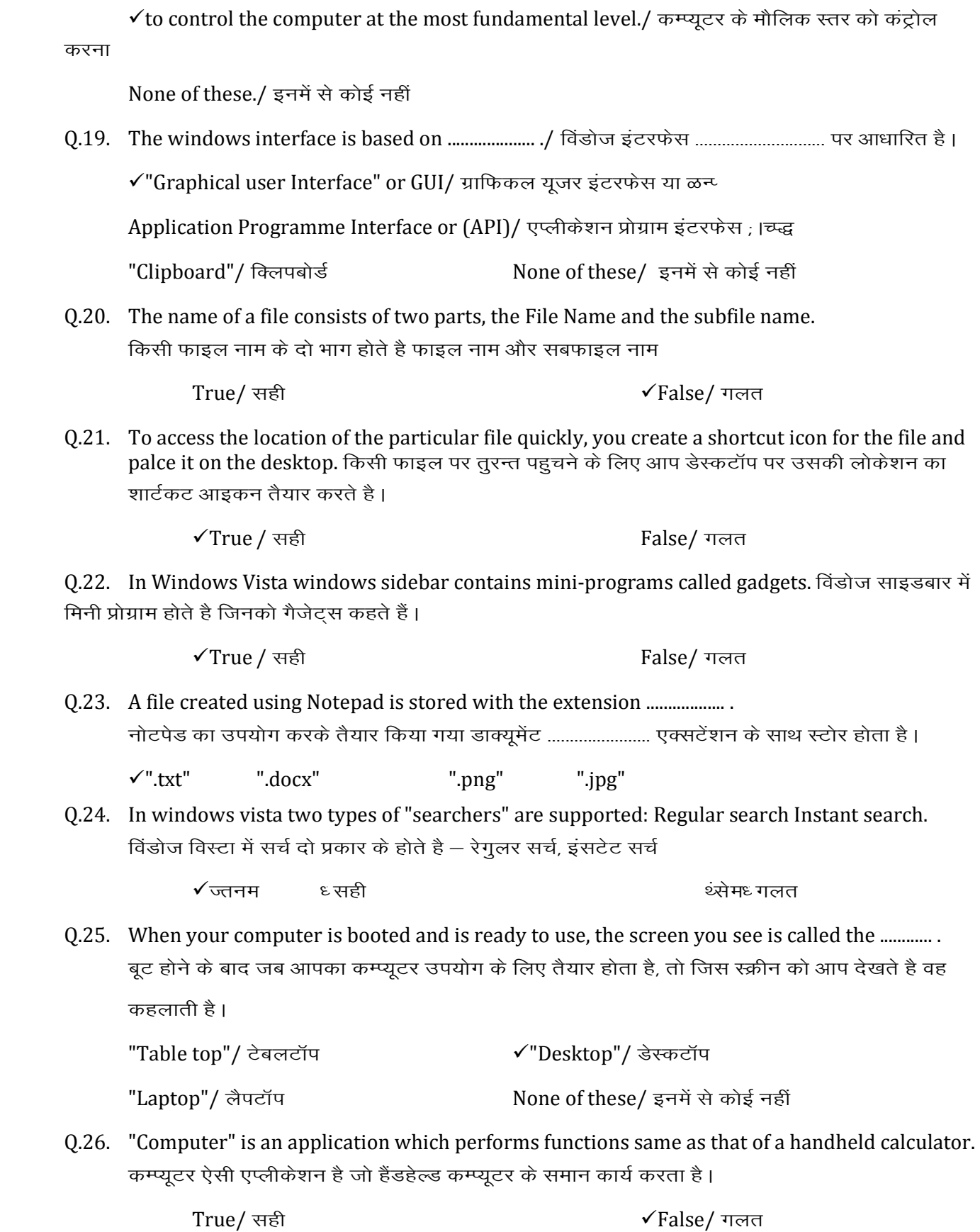

Q.27. ............... is designed to prevent and remove spy ware.

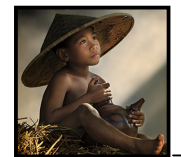

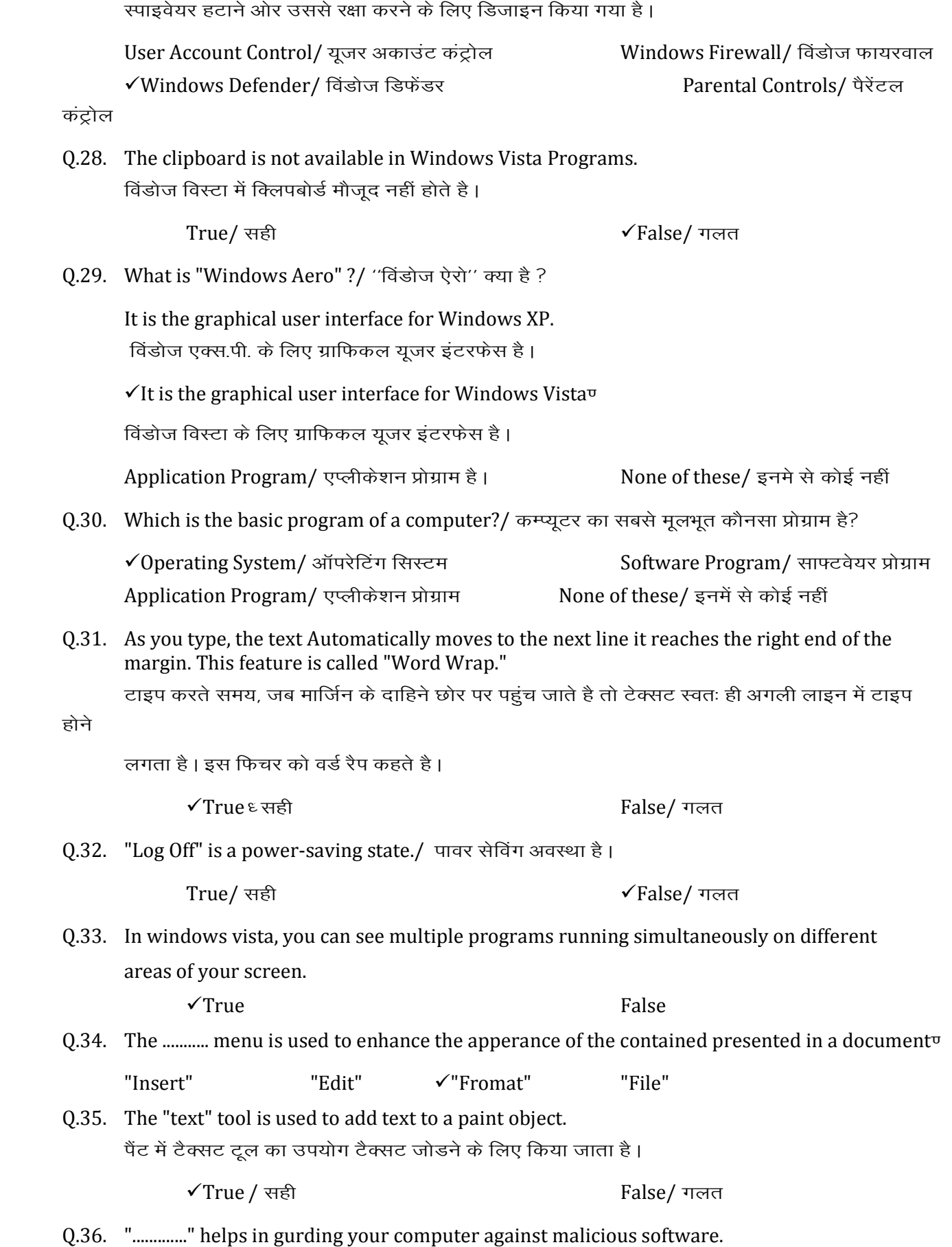

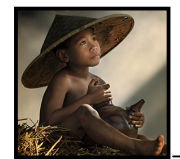

..................... आपके कम्प्यूटर को विभिन्न प्रकार के अवांछित साफ्टवेयर से सुरक्षा करने में मदद करता है।

 $\checkmark$ "Windows Firewall"/ विंडोज फायरवाल "Windows Defender"/ विंडोज डिफेंडर

"Spy ware"/ Likbos;j None of these./ buesa ls dksbZ ugha

Q.37. .............. is a basic text editing programme and it is most comonly used to view or edit text files. ----------------------- ,d csfld VsDlV ,fMfVax çksxzke gS vkSj lkekU; :i ls bldk mi;ksx VsDlV Qkby ns[kus

ओर एडिट करने के लिए होता है।

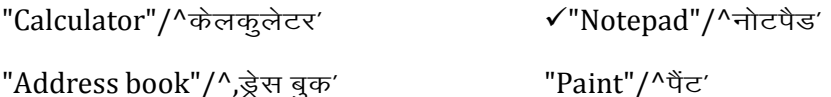

Q.38. In a windows operating system screen saver is / foaMkst vkWijsfVax flLVe ds LØhu lsoj helps in gurding your computer against many types of malicious software. विभिन्न प्रकार के अवांछित साफ्टवेयर से कम्प्यूटर की सुरक्षा में मदद करता है।

is a long, vertical bar that is displayed on the side of your desktop. एक लम्बा वर्टिकल बार होता है तो डेस्कटॉप की एक ओर प्रदर्शित होता है।

 $\checkmark$  is a programme that displays on image, animation, or just a blank screen on a computer after on input has been received for a certain length of time.

एक प्रोग्राम है जो कम्प्यूटर पर इमेज, एनिमेशन या कूछ समय तक कोई इनपुट न मिलने पर ब्लैक स्क्रीन दिखाता है बात है कि साथ पर whole of these./ इनमें से कोई नहीं

Q.39. Features in Windows Vista make it easier, safer and more entertaining to use your PC virtually anytime and anywhere.

विंडोज विस्टा के फिचर युजर को पीसी को वर्चअल रूप से कभी भी उपयोग करने के लिए आसान, सुरक्षित

मनोरंजक बनाती है।

 $\checkmark$ True / सही

Q.40. The programmes on the .................. in Windows Vista remain there and are always availble for you to click to start them. विंडोज विस्टा में ...................... के प्रोग्राम उसी में रहते हैं ओर स्टार्ट क्लिक करने पर हमेधा काम के लिए तैयार रहते है।

the "Most frequently use programmes list."/ मोस्ट फ्रिक्वेन्टली यूजस्ड प्रोग्राम लिस्ट √"pinned items list"/ पिन्ड आइटम लिस्ट "Documents" / डाक्यूमेंटस

"Control Panel"/ कंट्रोल पैनल

Q.41. In Windows Vista ............. is a power-saving state. विंडोज विस्टा में पावर सेविंग अवस्था है।

Log off/ ykWx&vkWQ Sleep/ Lyhi Restart/ fjLVkVZ Lock/ ykWd

Q.42. AERO is an abbervation of .................... / AERO किसका सक्षिप्त रूप है।

 $\checkmark$  Authentic, Energetic, Reflective and Open./ ऑथेनटिक एनजोटिक रिफ्लेक्टिव ओर ओपन Airthmetic, Essential, Reflective and Open./ अरिथमेटिक एसेंशियल रिफ्लेक्टिव ओर ओपन

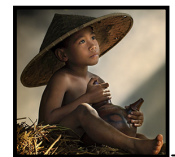

Airthemtic, Essential, Reflective and Object./ अरिथमेटिक एसेंशियल रिफ्लेक्टिव ओर ऑब्जेक्टिव Authentic, Essential, Reflective and Open./ ऑथेनटिक एसेंशियल रिफ्लेक्टिव ओर ओपन

Q.43. At the bottom of the screen, you can see a long, thin bar which is called as ........................... रक्रीन के नीचे एक लम्बा और पतला बार देखते है जिसे ............................ कहा जाता है।

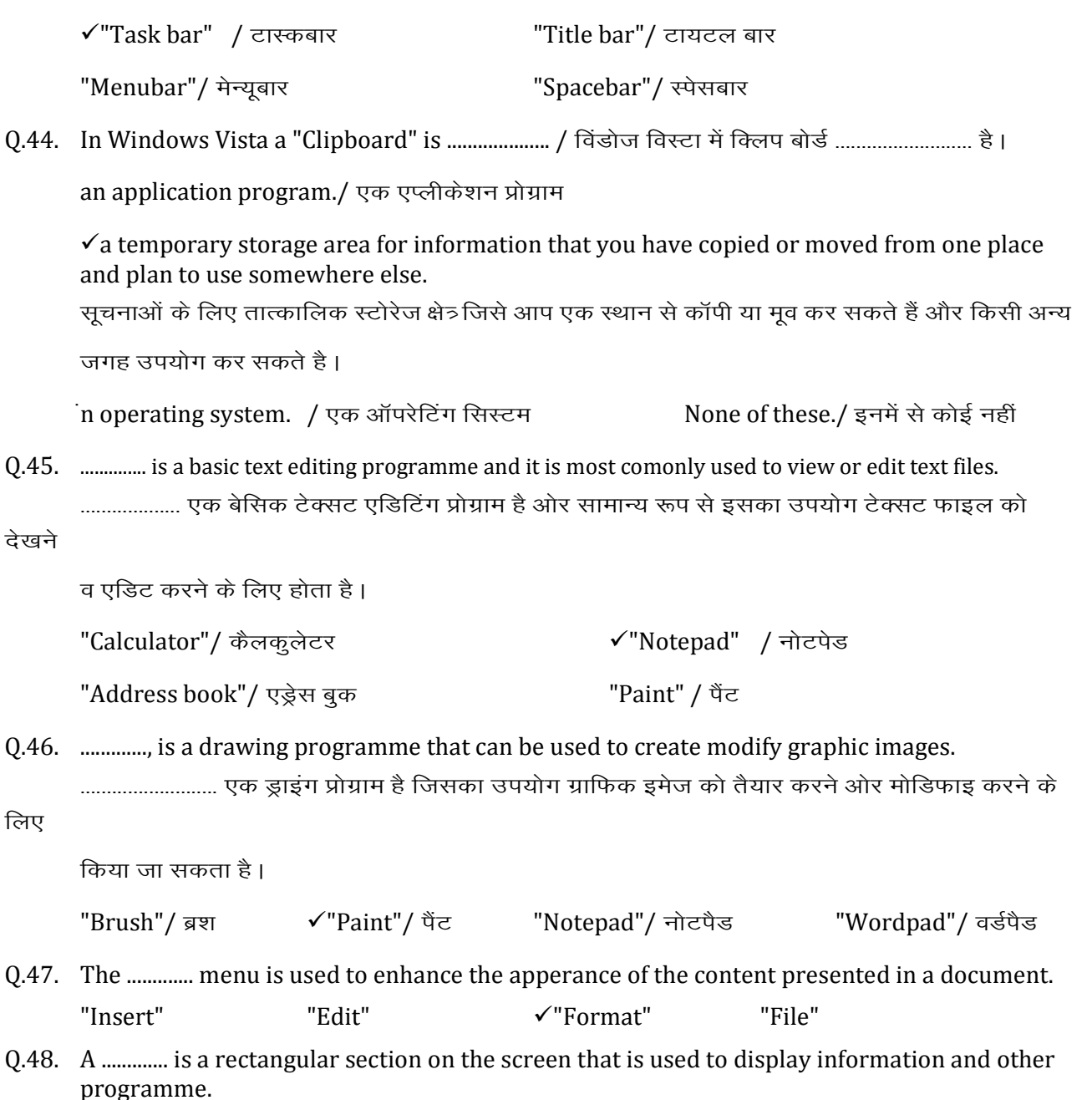

रक्रीन पर ............................ एक आयताकार भाग है जिस पर सूचना ओर अन्य प्रोग्राम प्रदर्शित किये जाते हैं।

Desktop / डेस्कटॉप ✔ Window / विंडो च्दमस ध् पैनल Icon / आइकन

Q.49. The capability of an operating system to run multiple programmes at the same time is called "Multitasking."

डायरेक्ट्री सिस्टम की विशेषता जिसमें एक साथ कई प्रोग्राम पर कार्य किया जा सकता है। वह क्षमता मल्टीटारिकंग कहलाती है।

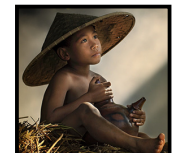

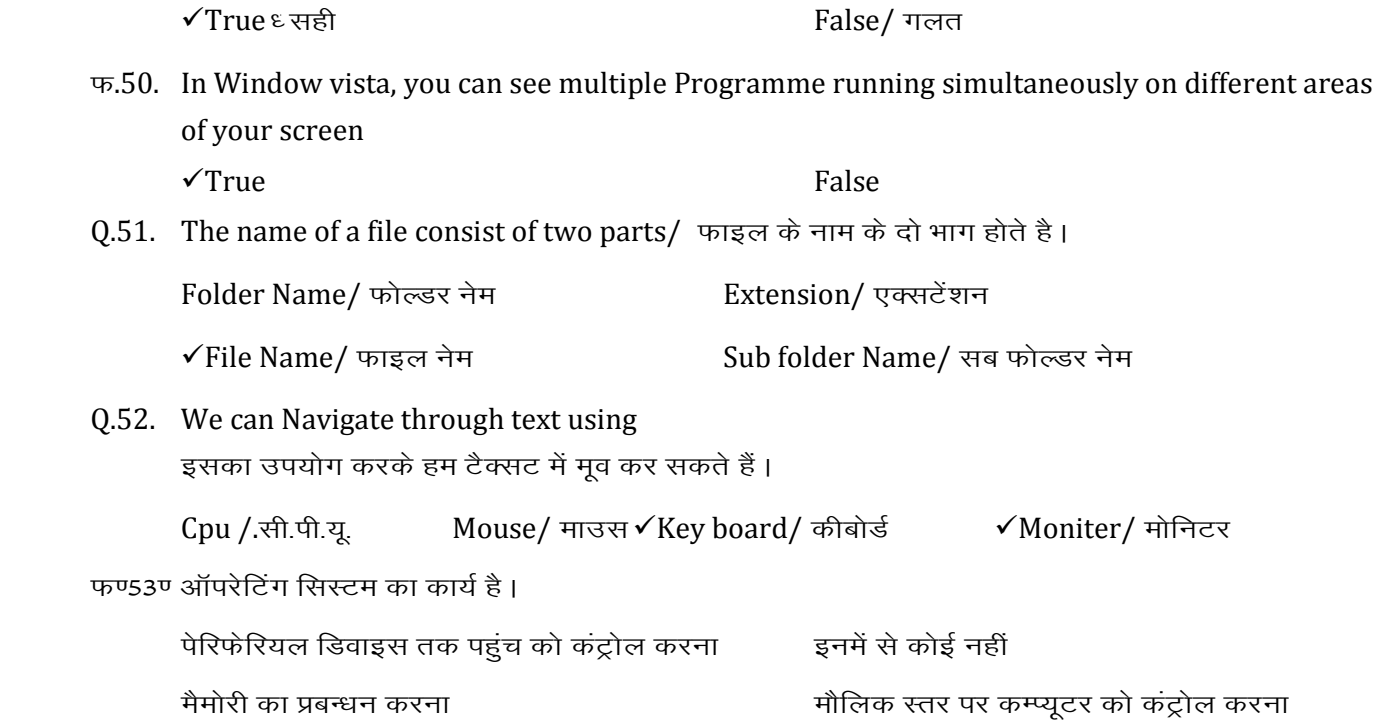

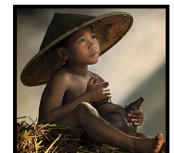

## **Word Processing**

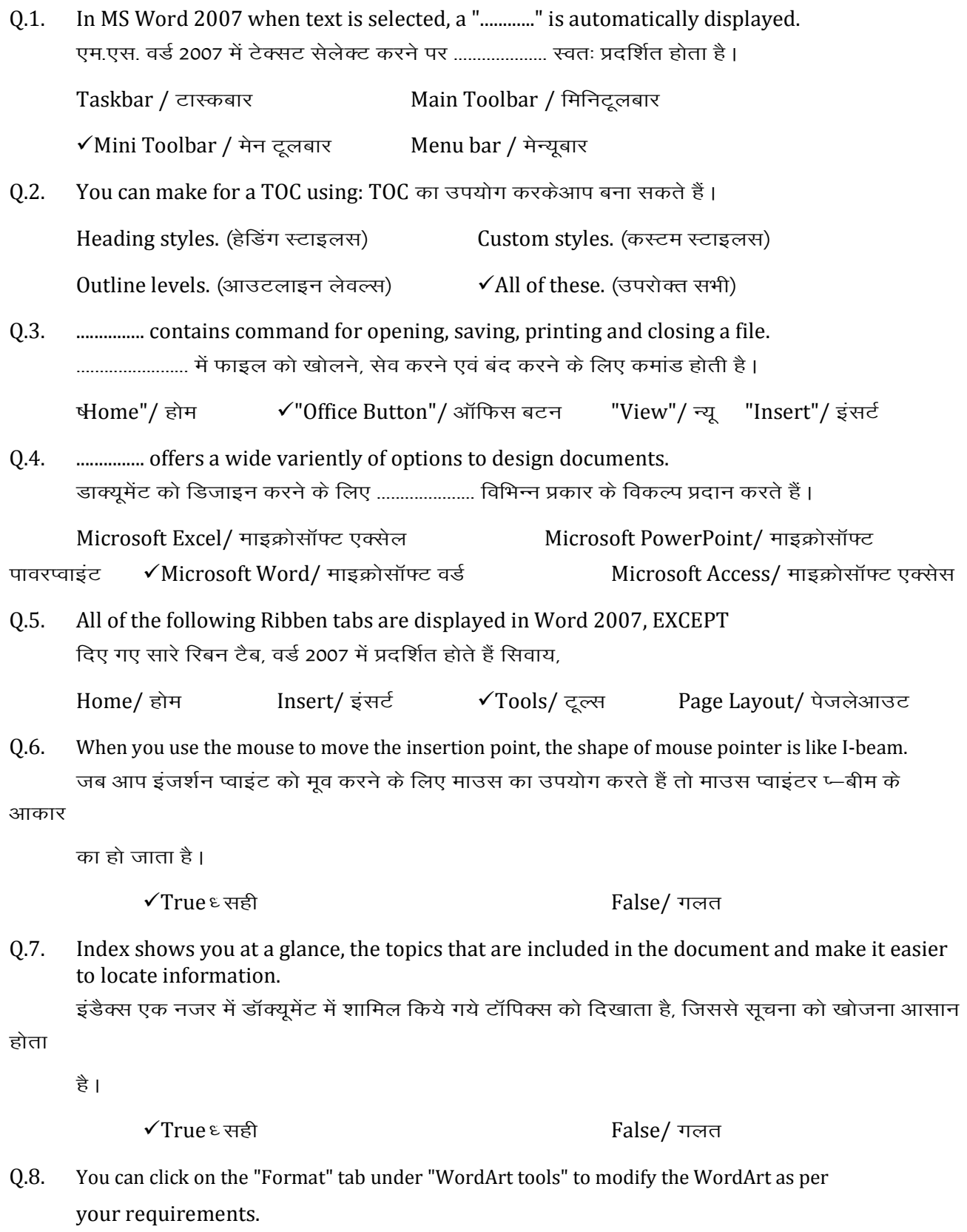

आवश्यकतानुसार वर्डआर्ट को मोडिफाई करने के लिए, ''वर्डआर्ट टूल'' में ''फारमेट'' टैब पर क्लिक करते है ।

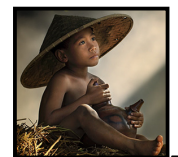

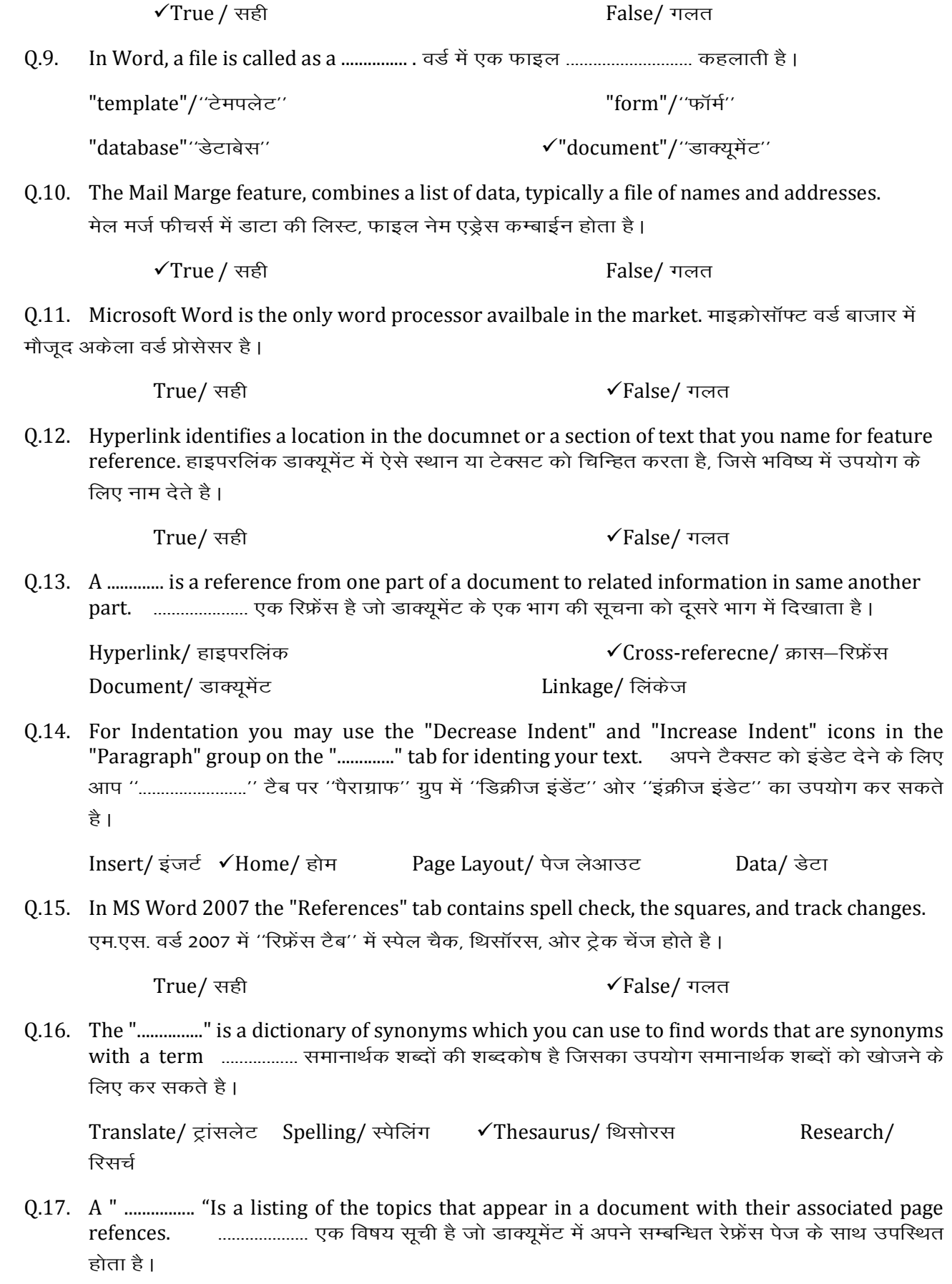

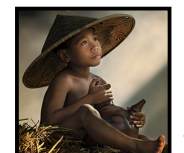

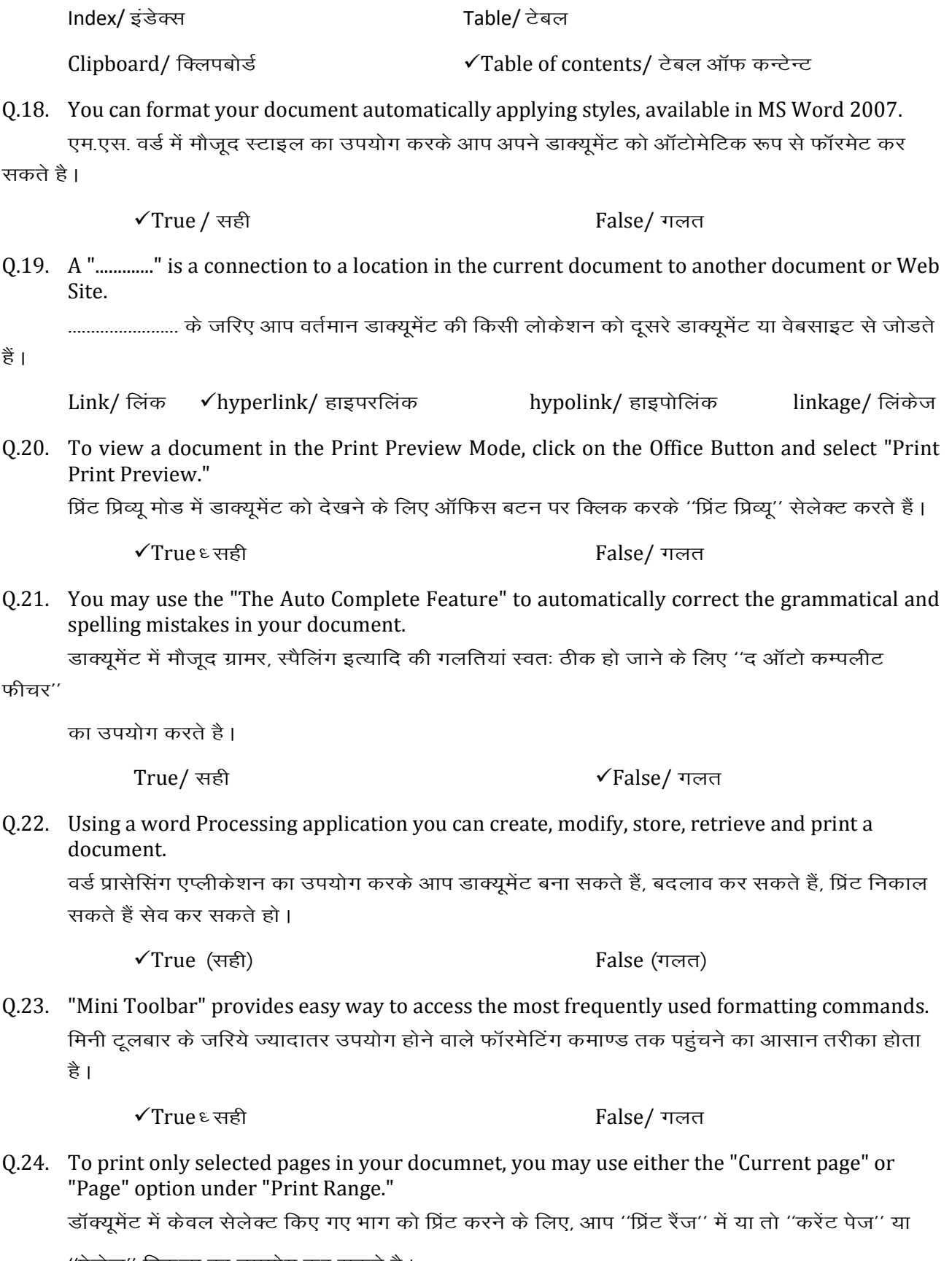

'पेजेज'' विकल्प का उपयोग कर सकते है।

 $\checkmark$ True / सही

False/ गलत

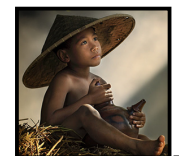

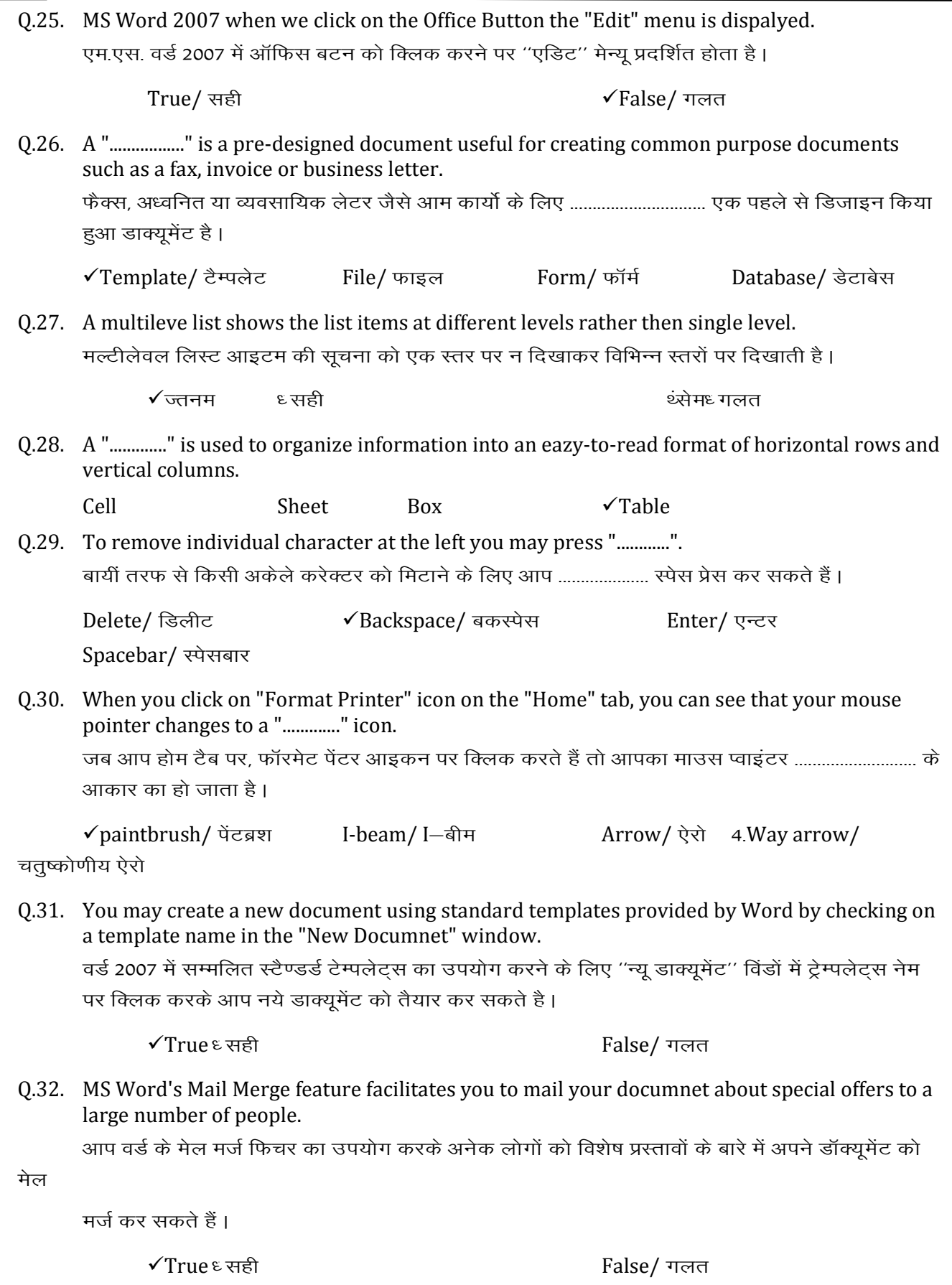

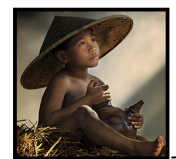

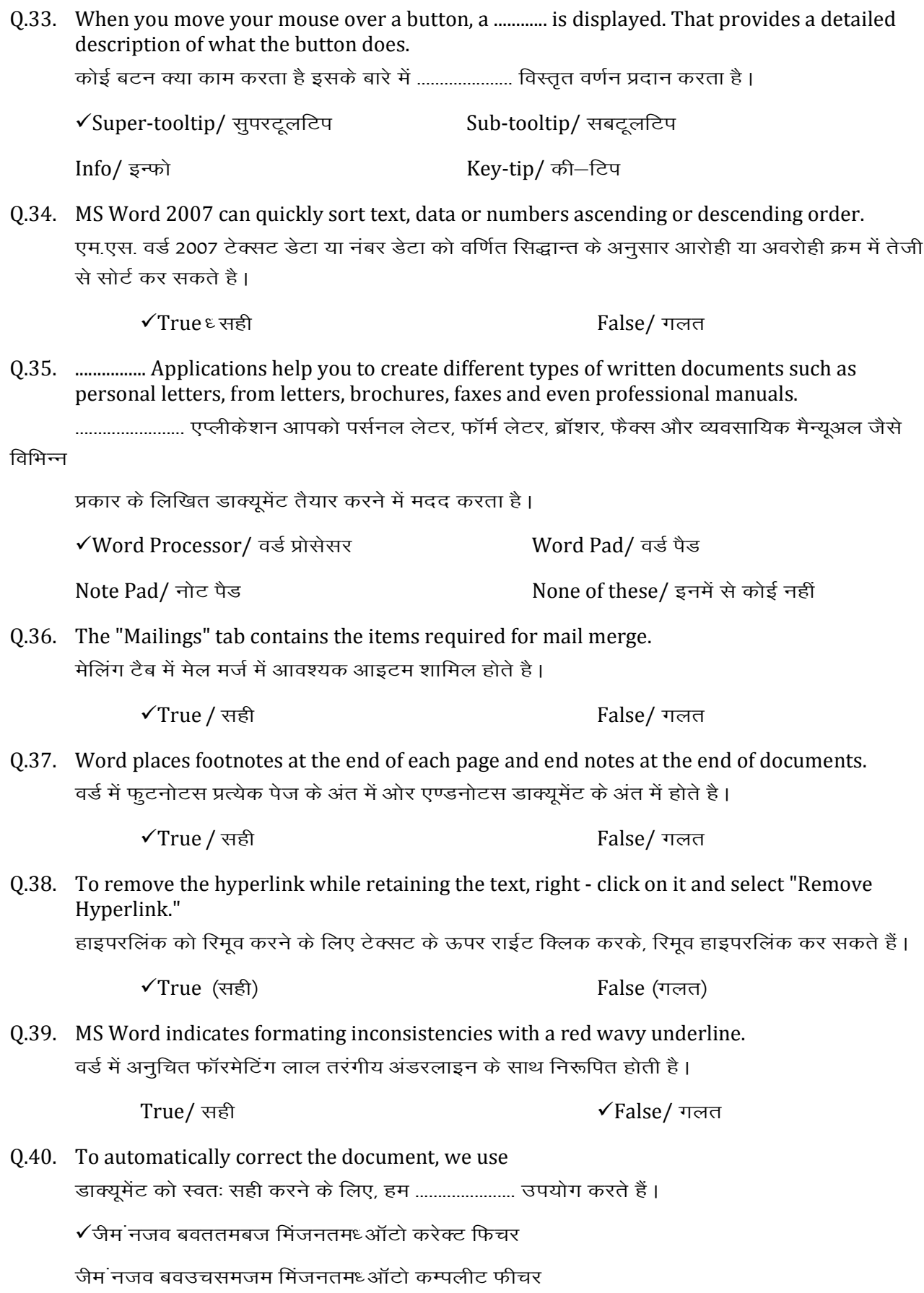

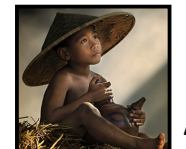

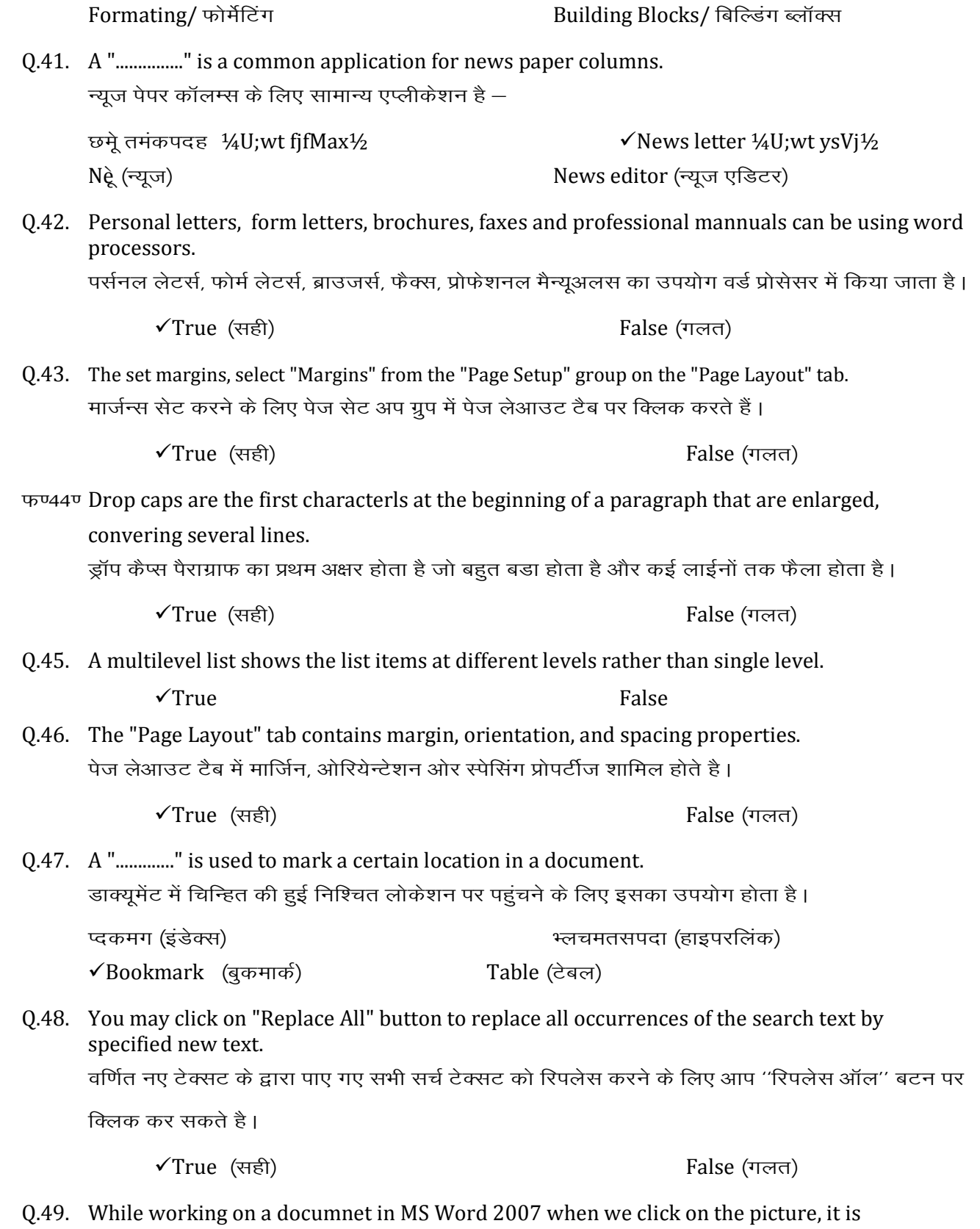

surrounded by eight boxes called "Sizing handles" which is used to to change the size of the graphic.

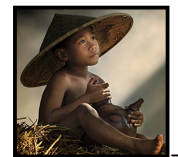

एम.एस. वर्ड 2007 में कार्य करते हुए जब हम तस्वीर पर क्लिक करते हैं, तो ग्राफिक के आकार को बदलने के लिए, इसके चारो तरफ आठ हैंडल नजर आते हैं जिसको साइजिंग हैण्डल कहते हैं।

 $\checkmark$ True (सही)  $\checkmark$ 

Q.50. While changing the level of an item in hierarchy you can increase the indent by using हायरआर्की में आइटम के स्तर में बदलाव के लिए आप इसका उपयोग कर इंडेंट को बढ़ा सकते है।

√"Tab"/ टैब "Backspace"/ बैकस्पेस **Delete"/ डिलीट "Spacebar"/** स्पेसबा

Q.51. Footnotes or Endnotes are used to provide certain "…………………….". फुटनोटस व एण्डनोटस का उपयोग .......................... के लिए किया जाता है।

✔References/ रिफ्रेंस Information/ सूचना Points/ प्वॉइंट Lists/ लिस्ट

Q.52. If you want the data to be automatically get updated in a document when the current data changes, check the "Update automatically" box. यदि आप चाहते हैं कि डाक्यूमेंट में तारीख अपने आप अपडेट हो जाए तो ''अपडेट ऑटोमेटिकली बॉक्स को

चैक करें।

 $\checkmark$ True (सही)  $\checkmark$ 

 $0.53$ . माइक्रोसॉफ्ट वर्ड द्वारा प्रदान किए गए किसी प्रमाणिक टेम्पलेट्स का उपयोग आप ....................... जैसे डाक्यूमेंट के

लिए कर करते हैं | ब्राशर रिज्यूम रिपोर्ट प्रेजेन्टेशन

- $0.54$ . 'डॉक्युमेंट में मौजूद ग्रामर, स्पेलिंग, इत्यादि की गलतियां स्वतः ठीक हो जाने के लिए ''द ऑटो कम्पलीट फीचर'' का उपयोग कर सकते हैं। सही गलत
- $\rm{Q.55.}$  इसका उपयोग करके हम टैक्सट में मूव कर सकते हैं । सीपीयू कीबोर्ड मोनीटर माउस
- $Q.56.$  ............... और ............ लोकप्रिय वर्ड प्रोसेसर हैं । (नोटपैड माइक्रोसॉफ्ट वर्ड वर्डपैड लीप)

#### Spread Sheet

Q.1. In formulabar, an adjacent range is specified by giving the starting and editing cell addresses separated by a ................. फारमूले में, शुरू से अंत के सेल एड्रेस के द्वारा एडजसेंट रेंज निर्दिष्ट होती है ओर इसे ........................ द्वारा पृथक करते है।

Semicolon/ सेमिकॉलन (;) तीय पर (,) पर (,) Comma/ कोमा (,)

 $Full stop /$  फ़ुलस्टॉप (.)  $\checkmark$  (olon/ कॉलन (:)

Q.2. The cell address is displayed in the "Text Box".

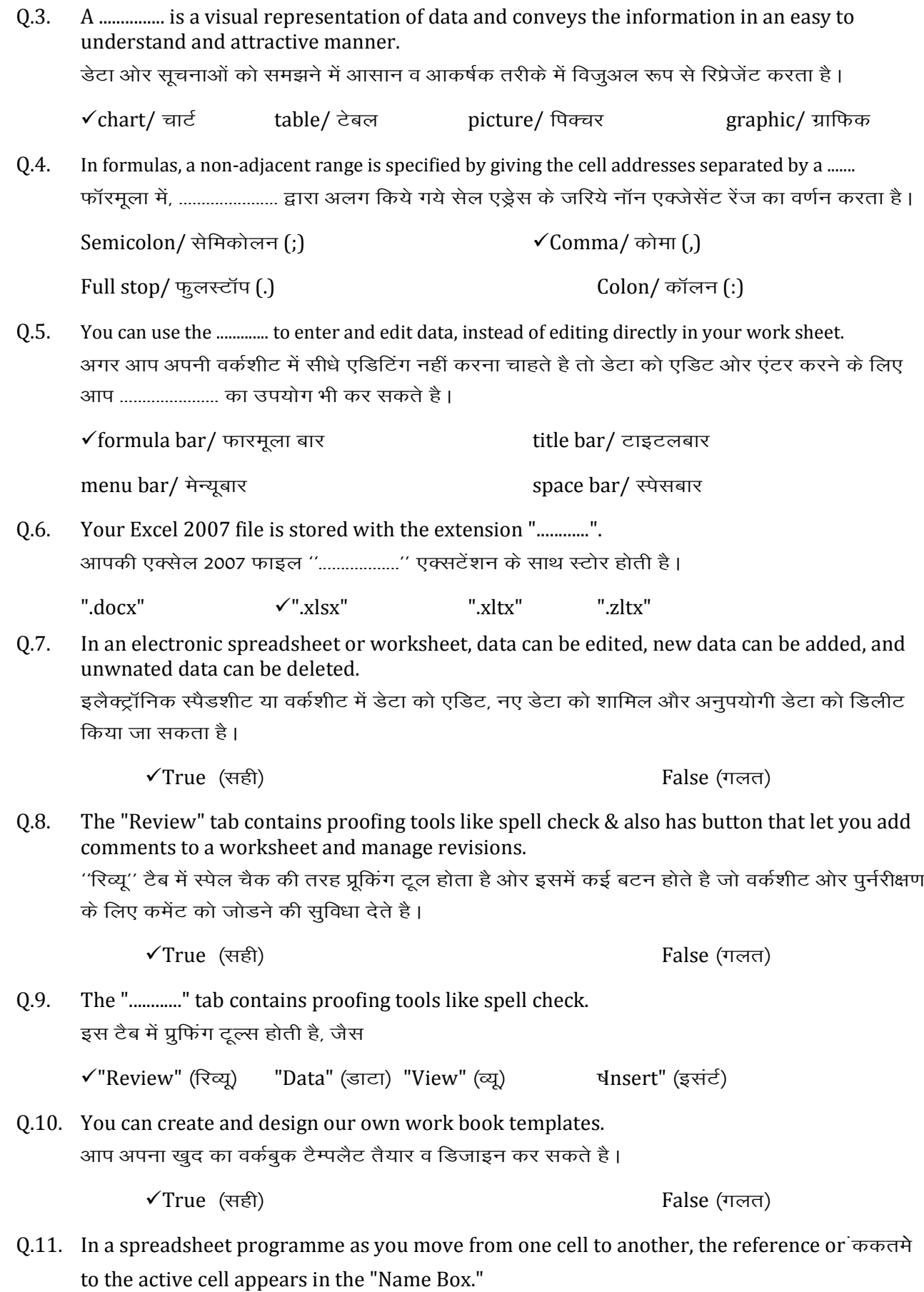

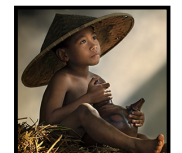

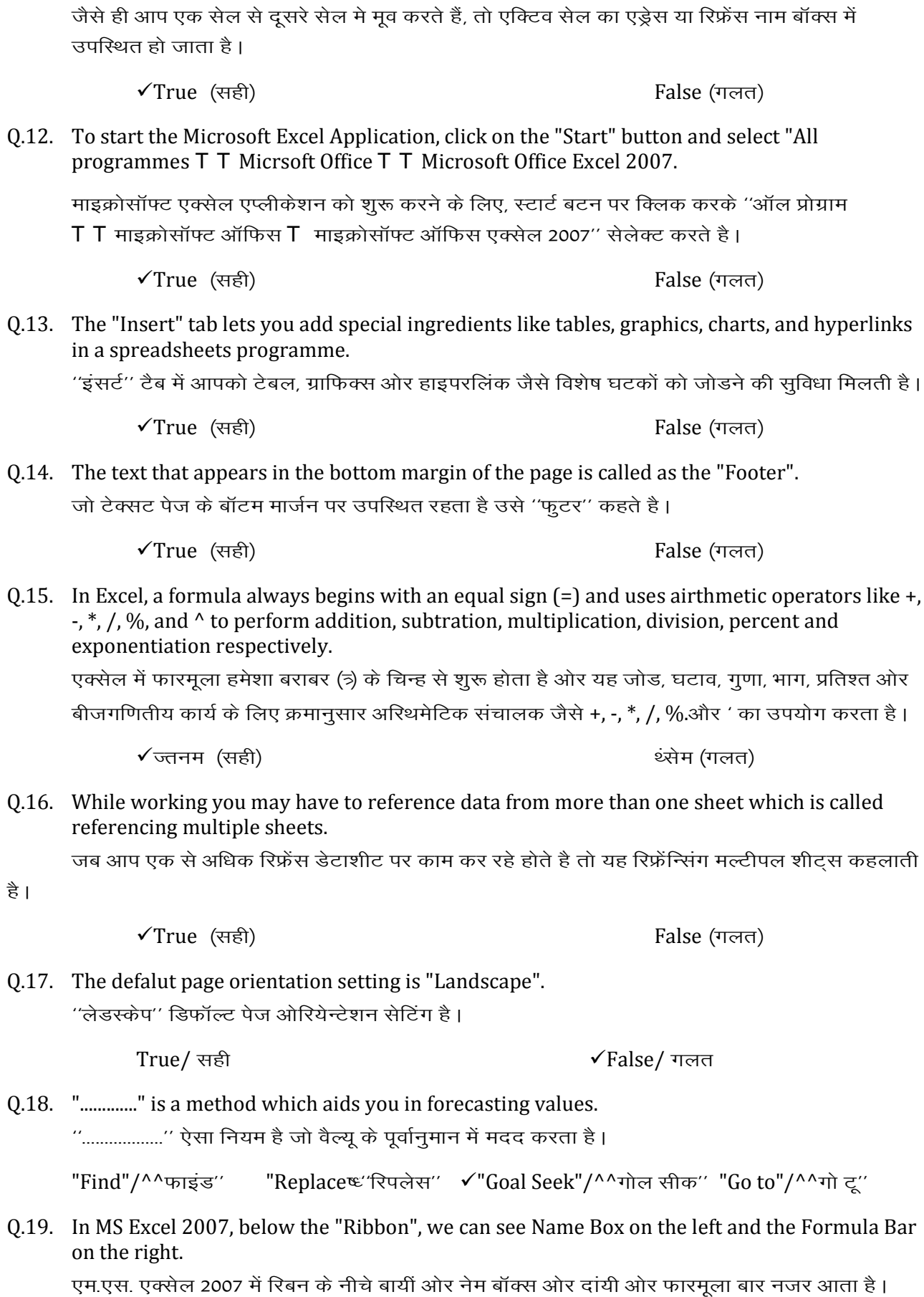

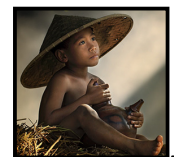

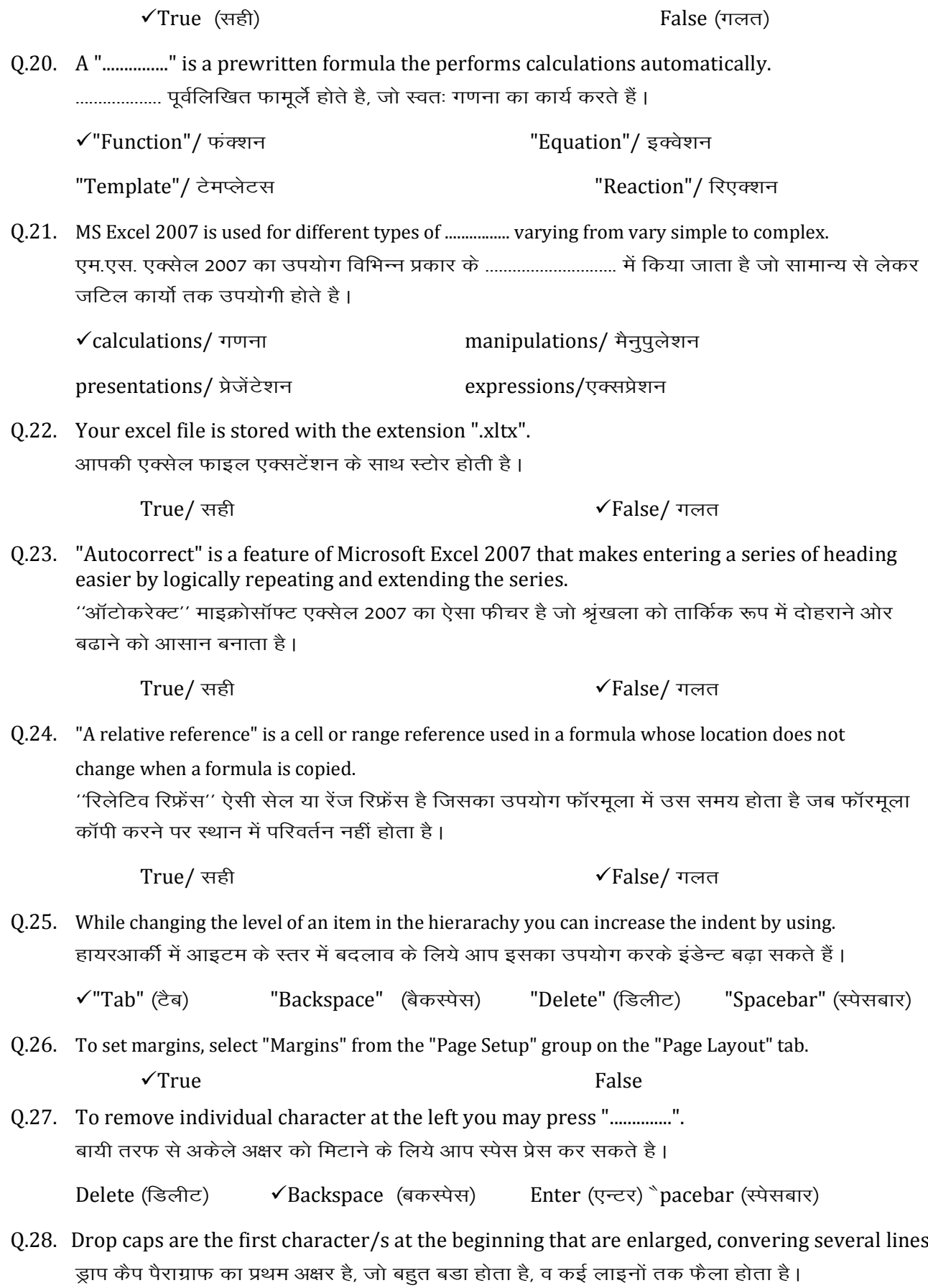

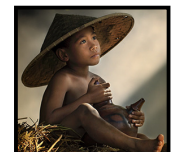

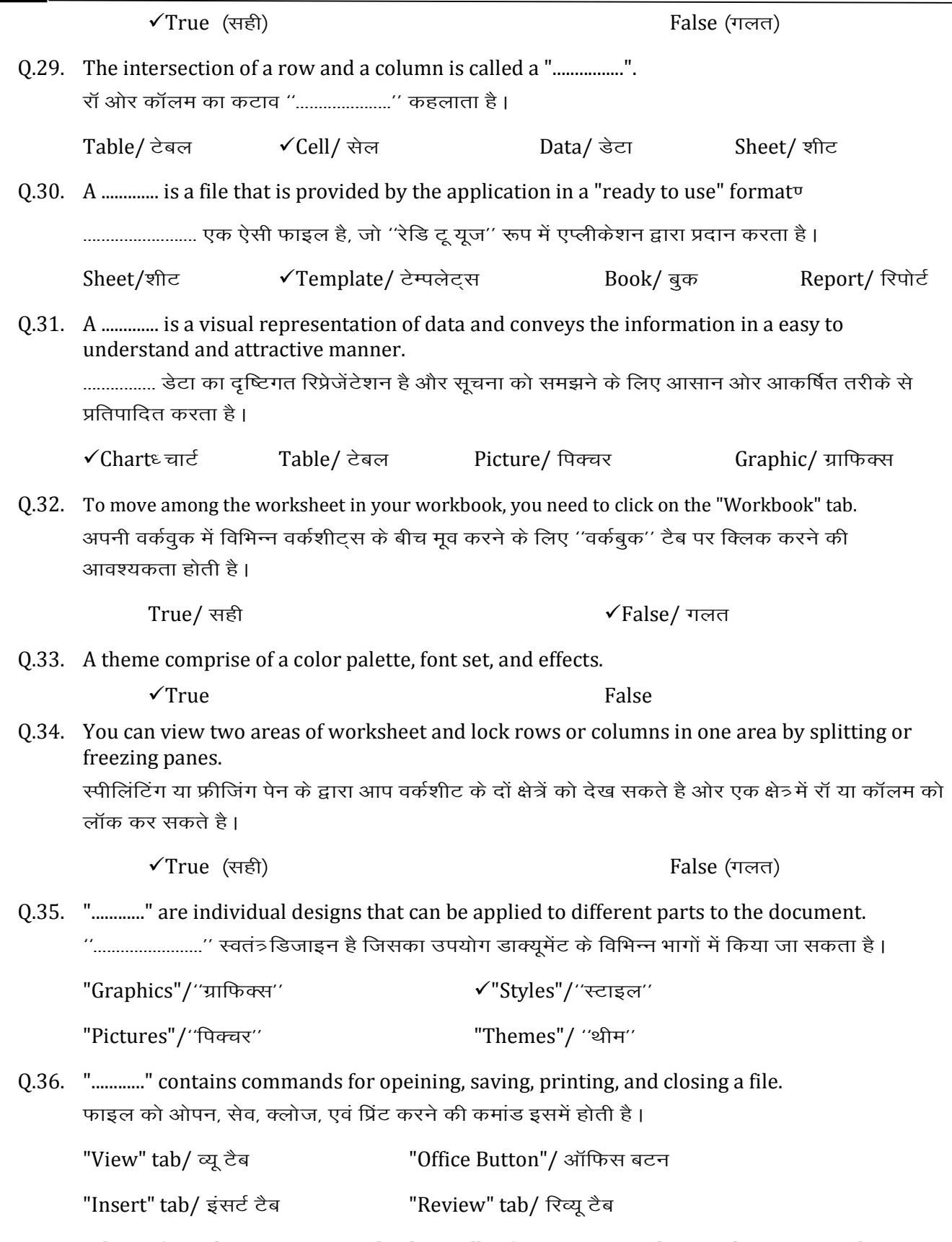

Q.37. When a formula containing an absolute cell reference is copied to another row or column in the worksheet, the cell reference does not change.

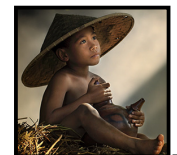

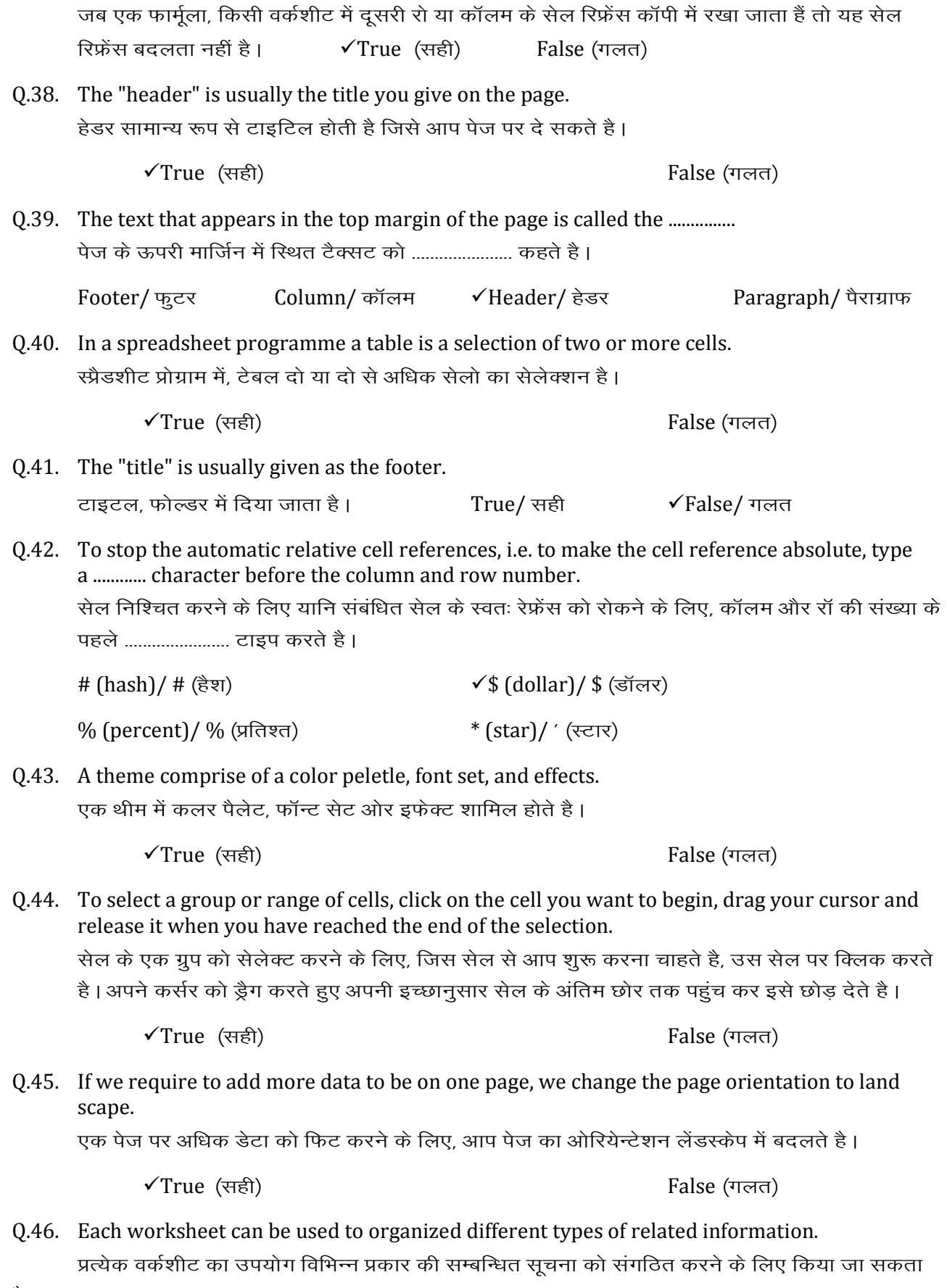

है ।

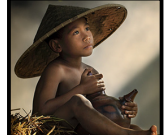

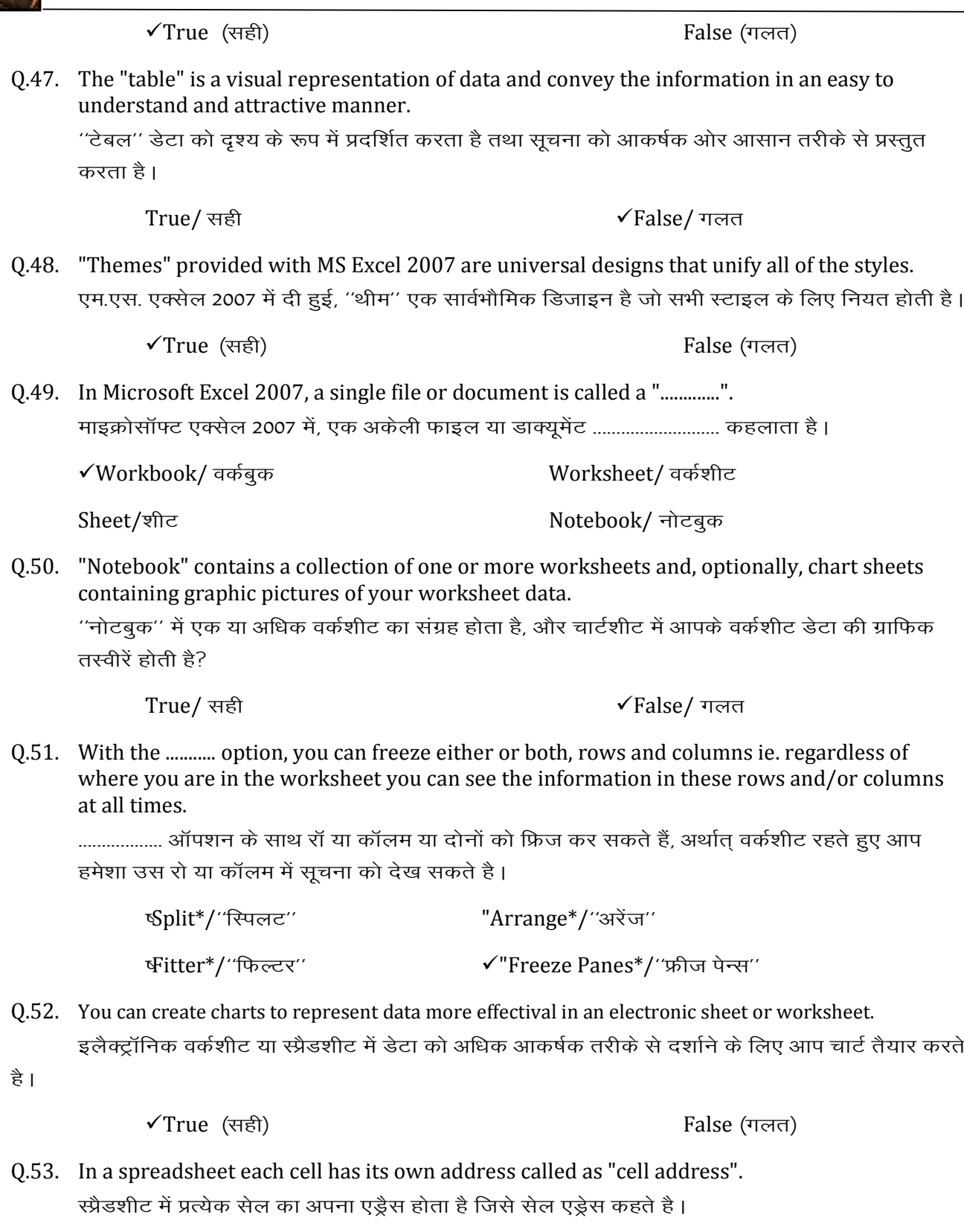

✔True (सही)

False (गलत)

Q.54. A template file in MS Excel 2007 has an extension ".................". एम.एस. एक्सेल 2007 में, टैम्पलेट फाइल का एक्सटेंशन .............................. है।

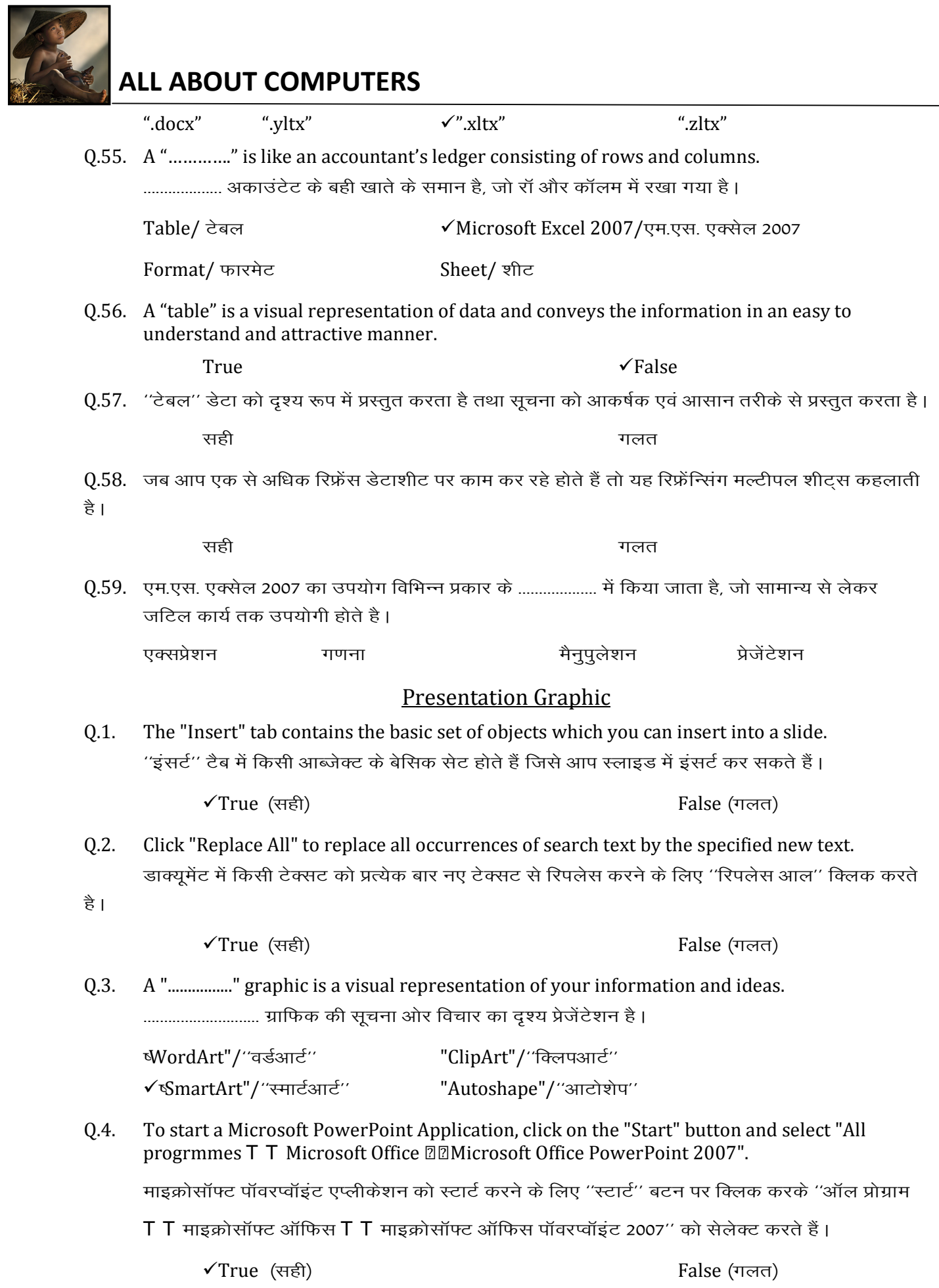

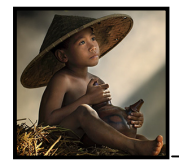

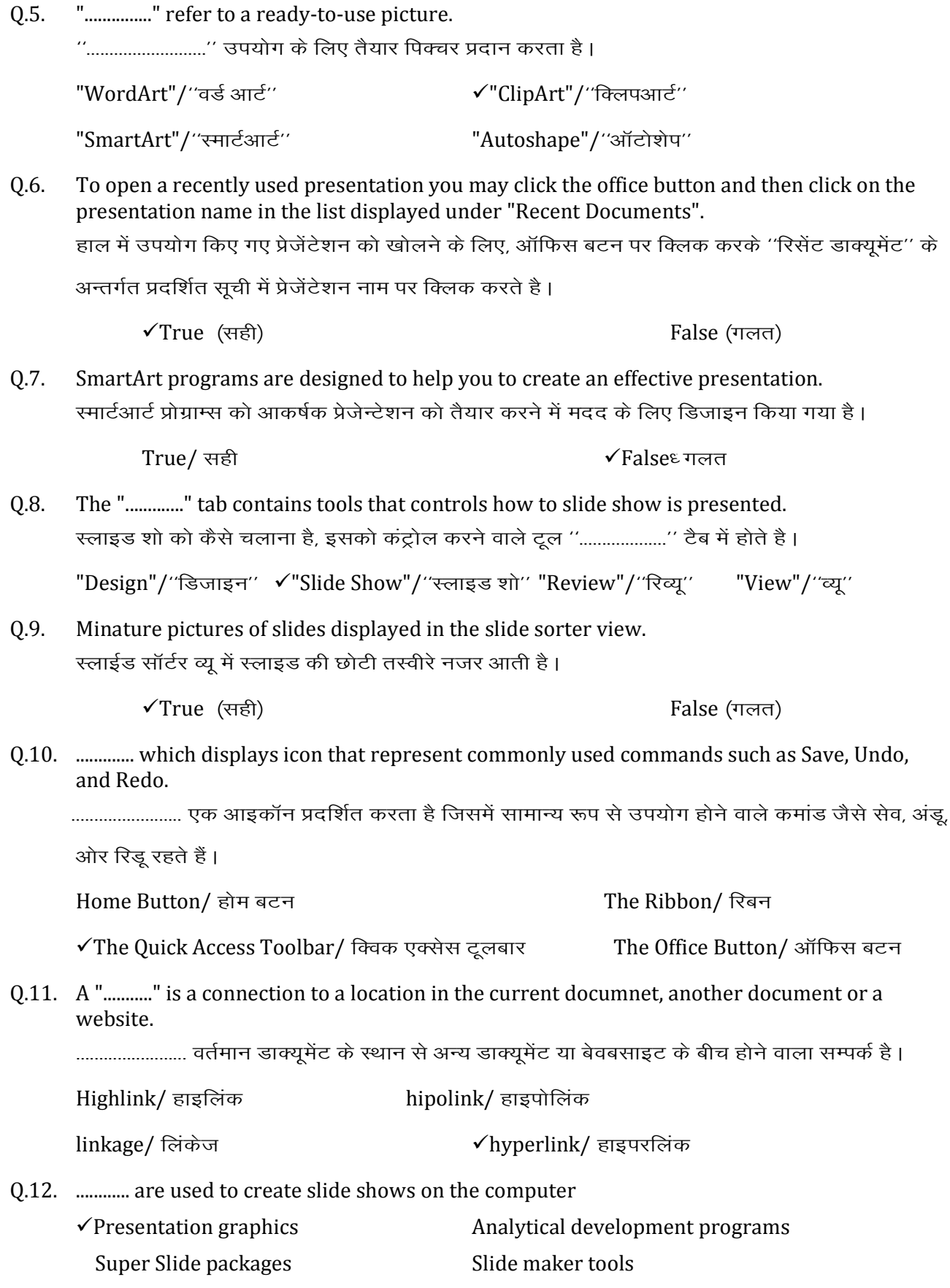

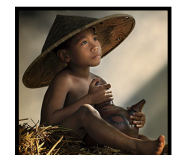

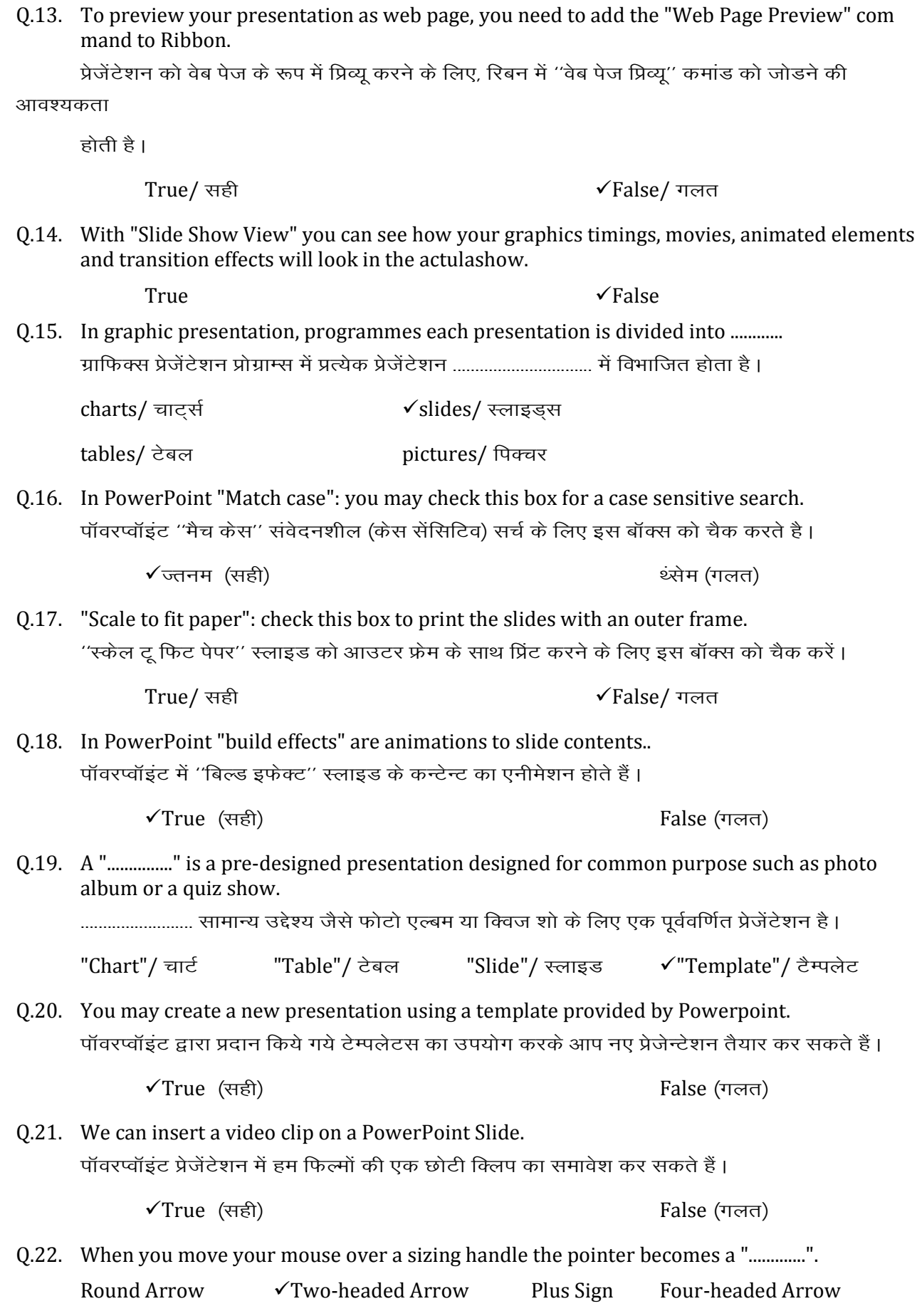

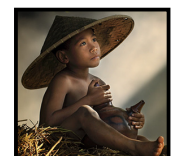

Q.23. PowerPoint Presentation is a component of following application software. पॉवरप्वॉइंट प्रेजेंटेशन निम्नलिखित एप्लीकेशन प्रोग्राम्स का एक हिस्सा है।

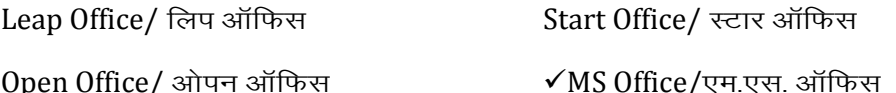

Q.24. "Slide Show View" is an exclusive view of your slides in thumbnail form. ''स्लाइड शो व्यू'' थंबनेल के रूप में सभी स्लाइड्स को प्रदर्शित करता है।

> True/ सही √False/ गलत

0.25. Headers and Footers are used to add information such as slide numbers, the time and date, a company logo or the presentation title to the top of a hand out or notes page in your presentation, or to bottom of a slide, handout or notes page.

प्रेजेंटेशन में हेडआउट या नोटस पेज के ऊपर या नीचे स्लाइड की संख्या, समय ओर तारीख, कंपनी का

लोगो या

प्रेजेंटेशन का शीर्षक को जोडने के लिए हेडर ओर फूटर का उपयोग करते हैं।

✔True (सही)

False (गलत)

 $\sqrt{\text{False}}$ / गलत

Q.26. To see a preview of your slide in a window on the screen, click on the Quick Access Toolbar and select "Print @@Print Preview".

स्क्रीन पर विंडों में अपने स्लाइड की प्रिव्यू को देखने के लिए, क्विक एक्सेस ट्लबार पर क्लिक करके ''प्रिंट

T T प्रिंट प्रिव्य'' को सेलेक्ट करते हैं।

True/ सही

Q.27. In Graphics Presentation Programs each presentation is divided into charts. ग्राफिक्स प्रेजेंटेशन प्रोग्राम में प्रत्येक प्रेजेंटेशन दों चाटर्स में विभाजित होता है।

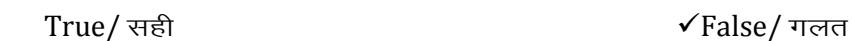

Q.28. Using WordArt graphics, you can effectively communicate your message in a quick and simple way.

True

 $\sqrt{F}$ alse

False

Q.29. You may change the presentation views by checking on the buttons displayed on the "..........." at the bottom of the screen.

"Tool bar" "Title bar" "Menu bar" √"Status bar"

0.30. "Animations" refers to addition of special visual or sound effect to your slides.

 $\sqrt{T}$ rue

Q.31. Using powerpoint presentation graphics is simple and it is used for effective presentation on a topic.

पॉवरप्वॉइंट प्रेजेंटेशन का उपयोग करना बहुत आसान एवं किसी भी विषय वस्तु का प्रेजेंटेशन देने के लिए

किया

जा सकता है।

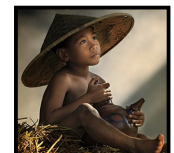

 $\checkmark$ True (सही)  $\checkmark$ 

True  $\checkmark$  False

Q.33. In Presentation Graphics "..........." are used to add information such as slide numbers, the time and date, a company logo or the presentation title to the top of a handout or notes page in your presentation, or a bottom of a slide, handout or notes.

प्रेजेंटेशन ग्राफिक्स में, ............................ का उपयोग प्रेजेंटेशन में हैडआउट या नोटस पेज के ऊपर या स्लाइड,

हैडआउट या नोटस पेज के नीचे की ओर सूचनाएं, जैसे स्लाइड संख्या, समय ओर तारीख, कंपनी का

लोगो या

प्रेजेंटेशन टाइटल को रखने के लिए करते है।

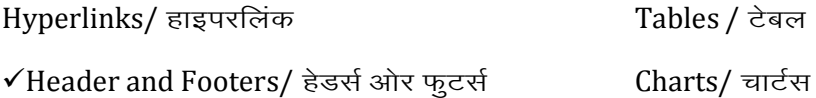

Q.34. The sizing handles at the slides are used to adjust only the height or the width.

किनारे पर स्थित साइजिंग हैंडल का उपयोग केवल ऊचाई ओर चौडाई को संतुलित करने के लिए किया जाता है।

 $\checkmark$ True (सही)  $\checkmark$ 

Q.35. "..............." takes up the full computer screen, like an actual slide show presentation.

''..............................'' वास्तविक स्लाइड शो प्रेजेंटेशन की तरह सम्पूर्ण कम्प्युटर स्क्रीन पर नजर आता है ।

Slide Sorter View/"स्लाइड सॉर्टर व्यू" Normal View /"नोर्मल व्यू"

✔Slide Show View/"स्लाइड शो व्यू" Notes Page/"नोट्स पेज"

Q.36. The "Outline" tab shows your slide text in outline form.

''आउटलाइन'' टैब आपके स्लाइड टेक्सट को आउटलाइन के रूप में दिखाता है।

 $\checkmark$ True (सही)  $\checkmark$ 

Q.37. A slide layout refers to the arrangements of elements, such as text, pictures, tables, charts and movies, on a slide.

रलाइड लेआउट, एक स्लाइड पर टेक्सट, तस्वीरों, टेबिल, चार्ट ओर फिल्म जैसे एलिमेंटस की व्यवस्था को प्रदर्शित

करता है।

 $\checkmark$ True (सही)  $\checkmark$ 

Q.38. If you have a large number of slides in your presentation, you may find it more convenient to use the  $\ldots$  to view all your slides and change their positions $\sigma$ .

;fn vkids çstsaVs'ku esa vusd LykbM gks] rks ----------------------------- dk mi;ksx djds vki vklkuh ls viuh

सारी

रत्नाइड को देख सकते हैं ओर उसके स्थानों में परिवर्तन कर सकते हैं।

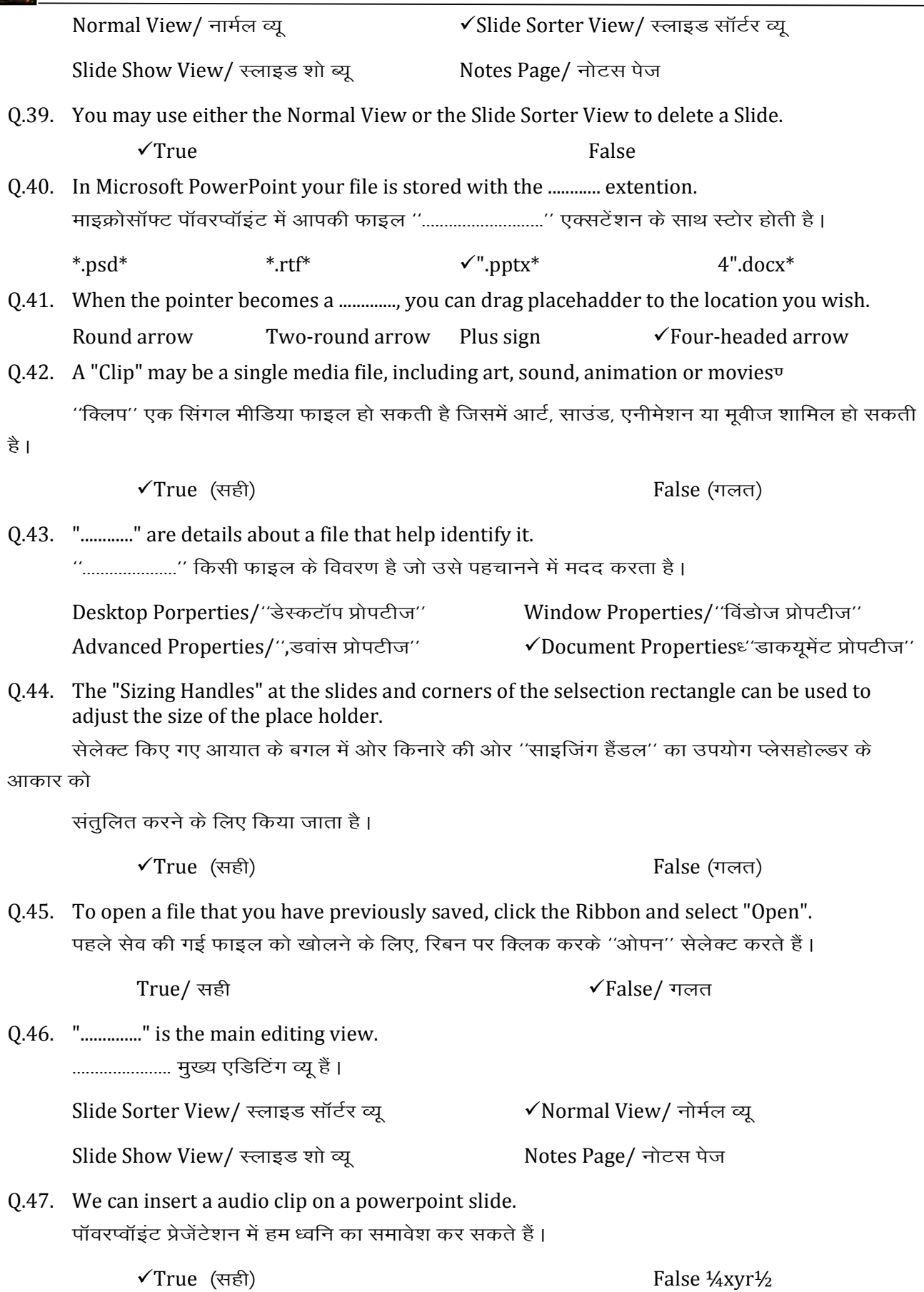

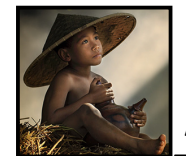

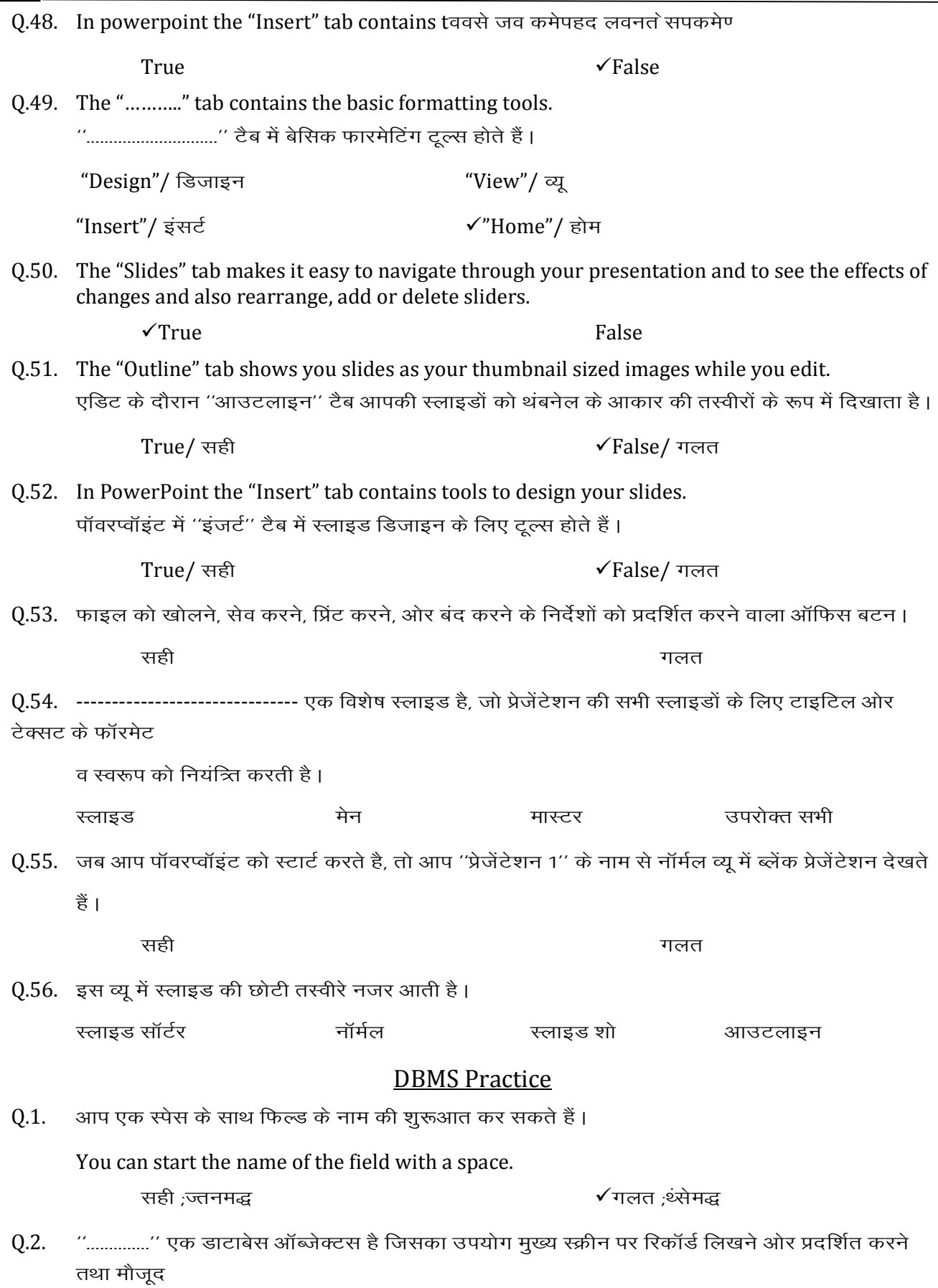

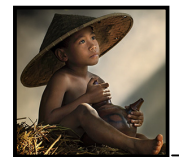

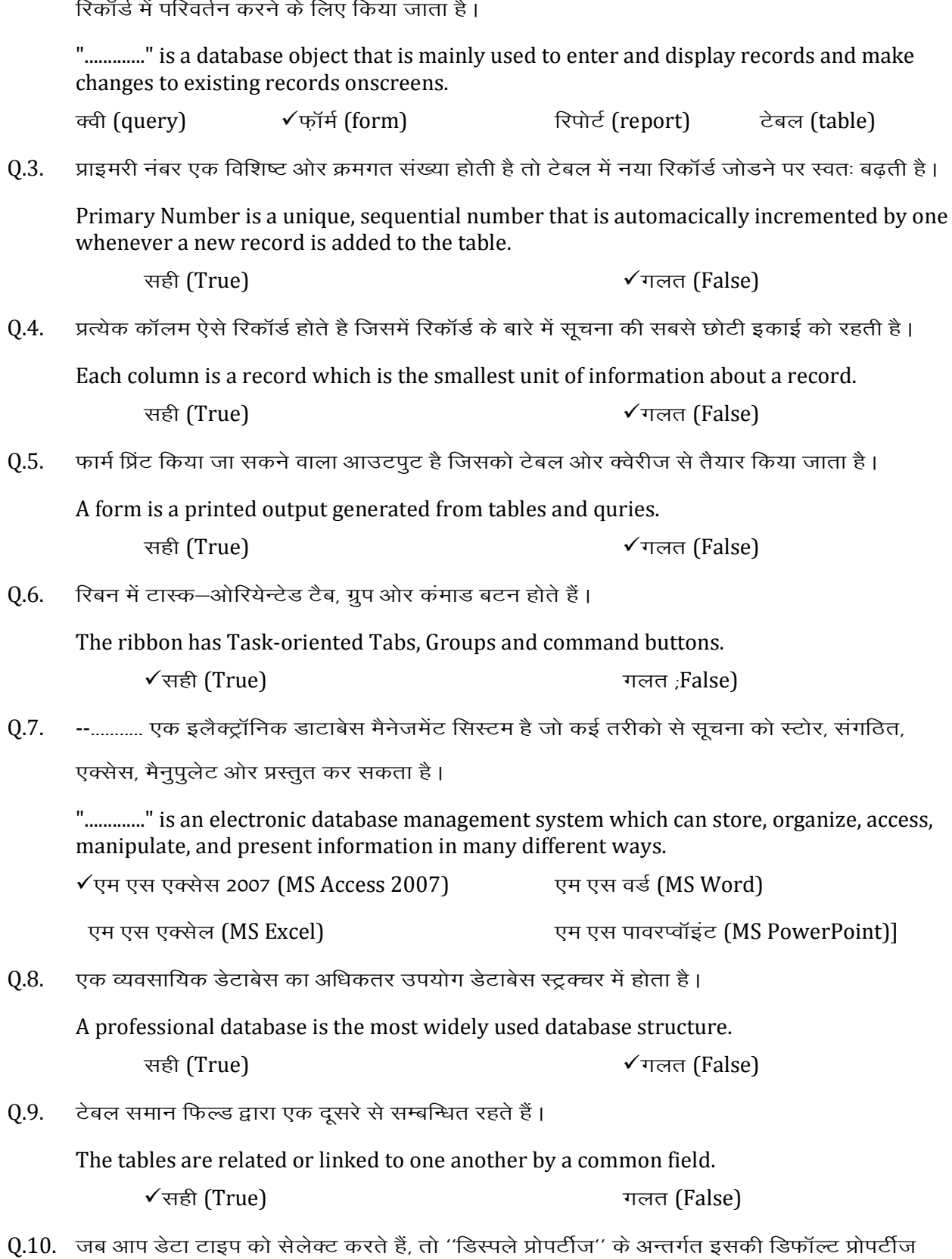

When you select a data type, its default properties are displayed under "Display Properties."

प्रदर्शित होती है।

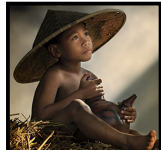

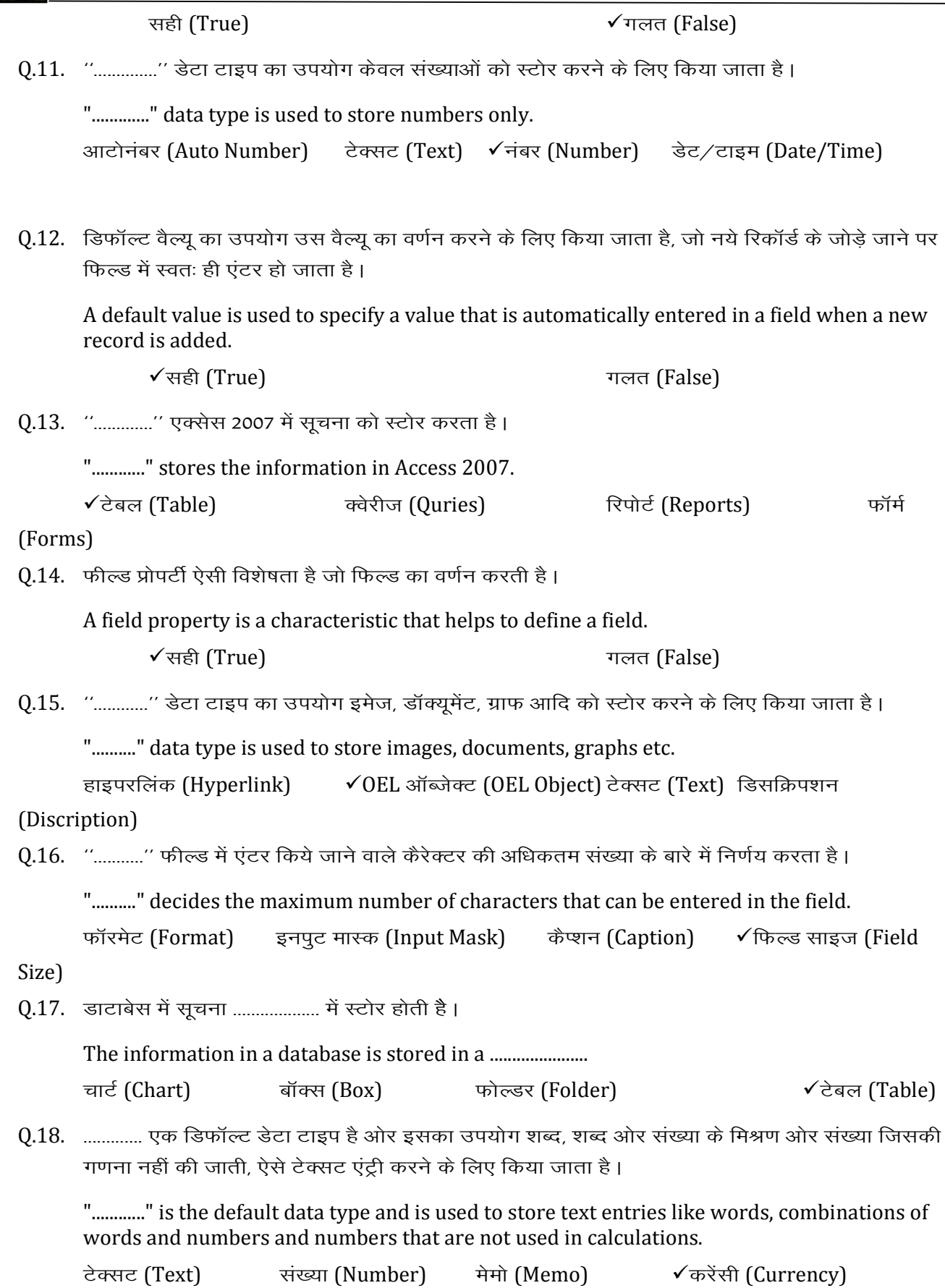

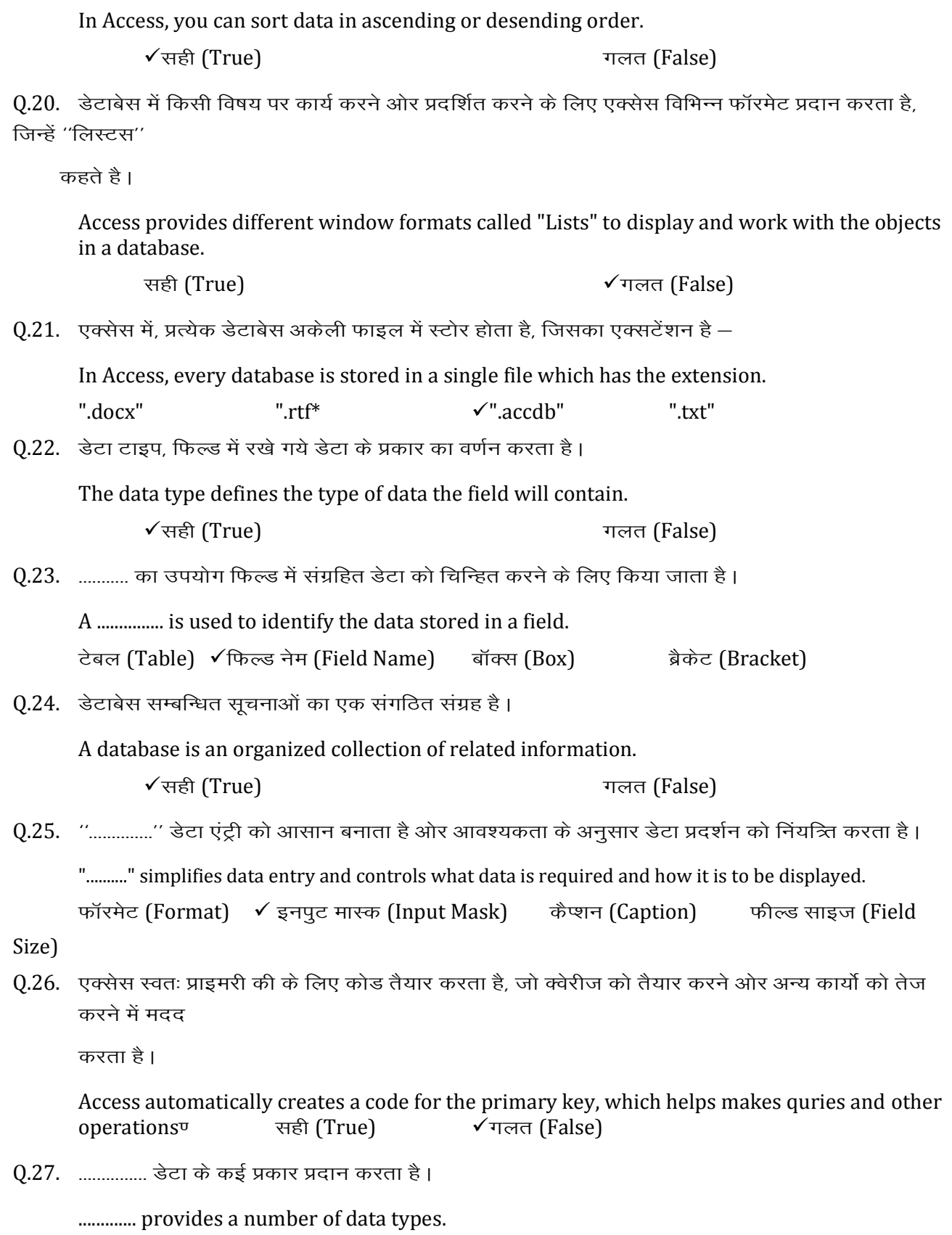

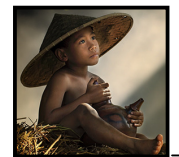

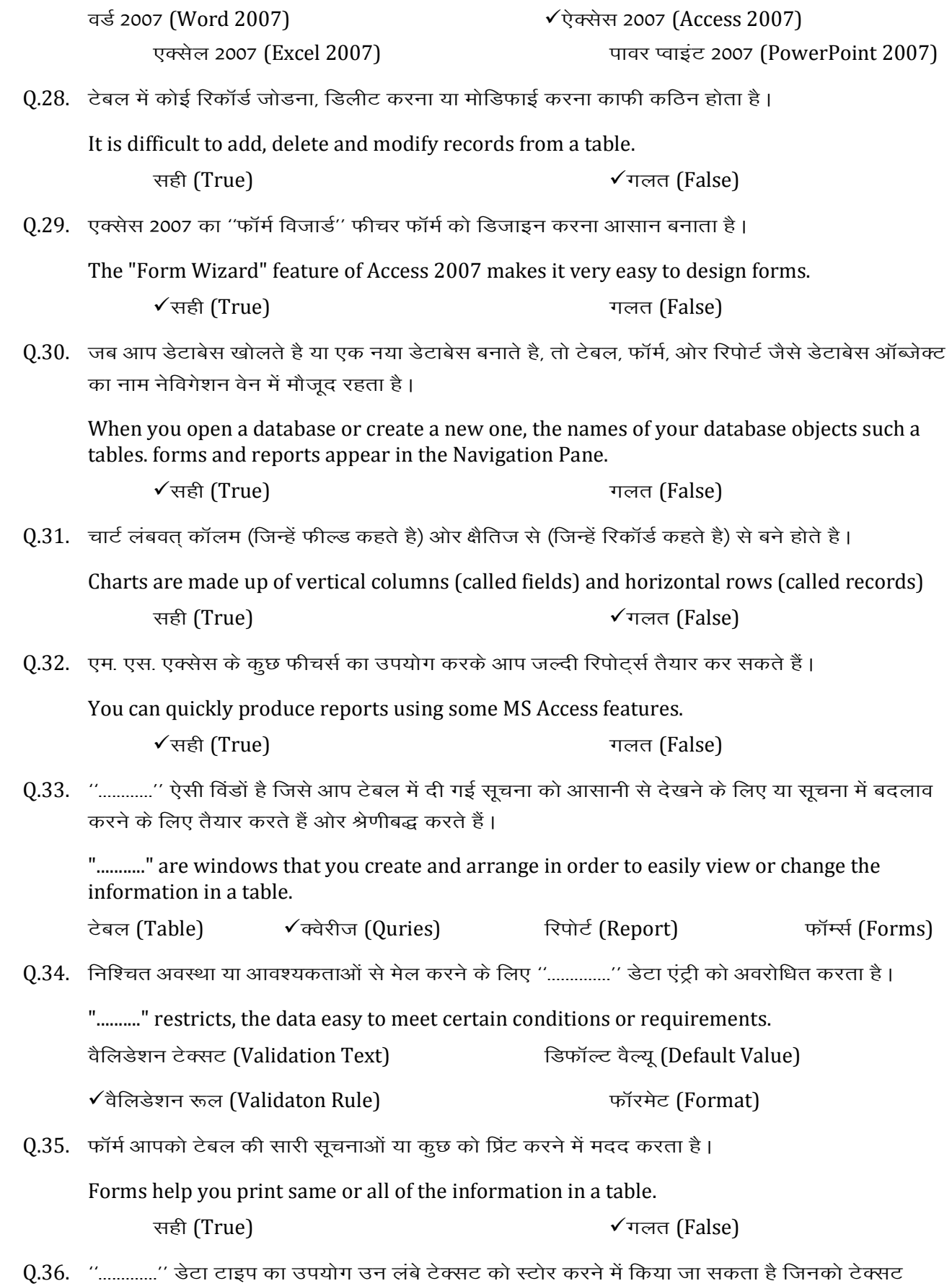

फिल्ड में स्टोर नहीं

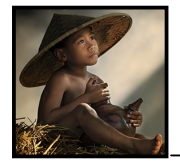

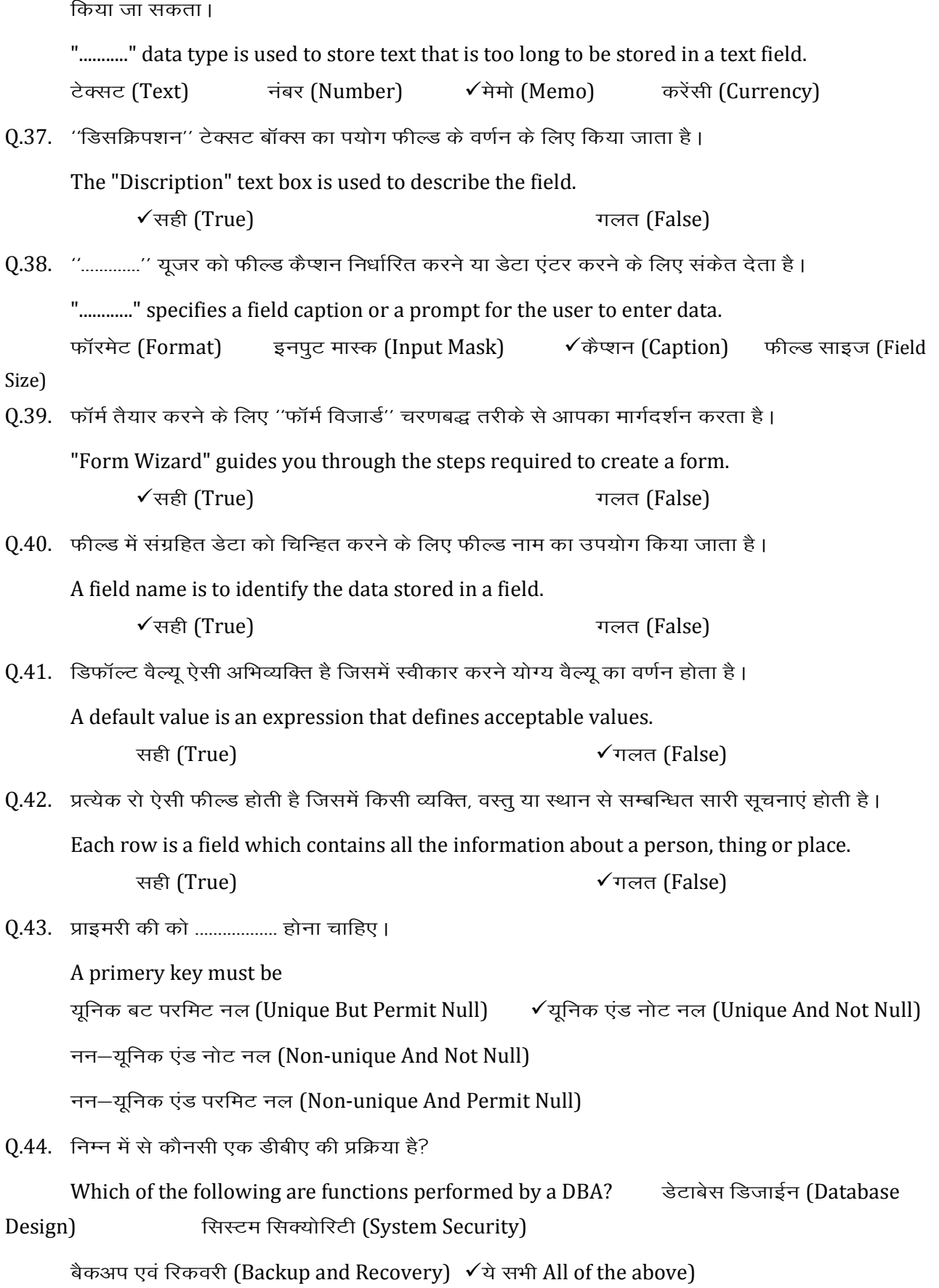

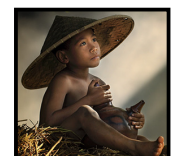

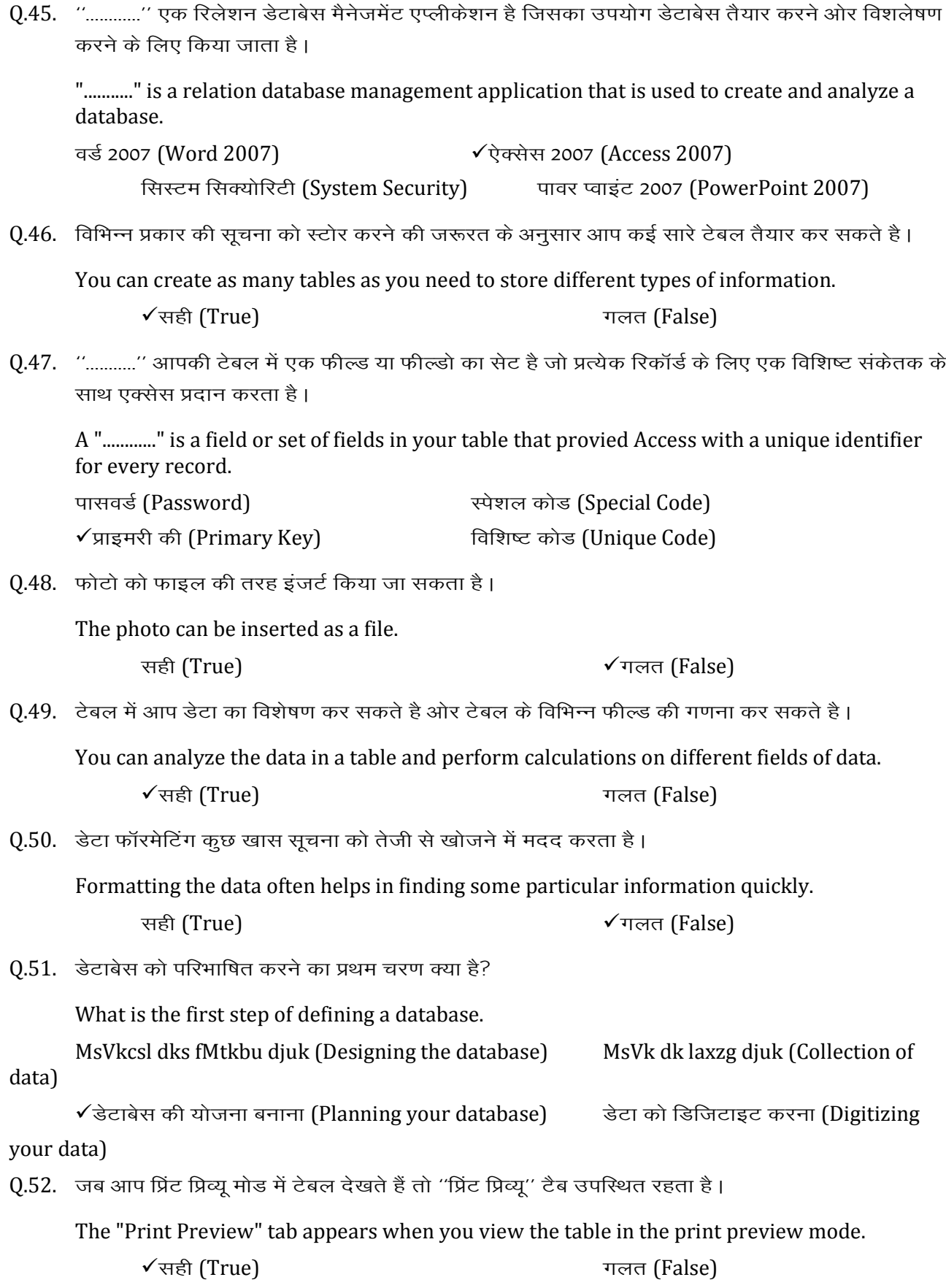

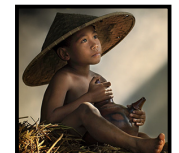

फण्53ण सभी प्रकार के डेटाबेस ऑब्जेक्ट जैसे टेबल, फॉर्म, क्वेरीज ओर रिपोर्ट के डिजाइन को देखने ओर तैयार करने के लिए डेटशीट का उपयोग किया जा सकता है।

Datasheet view can be used to create and view the design of all types of database objects such as tables, forms, queries, and reports.

सही (True)

√गलत (False)

0.54. डी0बी0एम0एस0 का तात्पर्य है। DBMS means ....................

✔ डेटाबेस मैनेजमेंट सिस्टम (Database Management System)

डोमेन मैनेजमेंट सिस्टम (Domain Management System)

डेटाबेस मैनेजमेंट सर्वर (Domain Manangeemt Server)

डोमेन मैनेजमेंट स्टाईल (Domain Management Style)

0.55. एक्सेस यह भी सुनिश्चित करता है कि प्रत्येक रिकॉर्ड में नॉन—ब्लैक प्राइमरी फिल्ड की ओर वह सबसे अलग हो ।

Access also ensure that every record has a non-blank primary key field, and that it is always unique.

√सही (True)

गलत (False)

0.56. ''वेलीडेशन रुल'' फील्ड के लिए डिफॉल्ट वैल्यू का वर्णन करता है, जो डेटा एंट्री के दौरान स्वतः तैयार होती है ।

"Validation Rule" specifies a default value for a field to be automatically field n at the time of data entry.

√गलत (False) सही (True)

0.57. डेटा का टेबल, फॉर्म, क्वेरीज में देखने के लिए डिजाइन क्यू रो ओर कॉलम प्रदान करता है।

Design view provides a row and column view of the data in tables, forms, and queries.

सही (True)  $\sqrt{\pi}$ लत (False)

Q.58 You can enter up to charactess in a text field.

 $\sqrt{375}$ 125 235 255

#### Internet

नेटस्केप नेवीगेटर एक प्रकार का .................... है।  $0.1.$ 

यूटिलिटी प्रोग्राम (Utility Program) ओपरेटिंग सिस्टम (Operating System)

- $\sqrt{\mathsf{sl}(\mathsf{G})}$  (Browser) वेब ऑथरिंग प्रोग्राम (Web Authoring Program)
- जब आप कोई पता टाइप करते हैं, जैसे षेजजचरूध्रूण्डाबसण्वतहष्पु तो यहां ण्वतह का तात्पर्य है  $Q.2.$

When you type an address such as "http://www.mkcl.org", in this .org indicates. vksfjftuy osc lkbZV (Original Web Site)

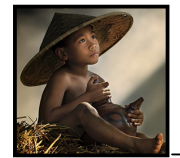

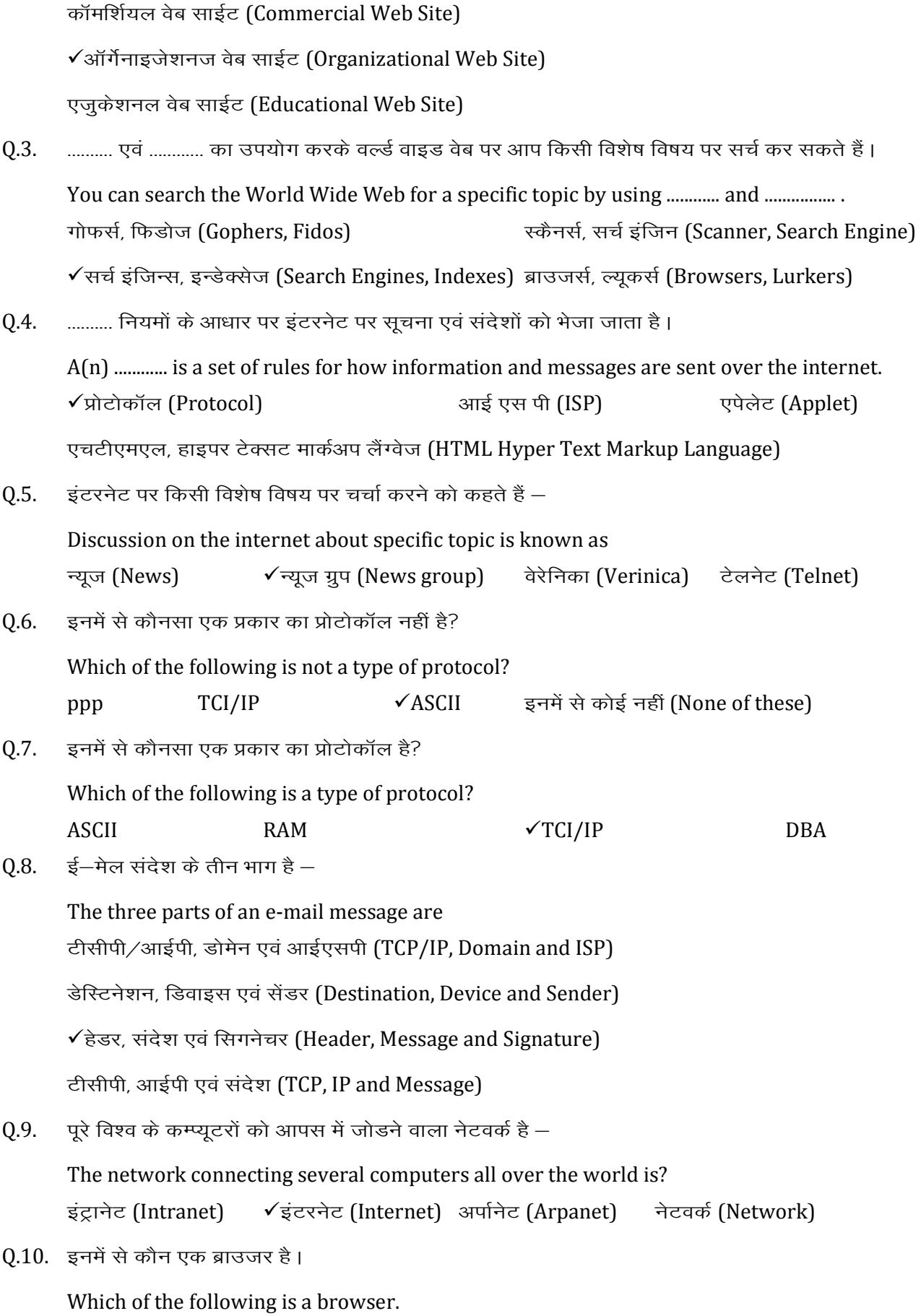

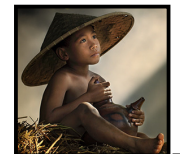

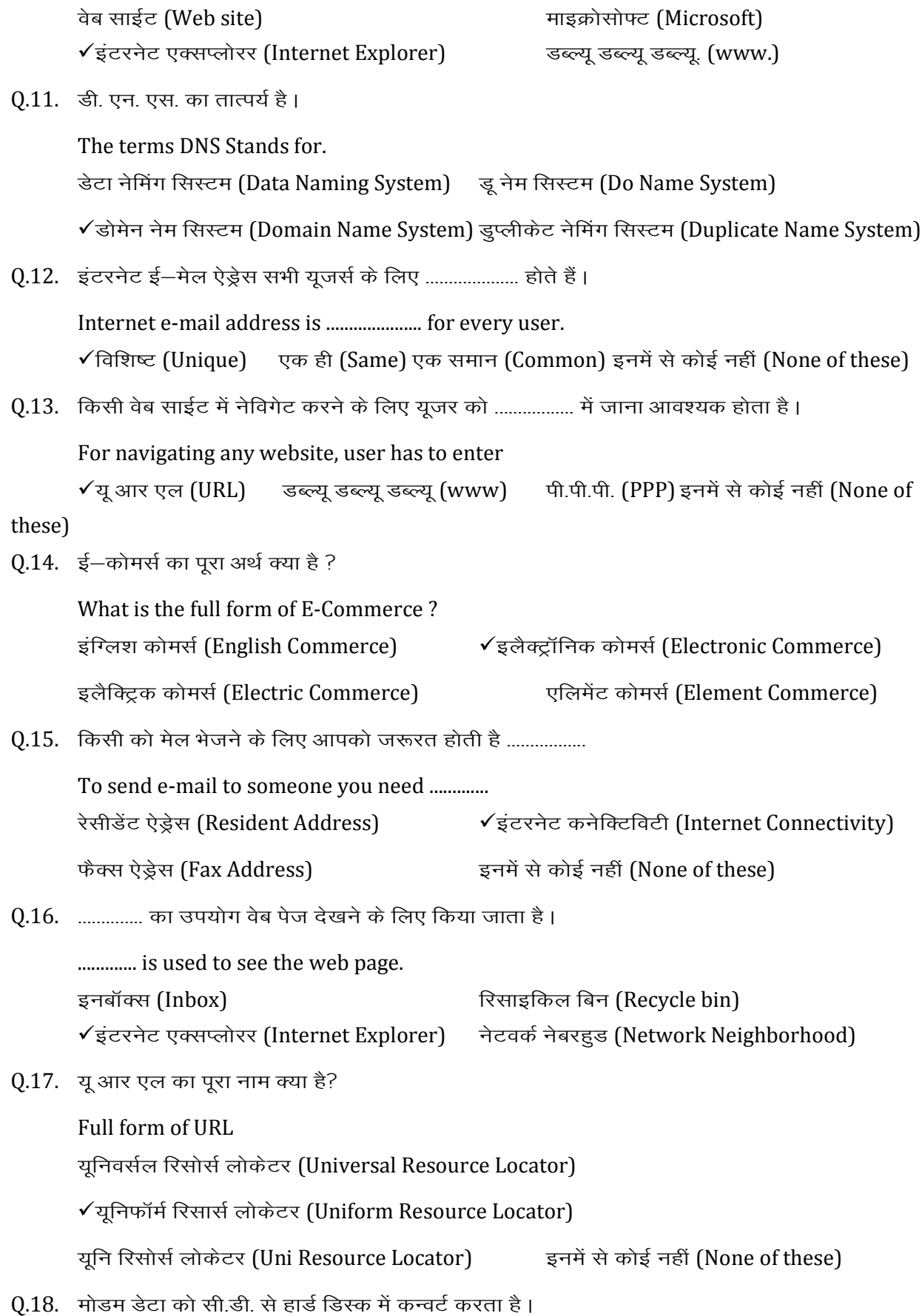

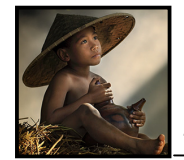

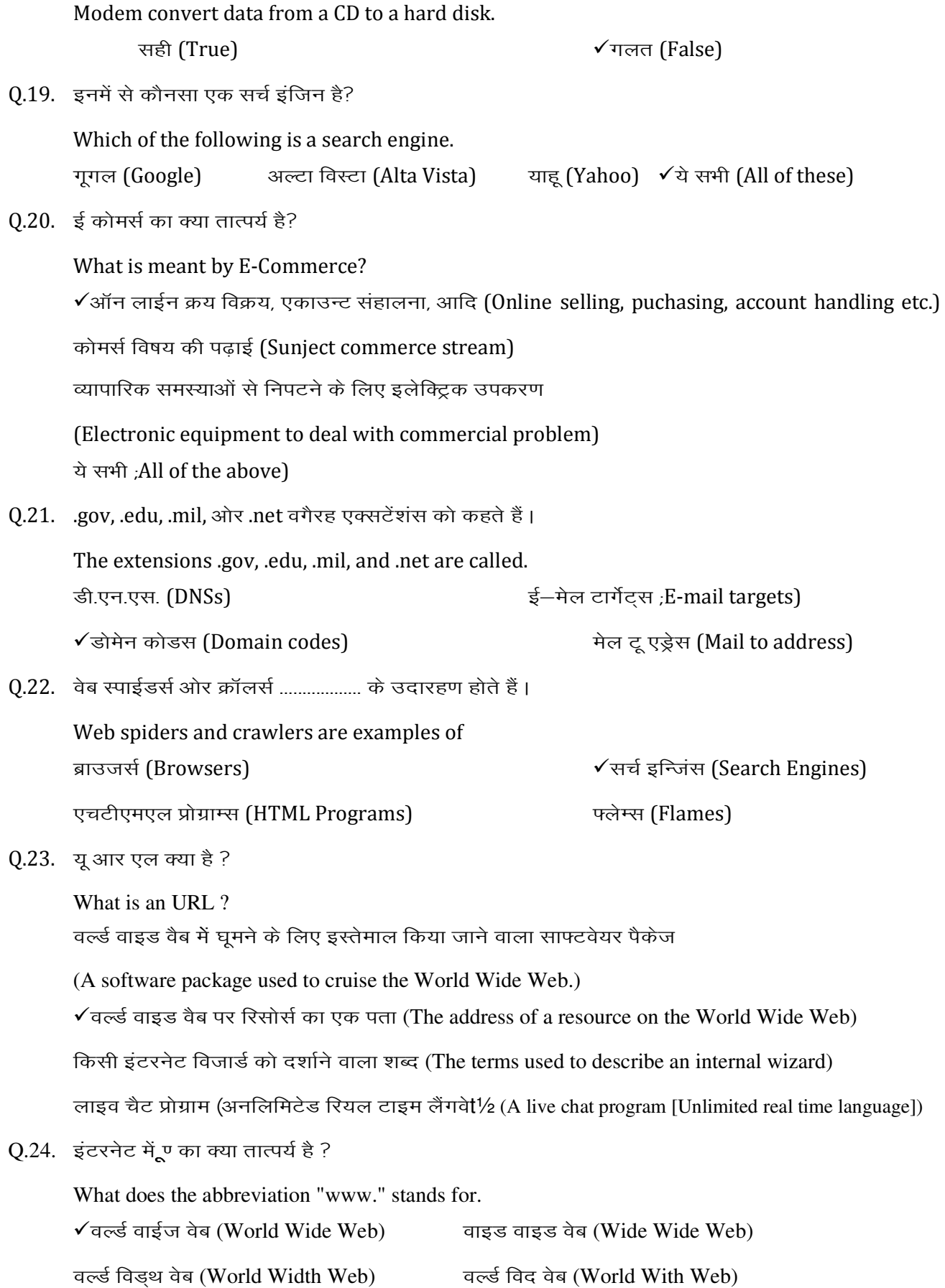

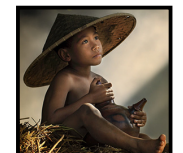

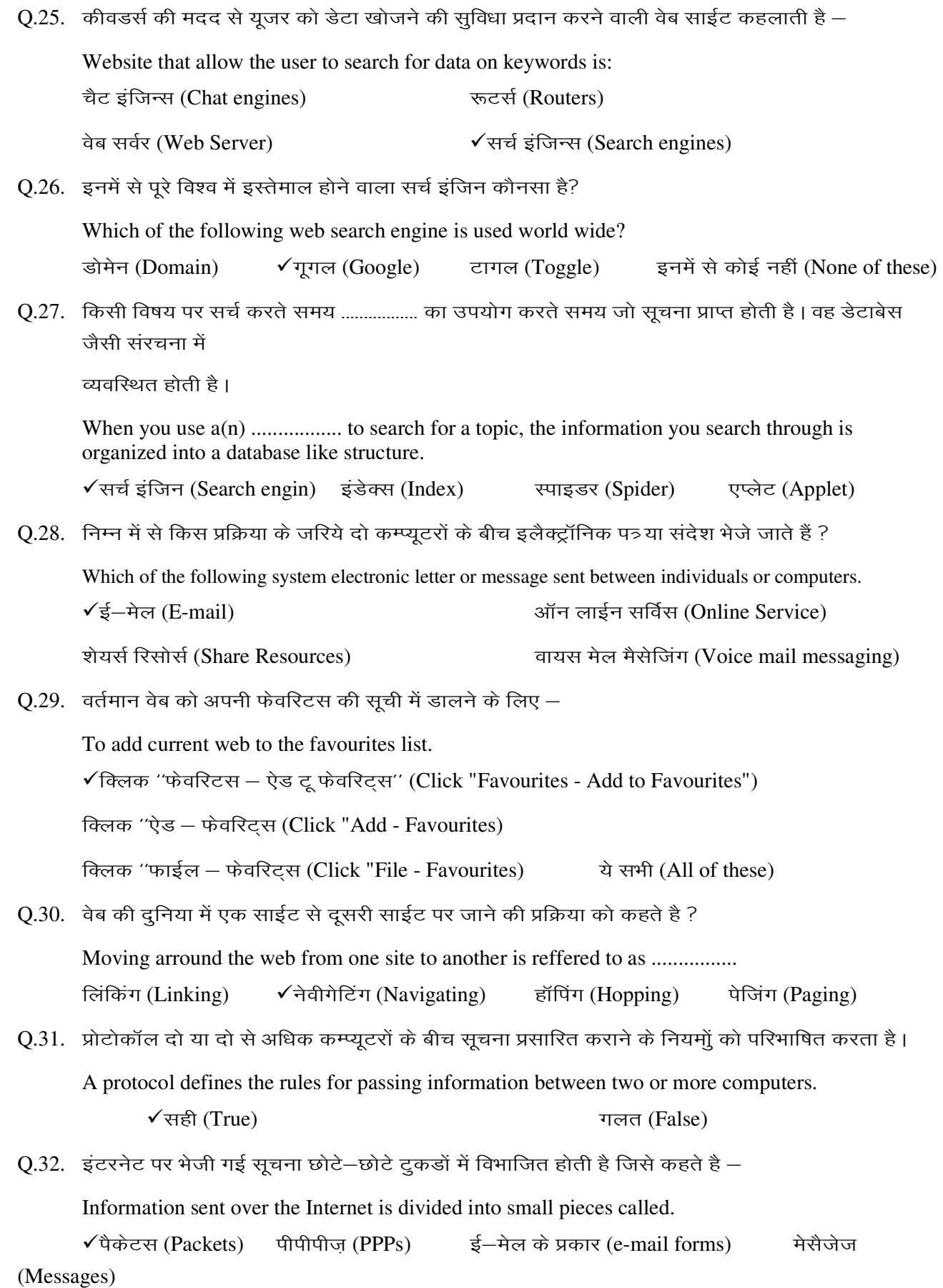

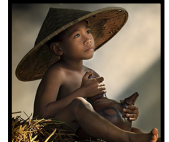

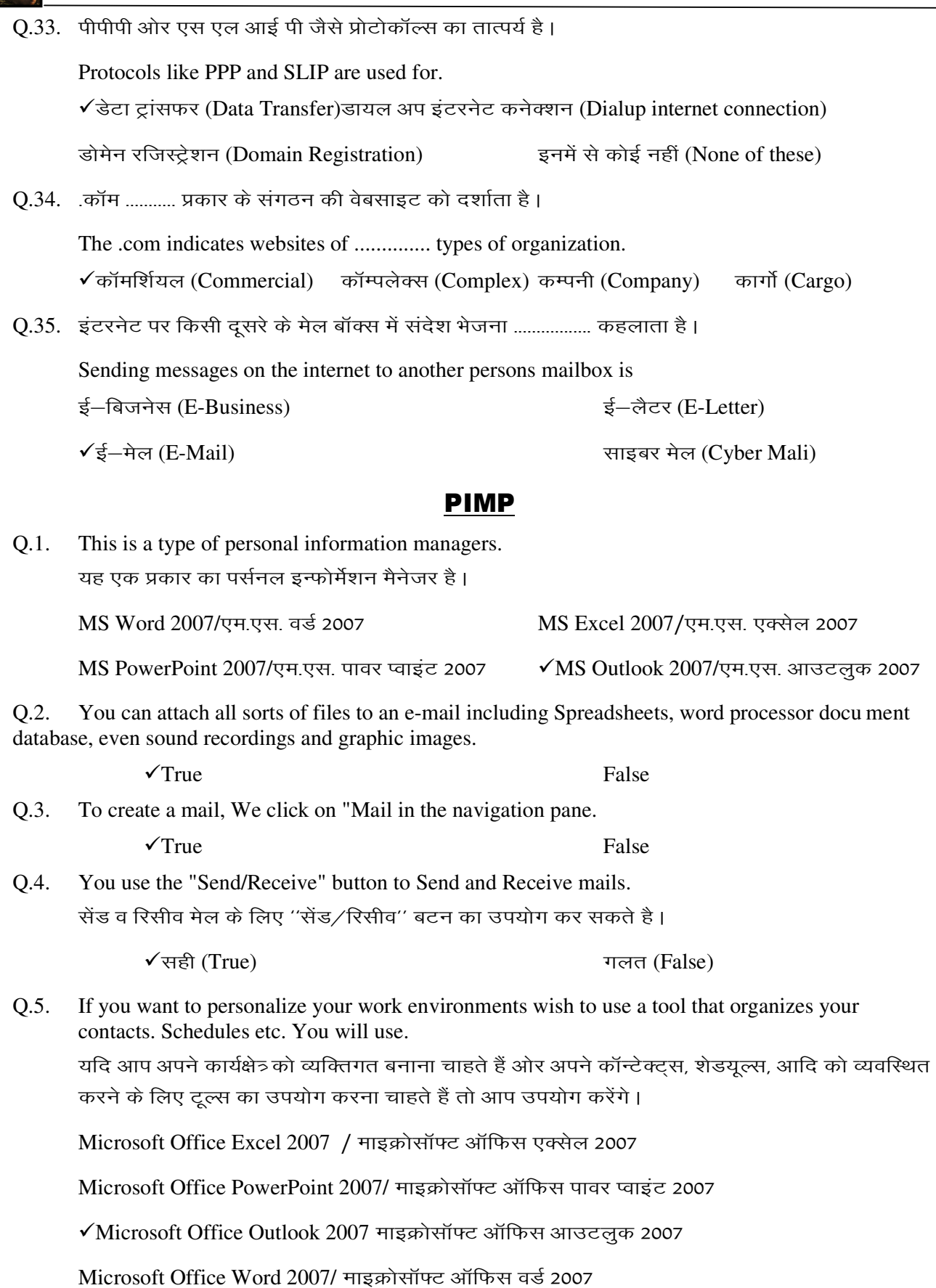

Q.6. Entry in MS Outlook 2007, that losts for more than 24 hours is called as

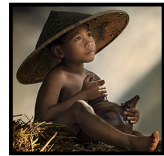

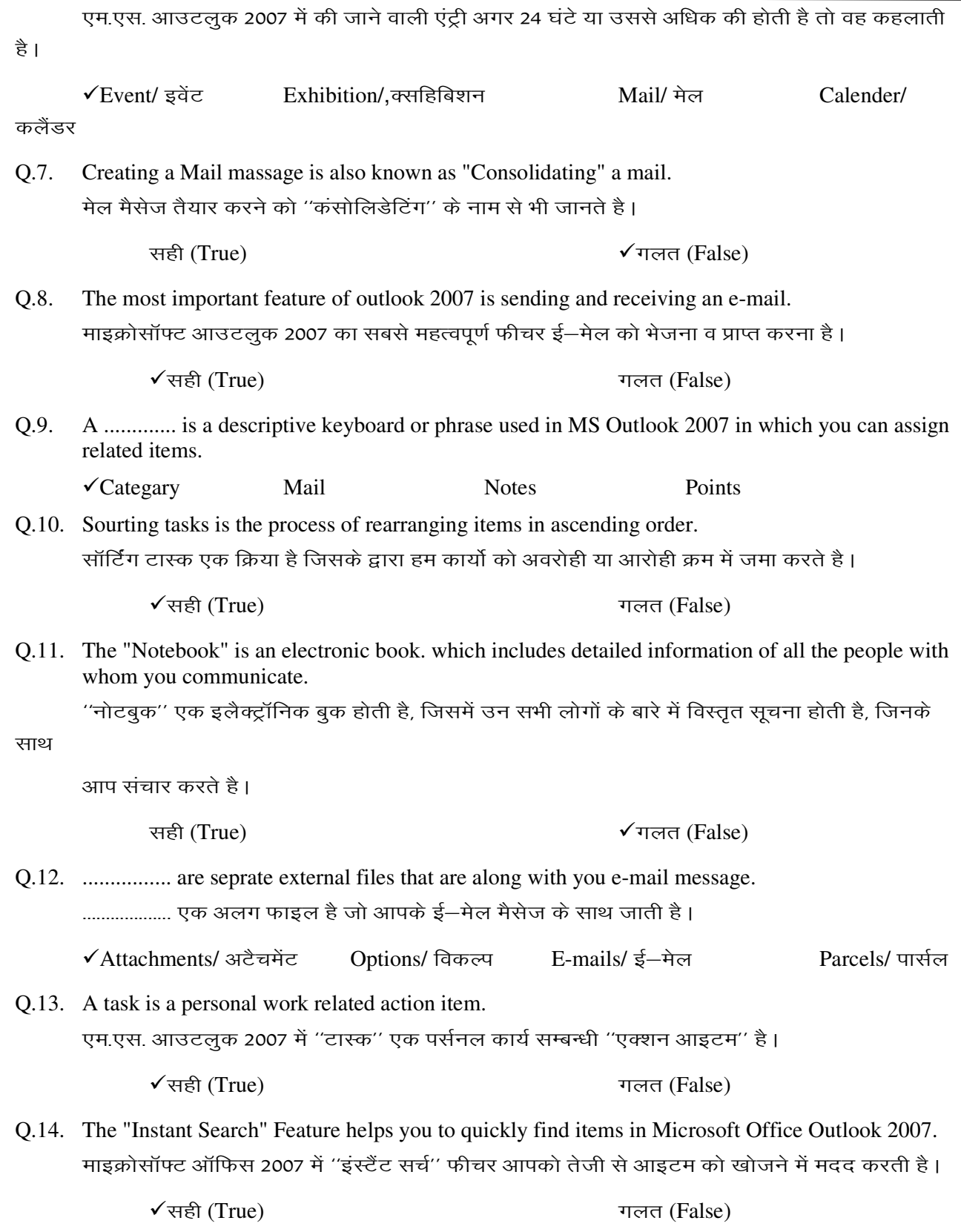

Q.15. In MS Outlook 2007 you can update the status of the tasks at any time and specify and percentage completed.

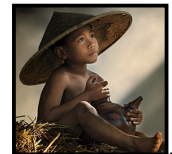

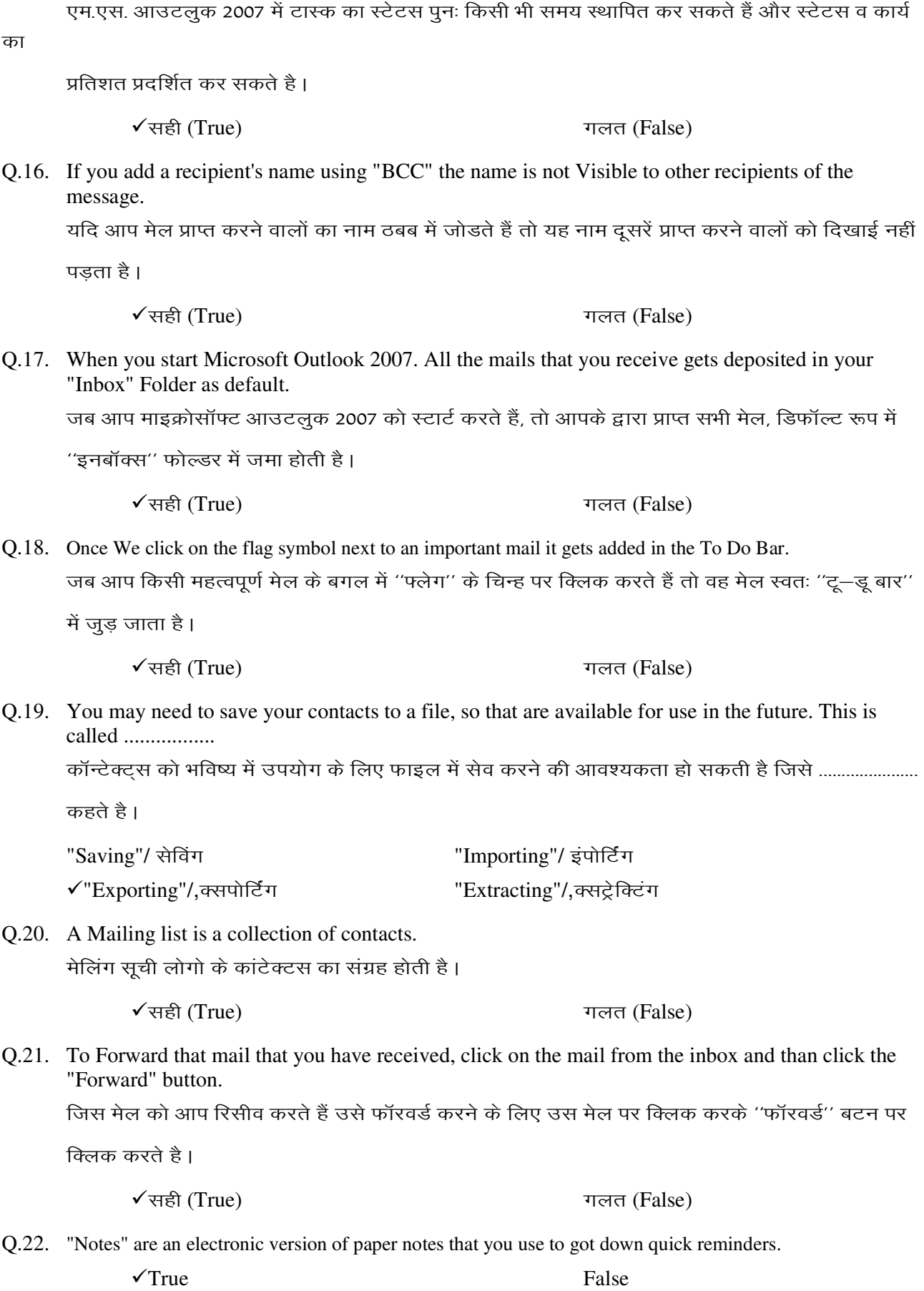

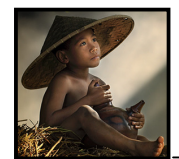

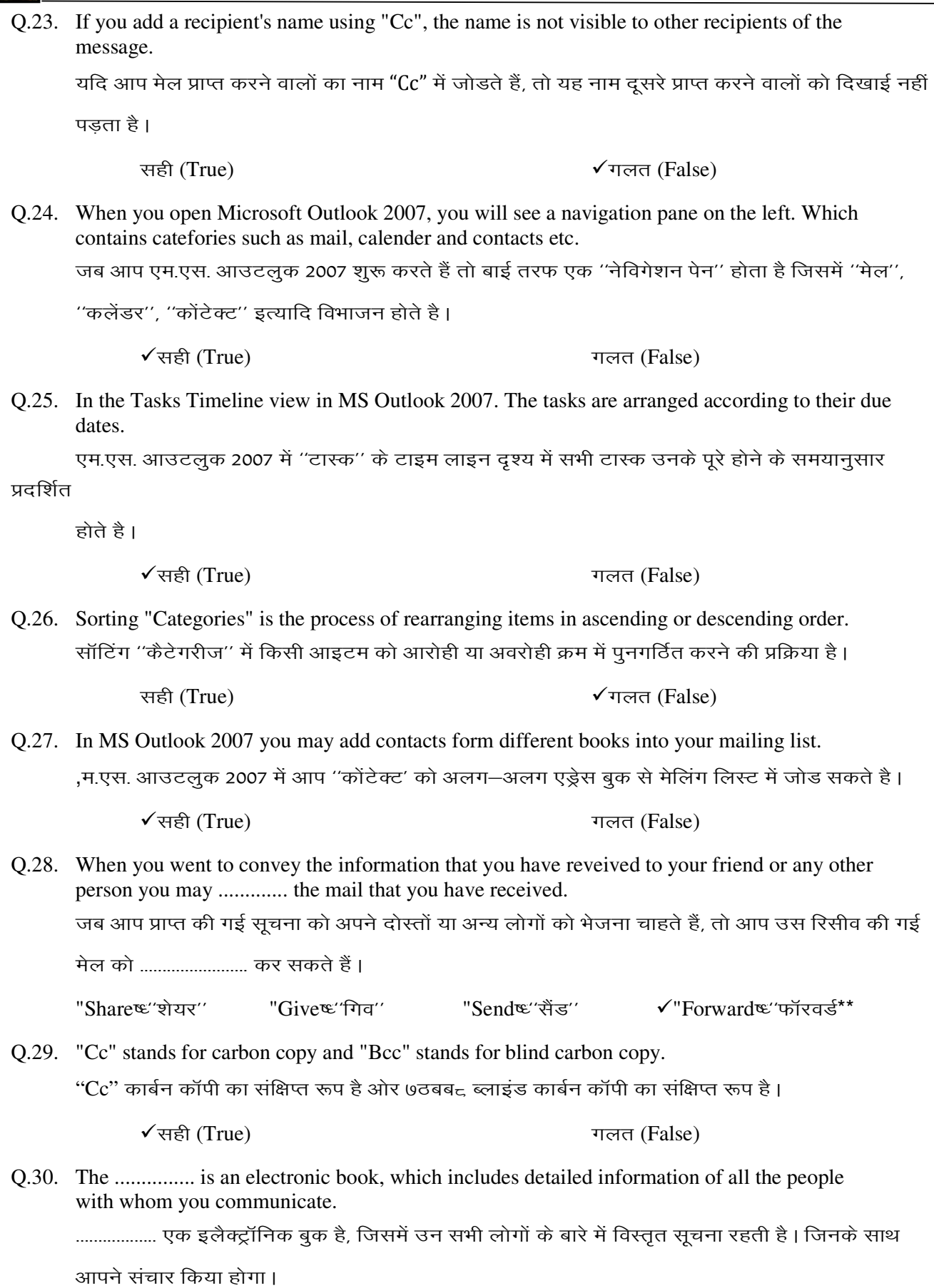

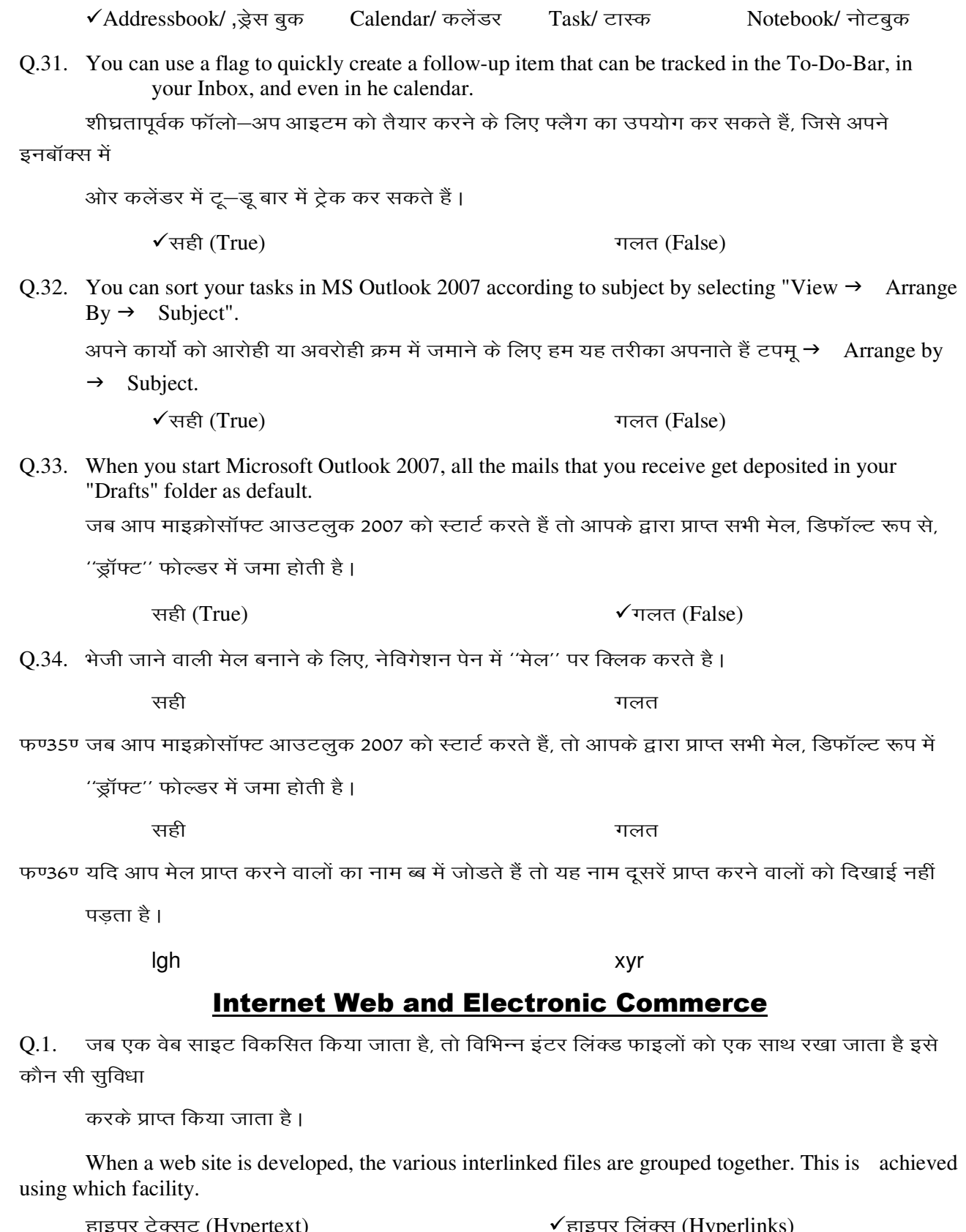

हाइपर टेक्सट (Hypertext) बाह्य कर पहाइपर लिक्स (Hyperlinks) नेटवर्क (Network) but we see the set of these and the set of these and the set of these  $\overline{\mathbf{z}}$ 

 $Q.2.$  इंटरनेट में "www" के संक्षिप्त रूप का मतलब है।

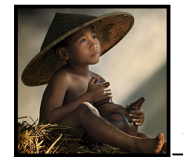

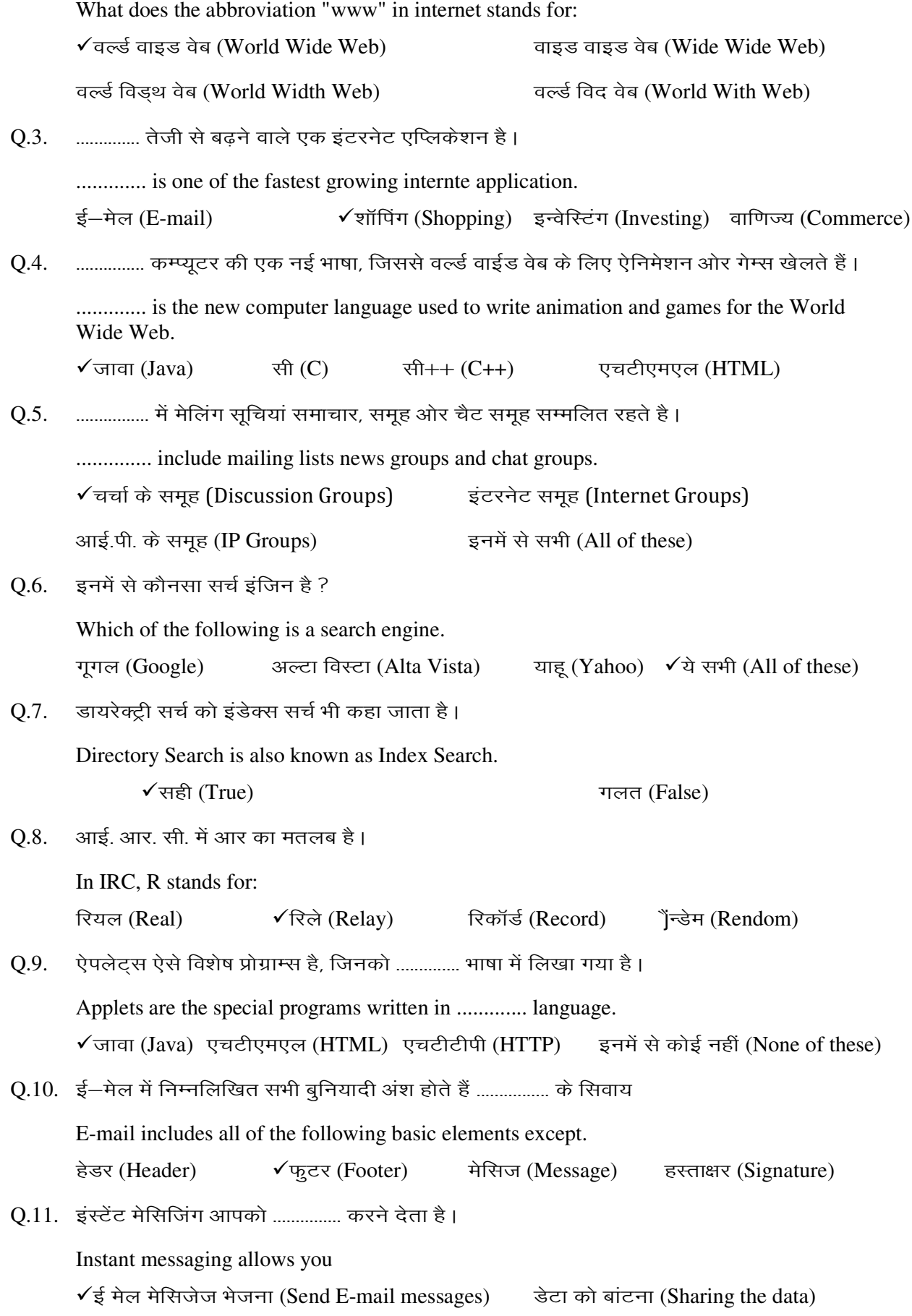

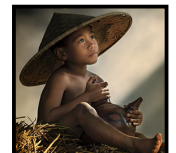

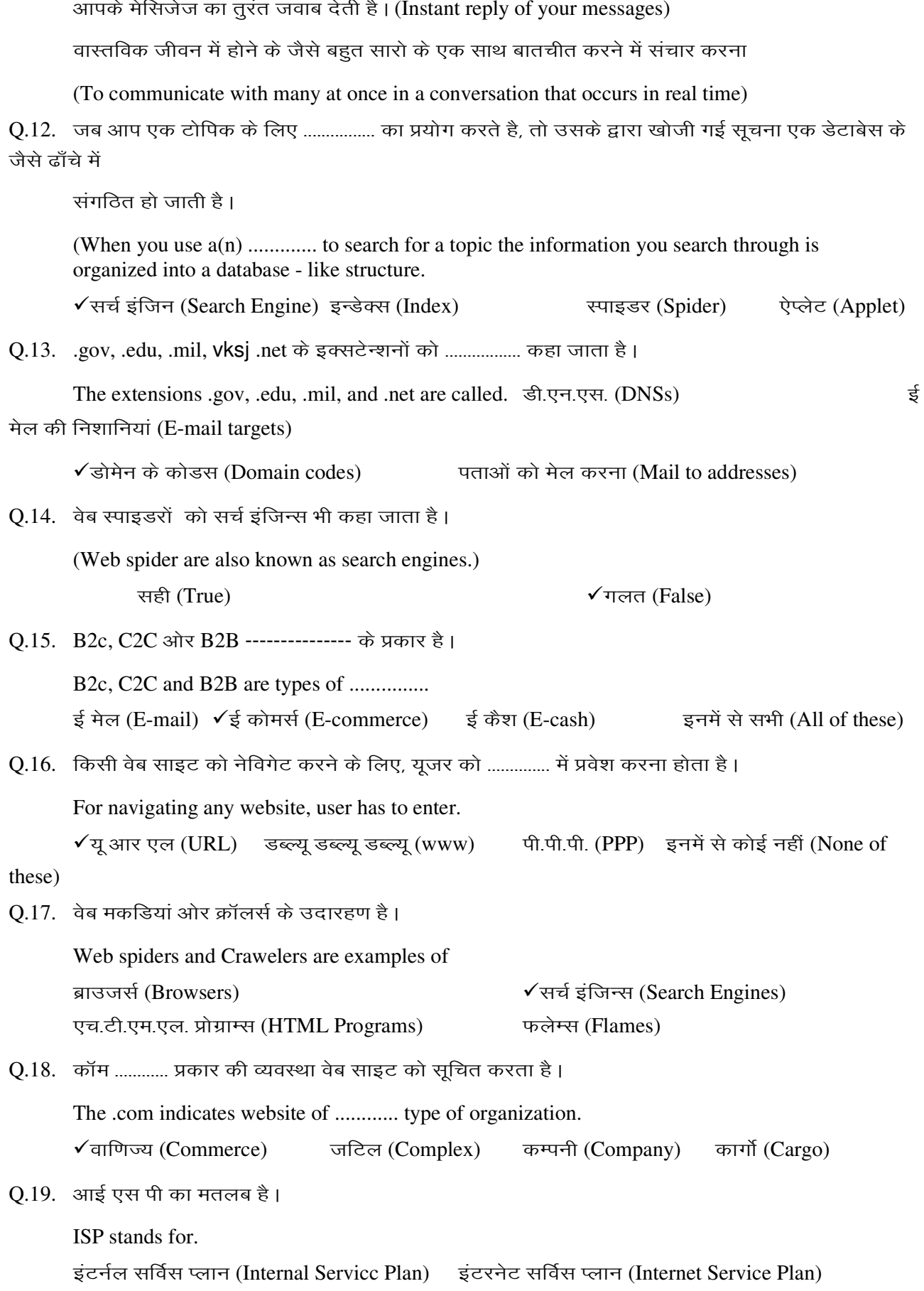

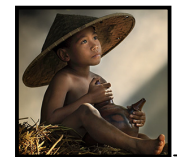

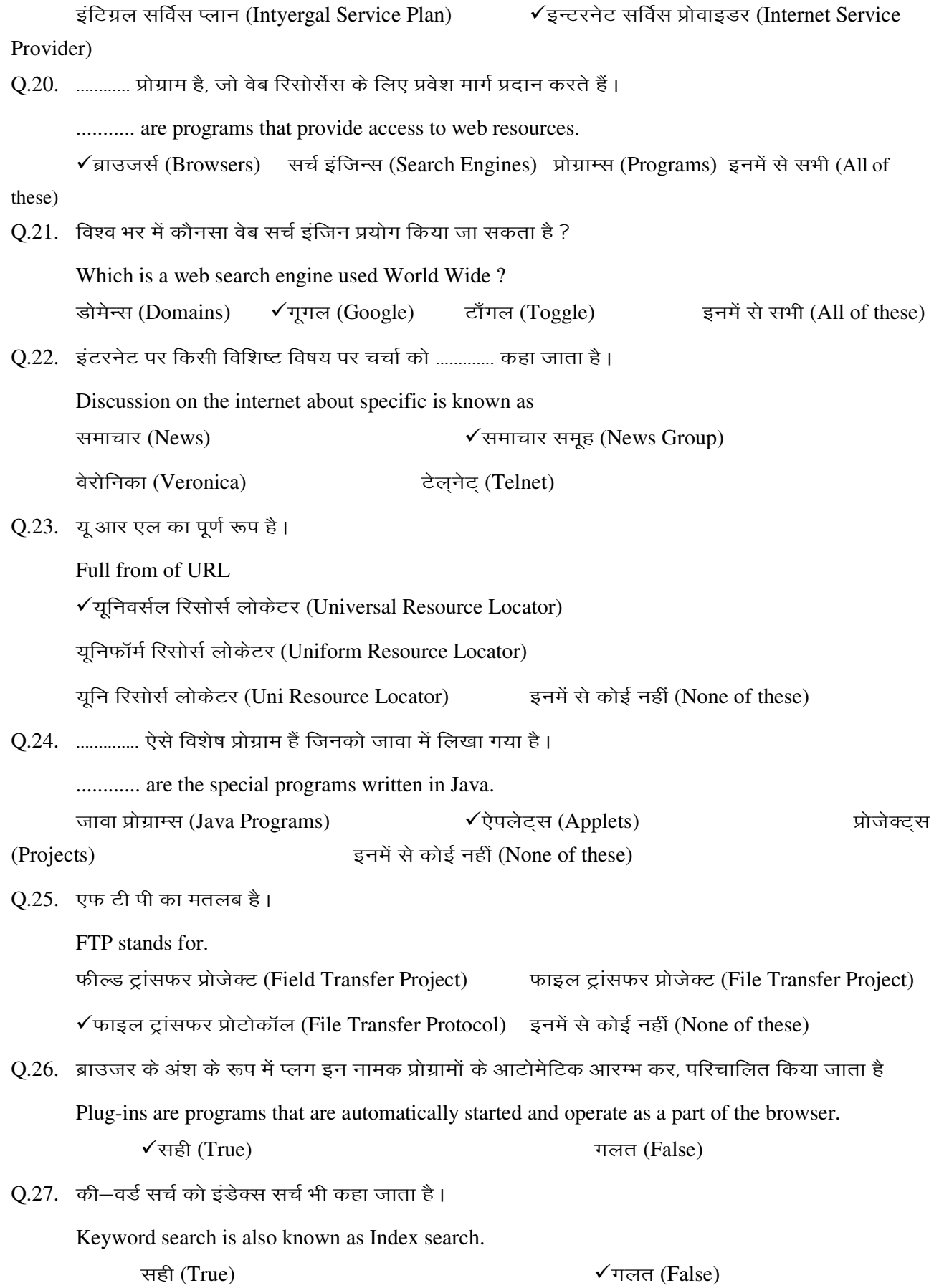

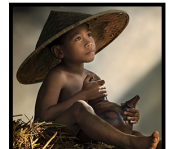

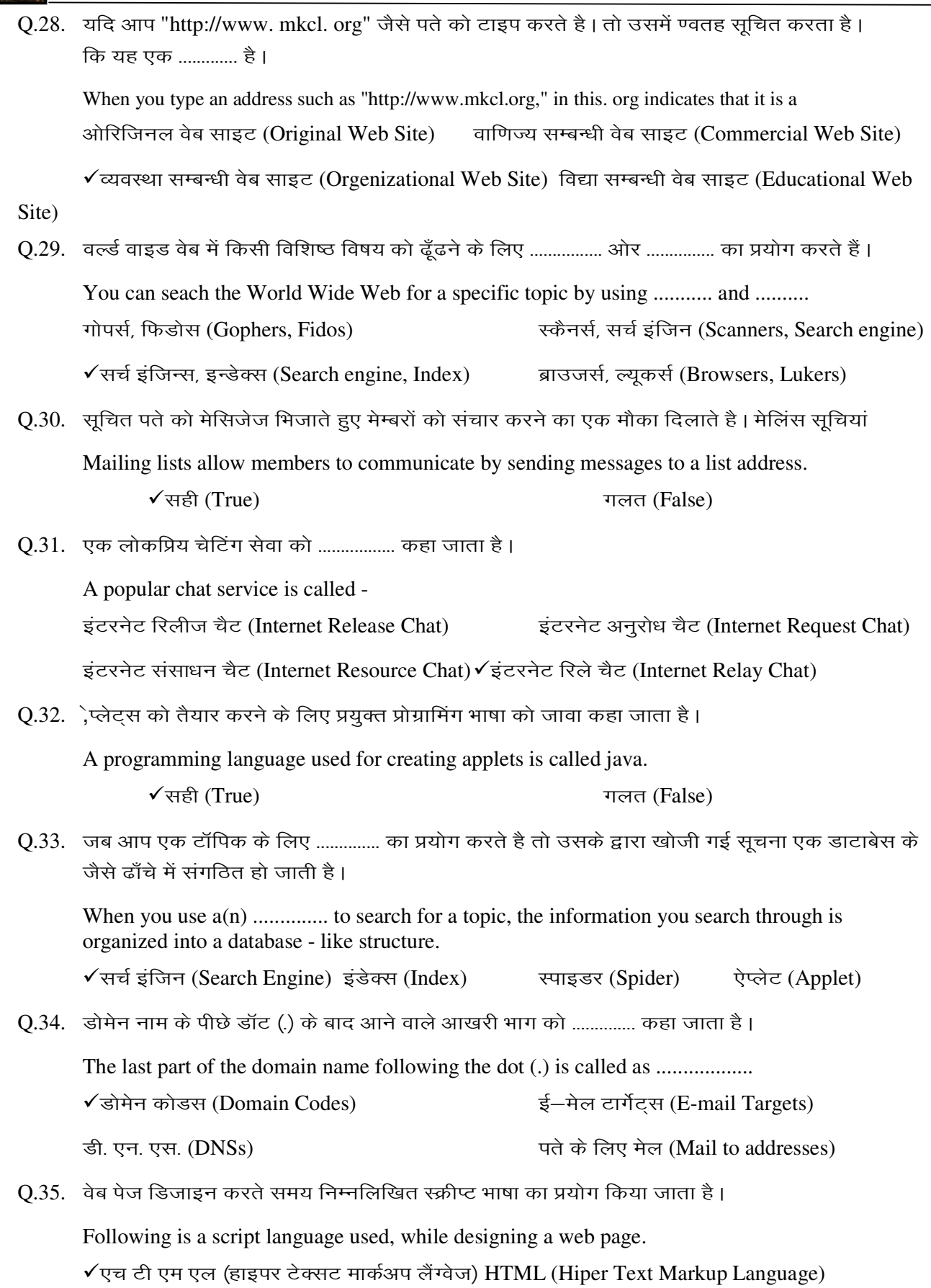

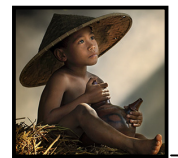

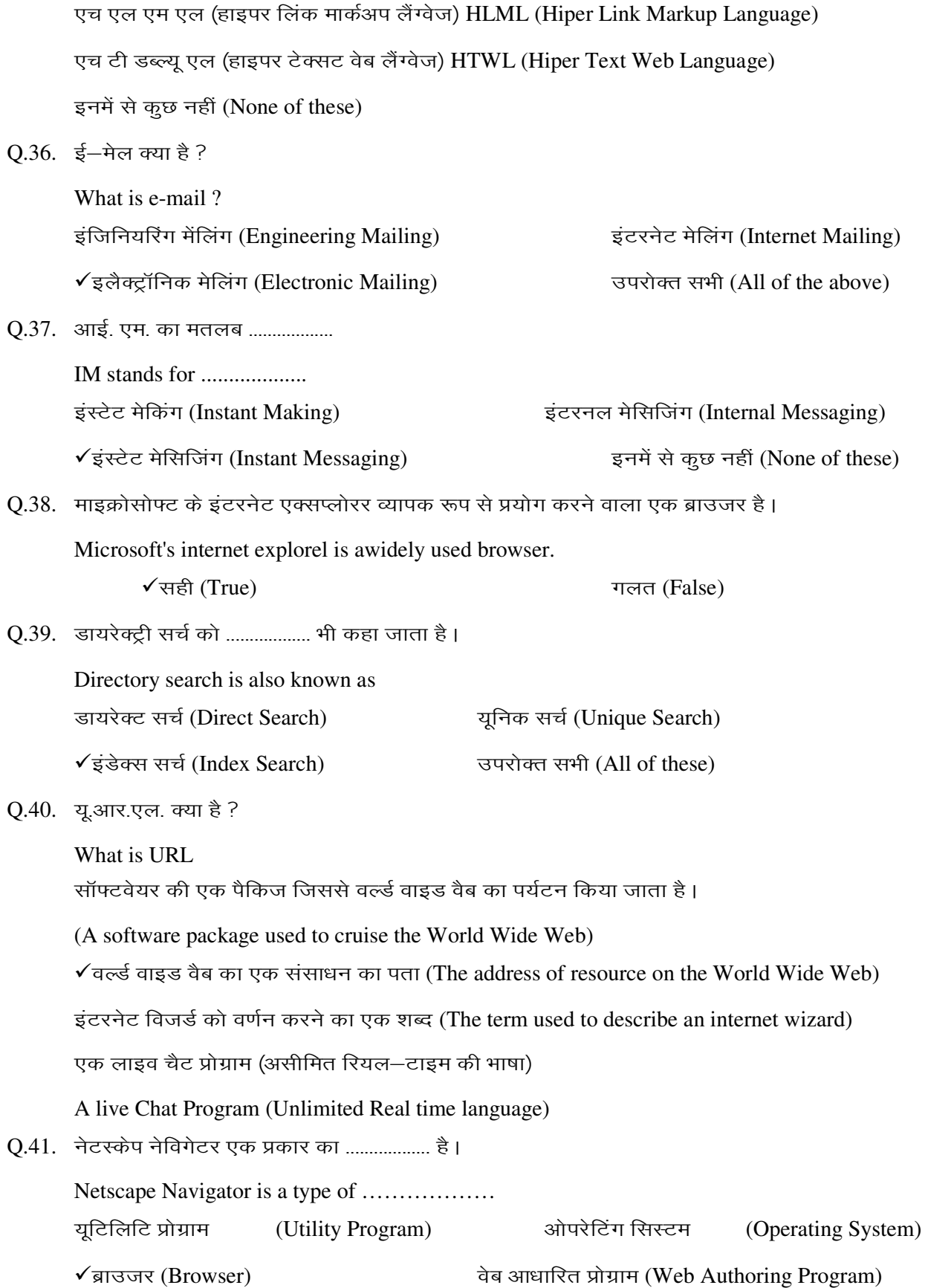

#### **System Software**

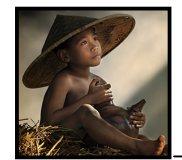

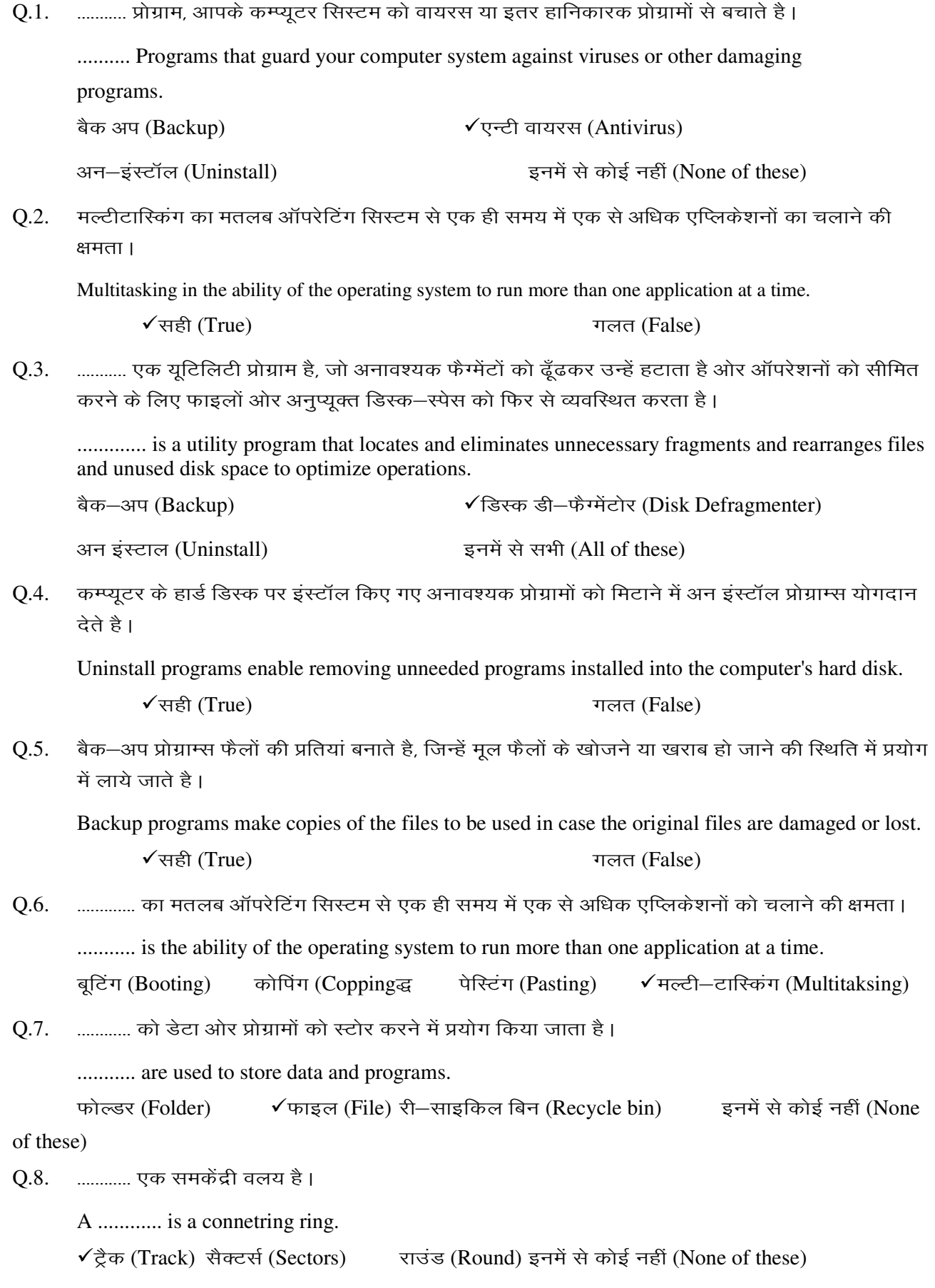

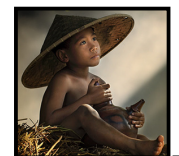

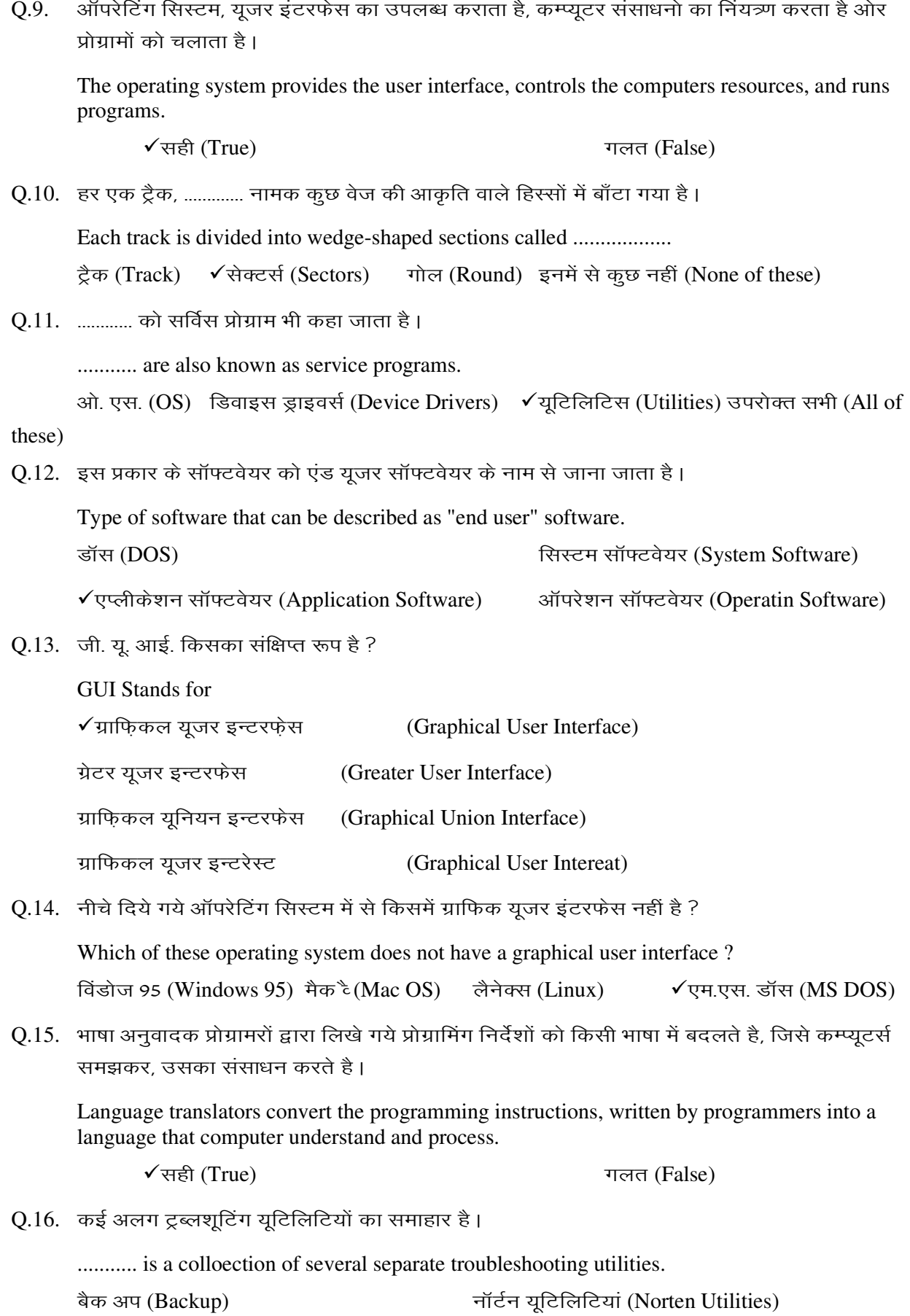

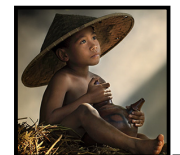

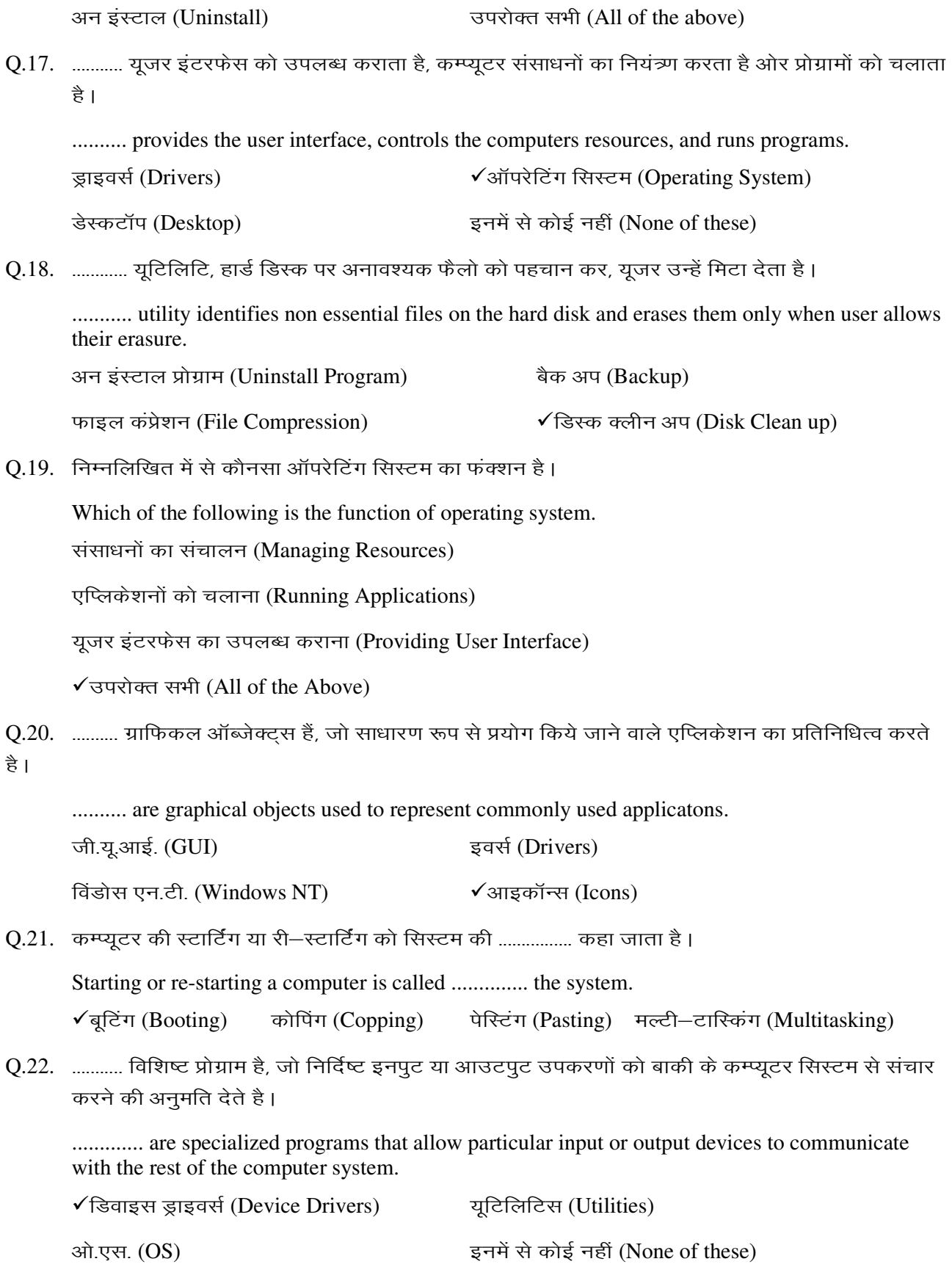

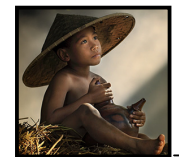

Q.23. डिस्क डी फैग्मेंटोर एक यूटिलिटि प्रोग्राम है जो अनावश्यक फ्रैग्मेंटो को ढूँढकर उन्हें हटाता है ओर ऑपरेशनों को सीमित करने के लिए फाइलों ओर अनुपयुक्त डिस्क स्पेस को फिर से व्यवस्थित करता है।

Disk Defrangmeter is a utility program, that locates and eliminates unnecessary fragments and rearranges files and unused disk space to opimize operations.

 $\sqrt{4\pi}$  (True)

गलत (False)

Q.24. ............. कमाण्डों का प्रदर्शन करता है, जो सूचना पाने, हार्डवेयर से सेविंगों को बदलने, संचित सूचना को ढूँढकर, ऑन लाइन

मदद पाने या कम्प्यूटर को शट डाउन करने का प्रयोग कर सकते है।

The ............. displays a list of commands that can be used to gain access to information, change hardware settings, find information stored in the, get online help and shut down the computer.

डेस्कटॉप (Desktop) आईकॉन (Icon)√स्टार्ट बटन (Start Button) जी. यू. आई (GUI)

0.25. निम्नलिखित में से कौनसा नेटवर्क ऑपरेटिंग सिस्टम का उदारहण है।

Which of the following example of network operating systems?

नेटवेयर (Netware) विंडोस एन. टी. सर्वर (Windows N.T. Server)

विंडोस एक्स. पी. सर्वर (Windows XP Server)  $\checkmark$  उपरोक्त सभी (All of the above)

Q.26. यूटिलिटिस को सर्विस प्रोग्राम भी कहा जाता है।

Utilities are also known as service programs

 $\sqrt{4\pi}$  (True) गलत (False)

0.27. डिस्क पर कम जगह भरने के लिए ऐसे कौन से प्रोग्राम्स फैलो है, जो उनके परिणामों को घटाते है ।

Which programs reduce the size of the files so that they accupy lesser space on the disk.

बैक अप (Backup) ✔ डिस्क क्लीन अप (Disk Cleanup)

फाइल कम्प्रेशन (File Compression) अन इंस्टाल प्रोग्राम (Uninstall Program)

Q.28. हर एक ट्रैक, सैक्टर्स नामक कूछ वेज की आकृति वाले हिस्सों में बाँटा गया है।

Each track is divided into wedge-shaped called sectors.

 $\sqrt{1}$ सही (True)

Q.29. कम्प्यूटर की स्टार्टिंग या रि–स्टार्टिंग को सिस्टम की मल्टीटास्किंग कहा जाता है।

Starting or Restarting a computer is called multitasking the system.

सही (True)

 $\sqrt{\pi}$ लत (False)

गलत (False)

 $\rm{Q.30.}$  ……., प्रोग्रामरों द्वारा लिखे गये प्रोग्रामिंग निर्देशों को किसी भाषा में बदलते हैं, जिसे कम्प्यूटर्स समझकर उनका संसाधन करते है ।

computers understand and process. यूटिलिटिस (Utilities)

डिवाइस ड्राइवर्स (Device Drivers)

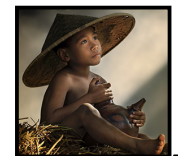

 $\checkmark$ भाषा अनुवादक (Language Translators)  $\checkmark$  बनमें से कोई नहीं (None of these)

Q.31. सिस्टम सॉफ्टवेयर में निम्न के अलावा सभी शामिल है। System software includes all of the following except. ऑपरेटिंग सिस्टम (Operating System) जिवाइस ड्राइवर्स (Device Drivers) उपयोगिताएं (Utilities) बाह्य बाद्धर अर्थात कर अर्थात कर अर्थात (Desktop Publishing) Q.32. | ............. बैकग्राउंड साफ्टवेयर है जो कि कम्प्यूटर को उसके आंतरिक स्रोतो के उपयोग में सहायता करता है। ............ is background software that helps the computer manage it's own internal resources.  $\checkmark$  सिरटम सॉफ्टवेयर (System Software)  $\vec{\mathcal{L}}$  सूचना (Information) जदेश्य (Objects) buesa like the set of these later than the set of these in the set of these in the set of these Q.33. ऑपरेटिंग सिस्टम्स, प्रोग्राम हैं जो संसाधनों का संचालन करते है यूजर इंटरफेस को उपलब्ध कराते हैं ओर एप्लिकेशनों को चलाते हैं। Operating systems are programs that manage resource, provide user interface and run applicatons.  $\checkmark$ सही (True)  $\checkmark$ सही (False) Q.34. कम्प्यूटर की स्टर्टिंग या री-स्टर्टिंग को बूटिंग कहा जाता है। Starting or Re-starting a computer is called booting the system.  $\checkmark$ सही (True)  $\checkmark$ सही (False)  $Q.35.$  , एन्टी वायरस प्रोग्राम कम्प्यूटर को वायरस युक्त प्रोग्रामों के हमले से बचाने के लिए होते है । Anti virus programs are meant to guard a computer from invasion of the virus programs.  $\checkmark$ सही (True)  $\checkmark$ सही (False)  $0.36.$  कम्प्यूटर के हार्ड डिस्क पर इंस्टाल किये गये अनावश्यक प्रोग्रामों को मिटाने में अनइंस्टाल प्रोग्राम्स योगदान देते हैं। Uninstall programs enable removing unneeded programs on started into  $\checkmark$ सही (True)  $\checkmark$ सही (False) Q.37. ट्रब्लशूटिंग प्रोग्राम हार्डवेयर ओर सॉफ्टवेयर दोनों की समस्याओं को पहचान कर जहां तक हो सके उनको सुधारने की कोशिश करता है। Trouble shooting programs recognize both hardware and software problems and try to correct them as far as possible.  $\checkmark$ सही (True)  $\checkmark$ सही (False) Q.38. डिवाइस ड्राइवर्स विशिष्ट प्रोग्राम है, जो निर्दिष्ट इनपुट या आउटपुट उपकरणों की बाकी के कम्प्यूटर सिस्टम से संचार करने की अनुमति देते है। Device Drivers are specialized programs that allow particular input or output devices to communicate with the rest computer system.

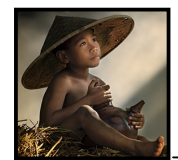

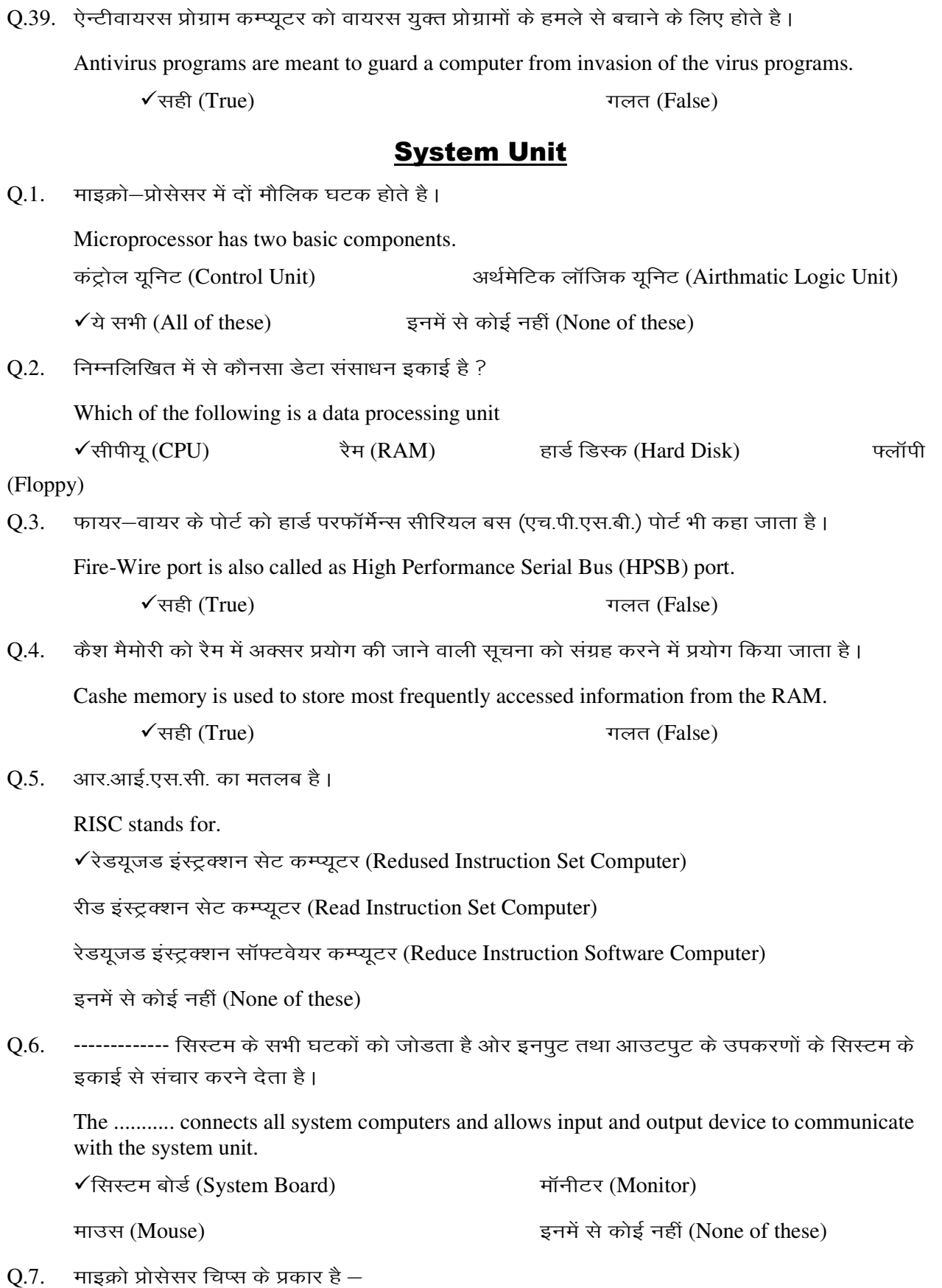

 $\checkmark$ सही (True)  $\checkmark$ सही (False)

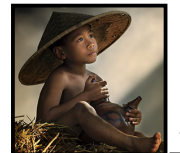

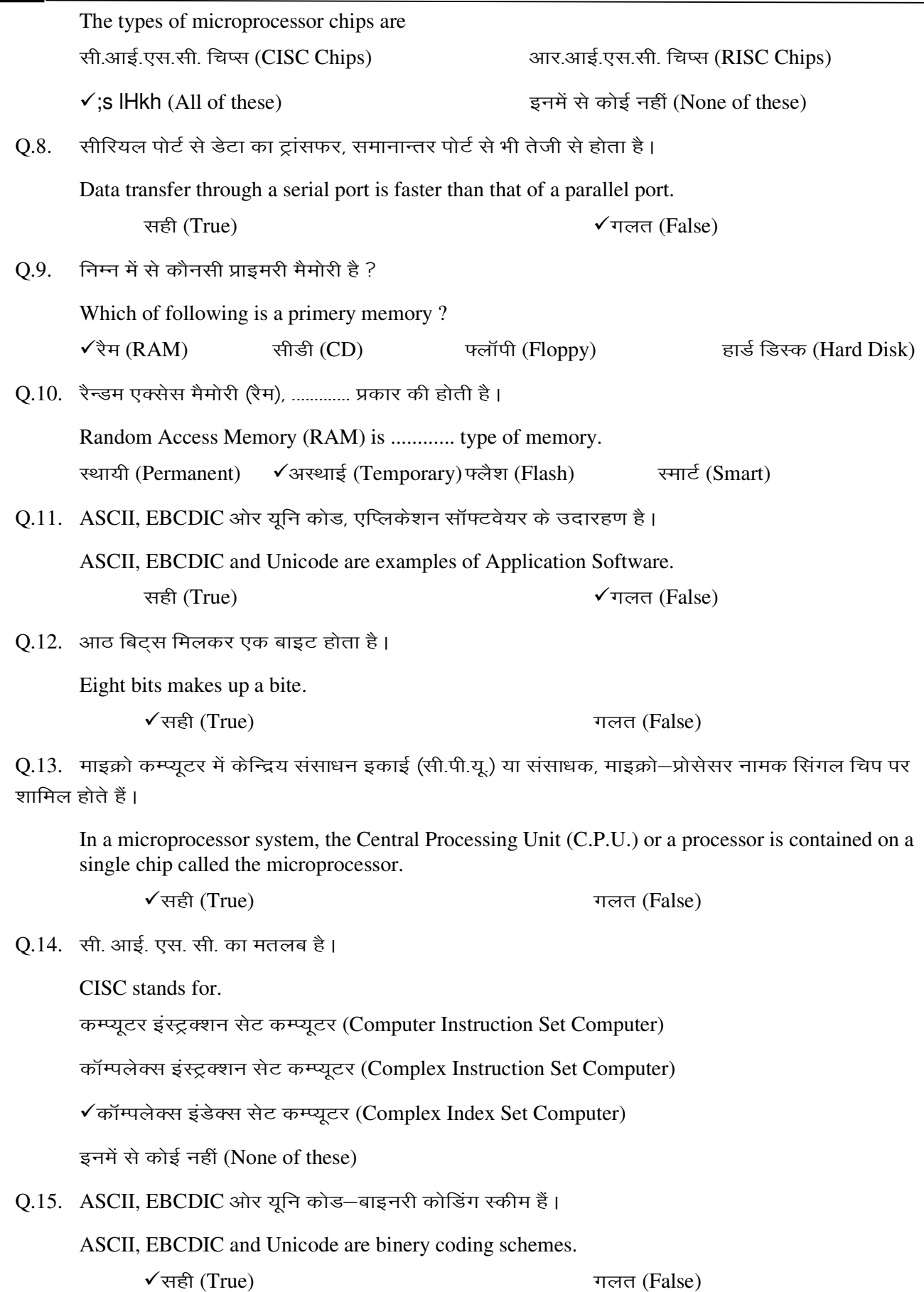

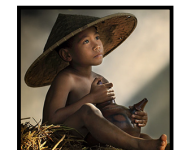

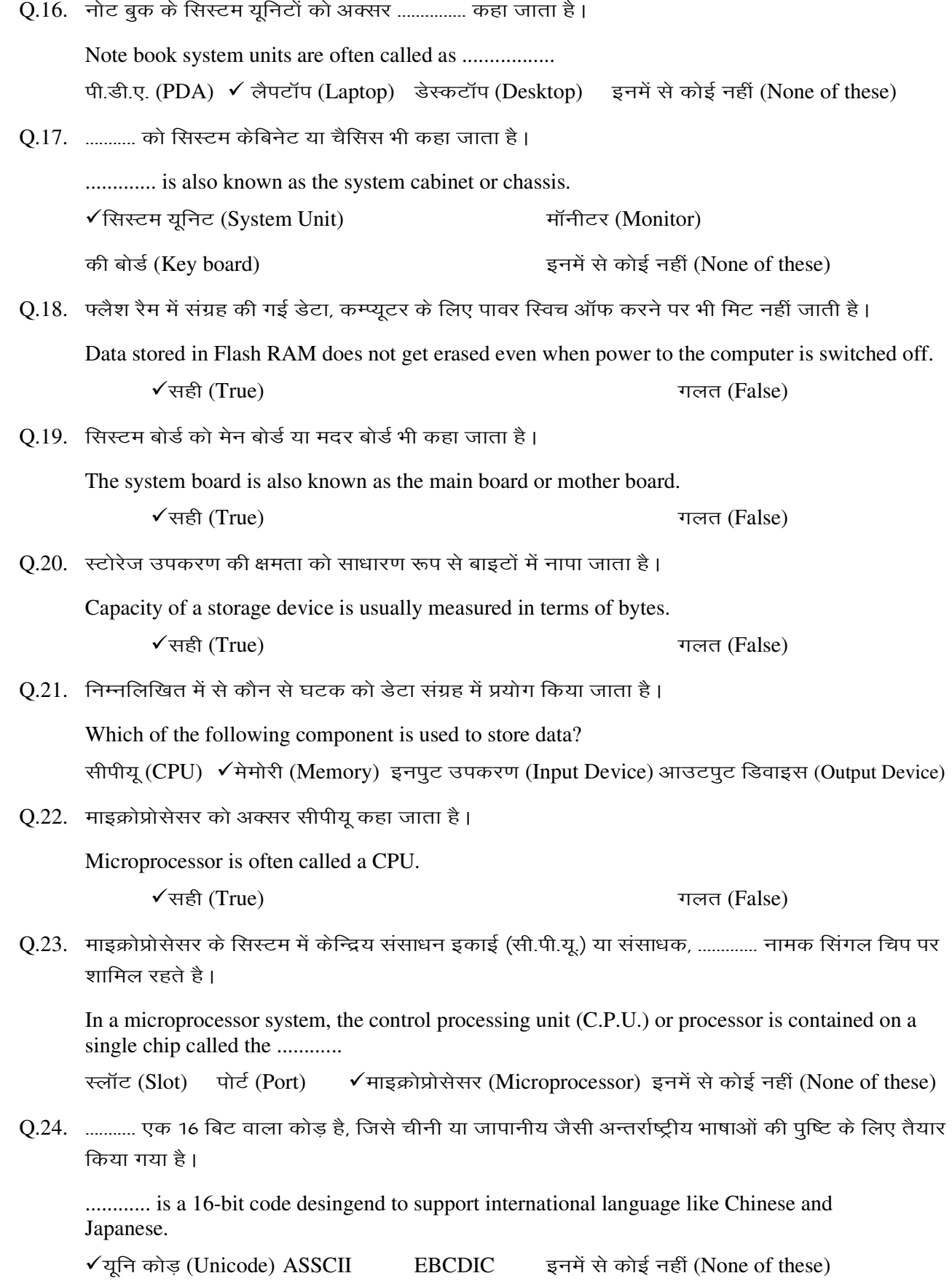

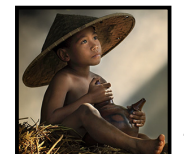

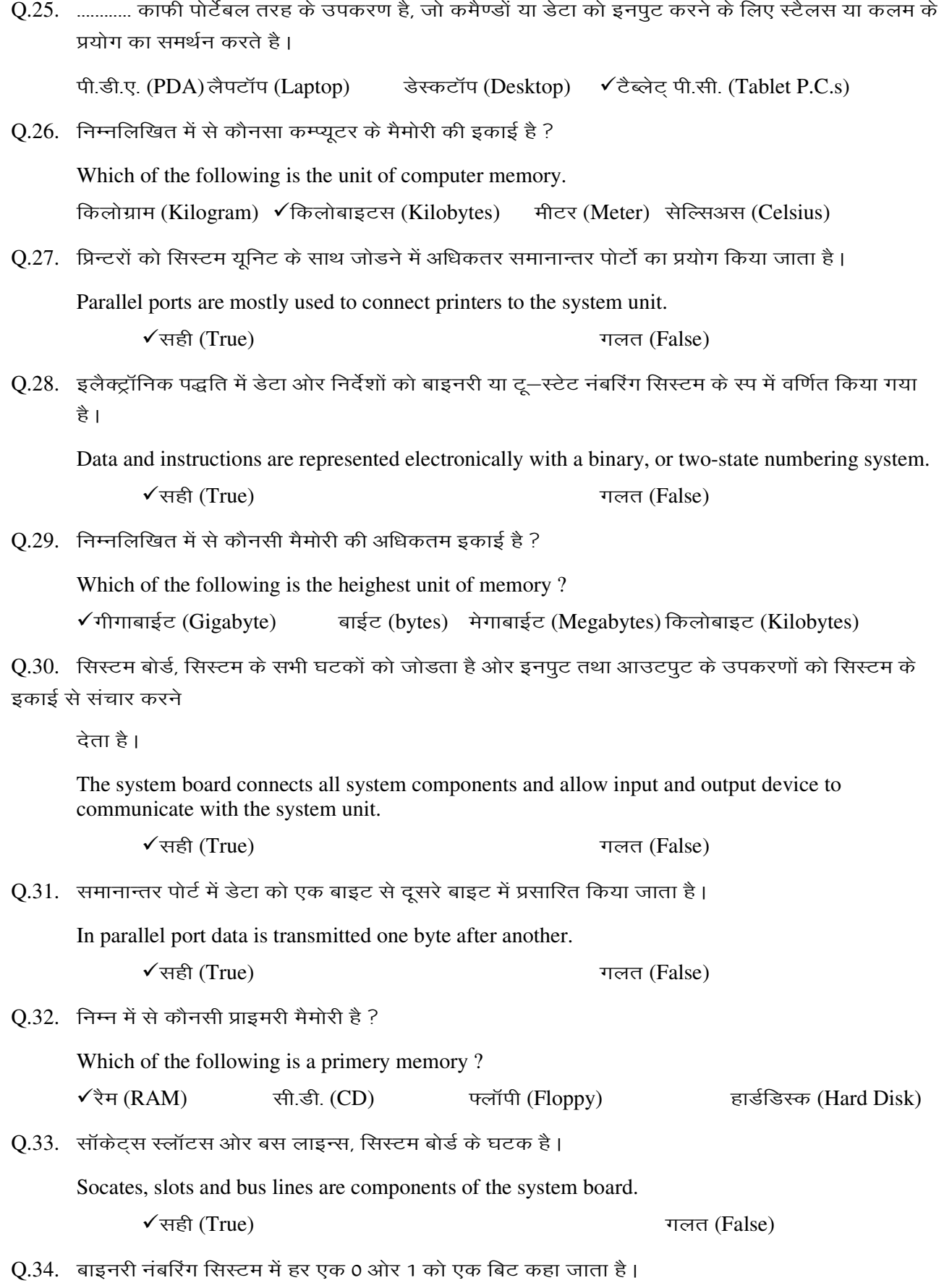

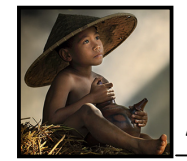

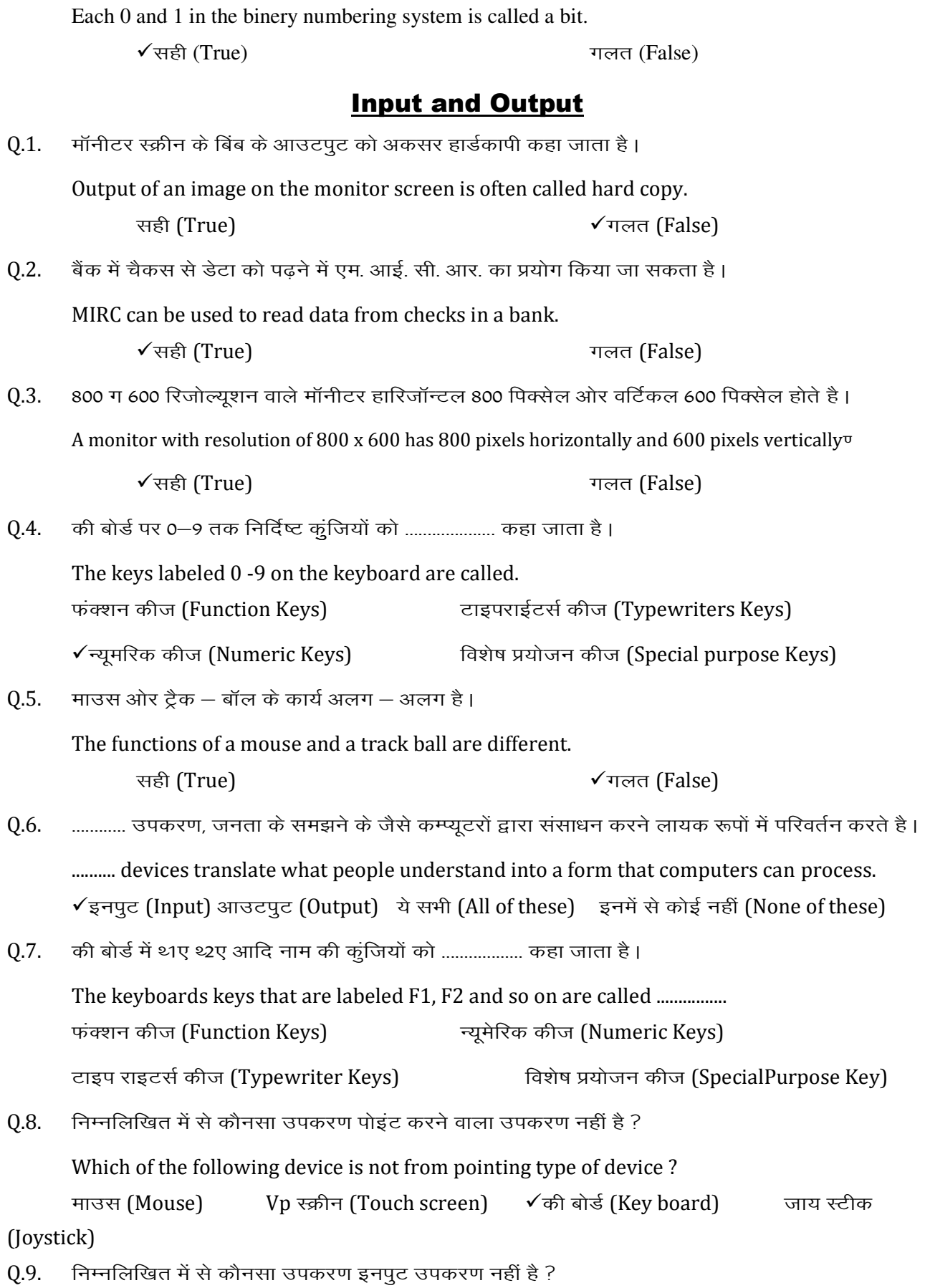

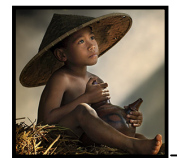

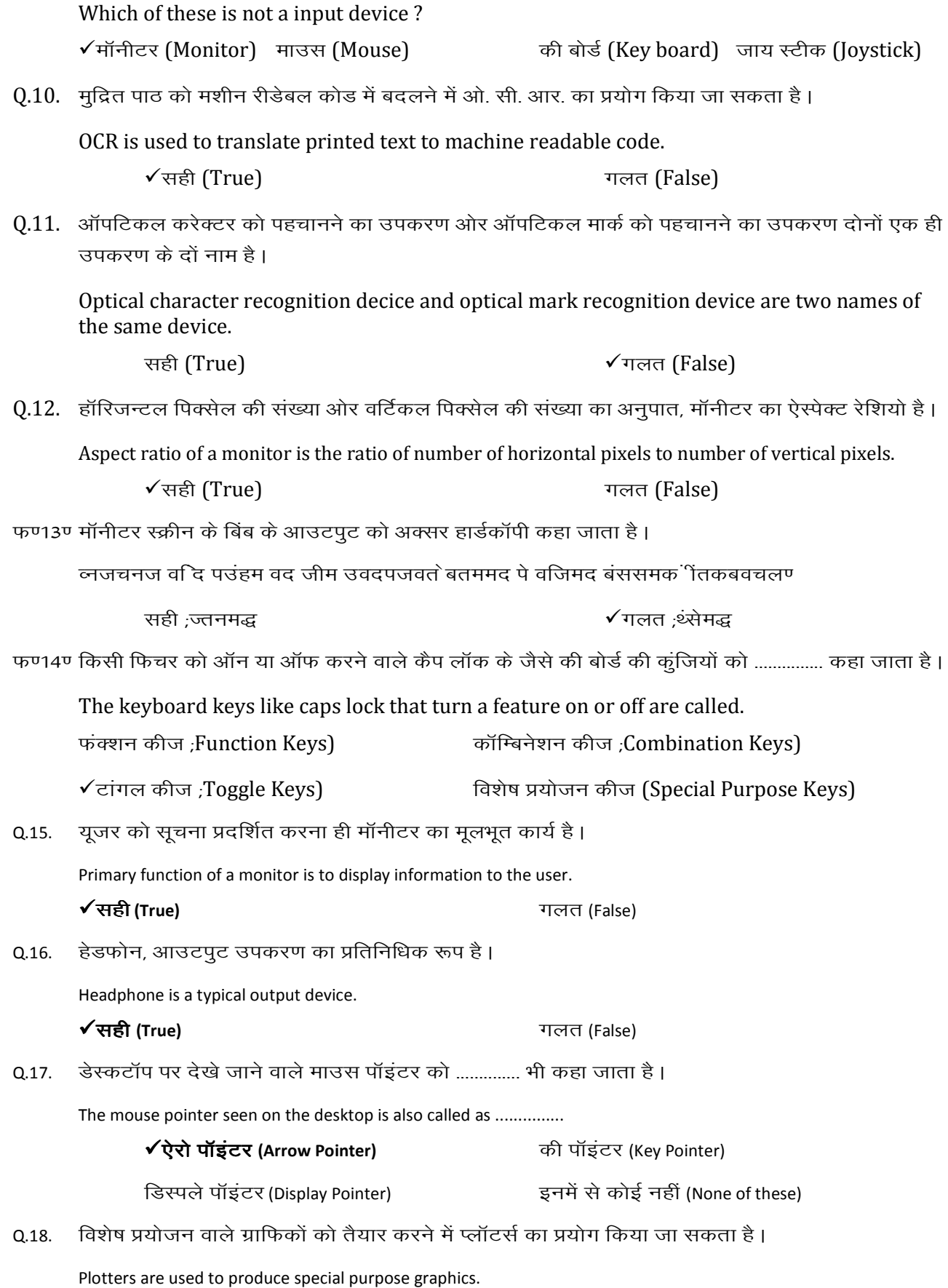

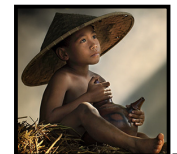

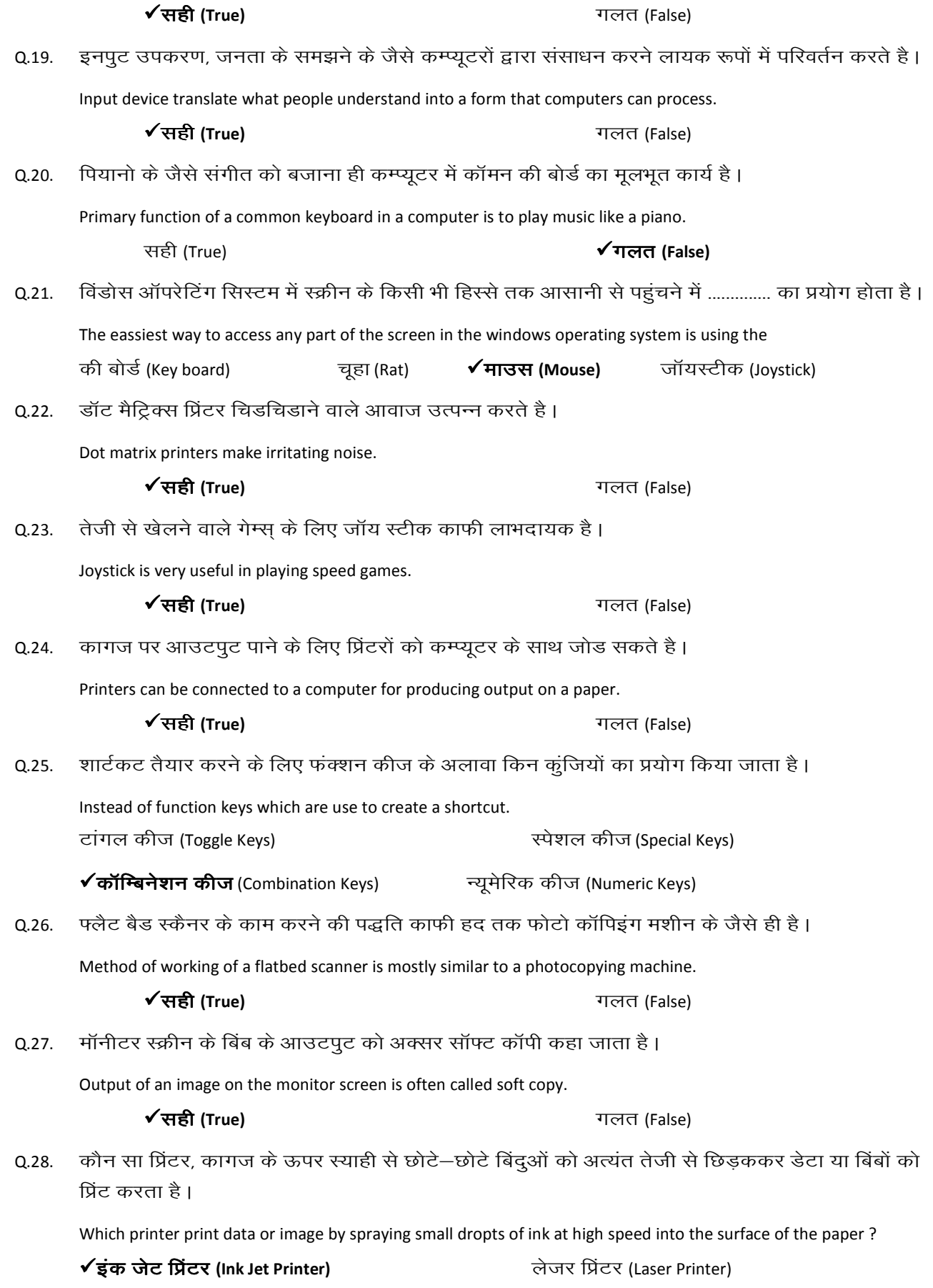

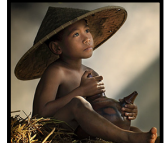

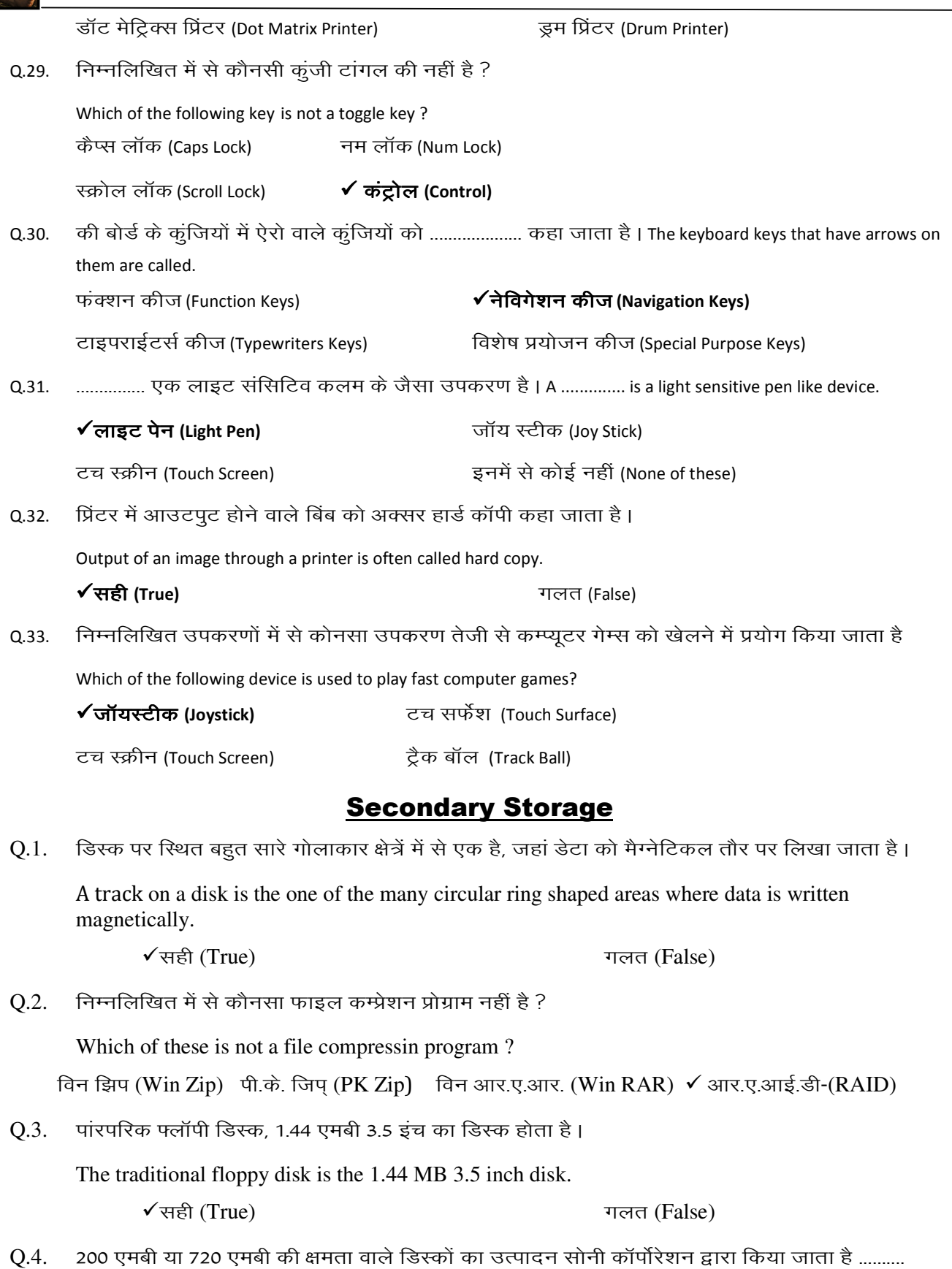

............ disk from the Sony Corporation have a capacity of 200 MB or 720 MB.

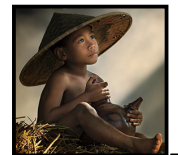

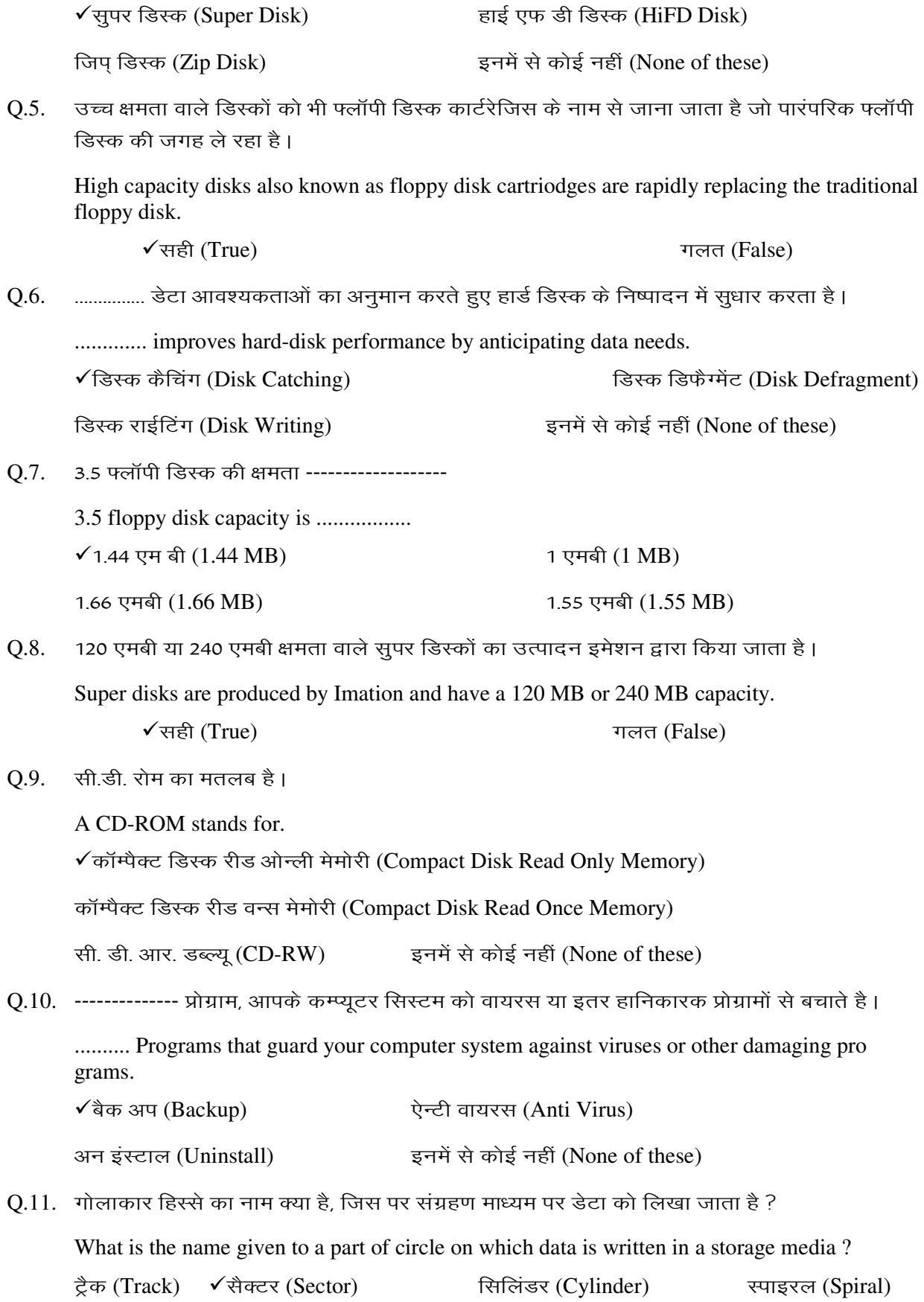

Q.12. सी.डी.आर.डब्ल्यू. डिस्क का मतलब है।

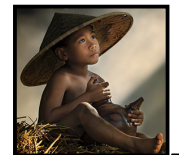

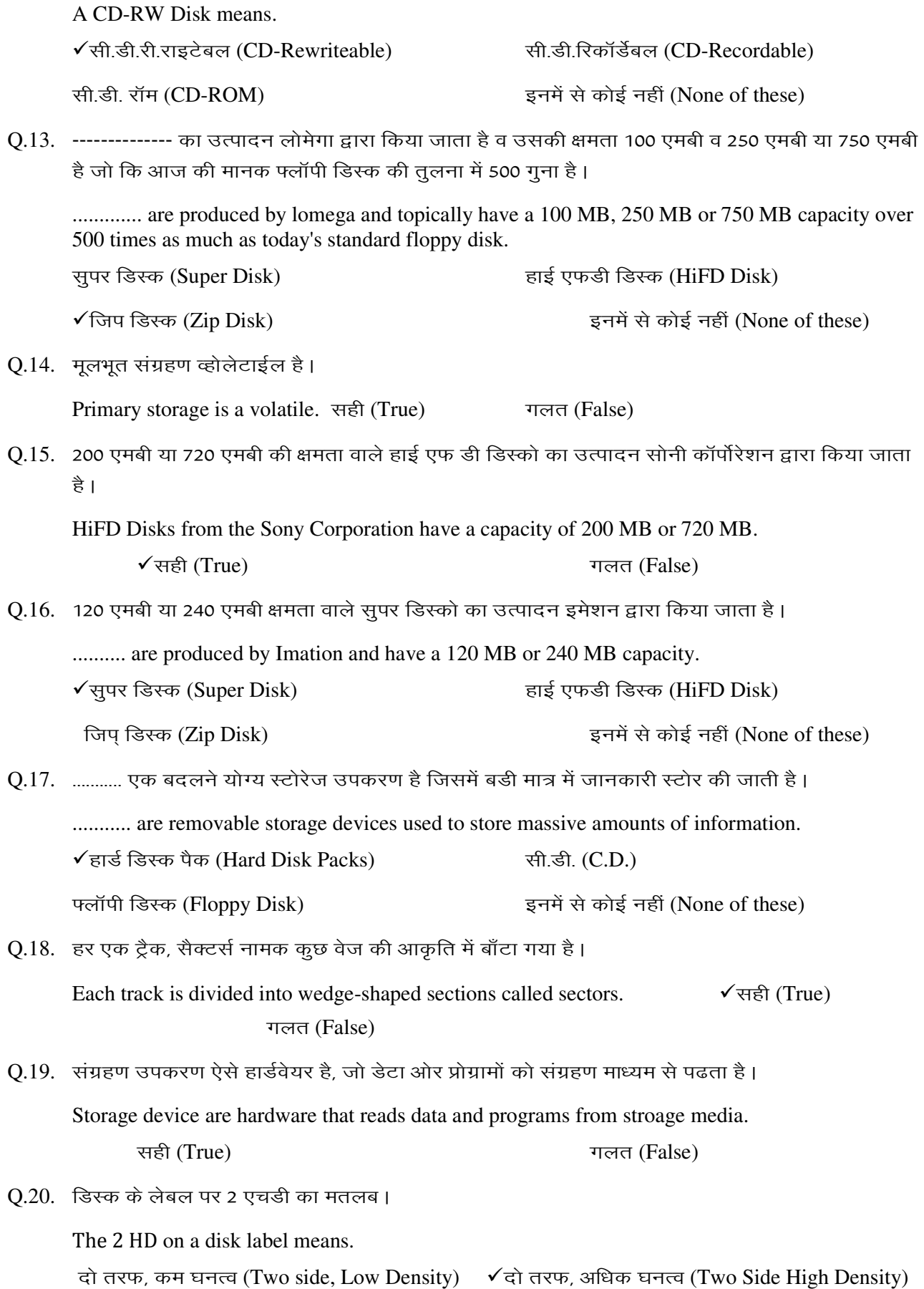

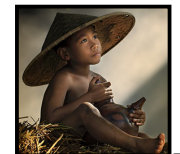

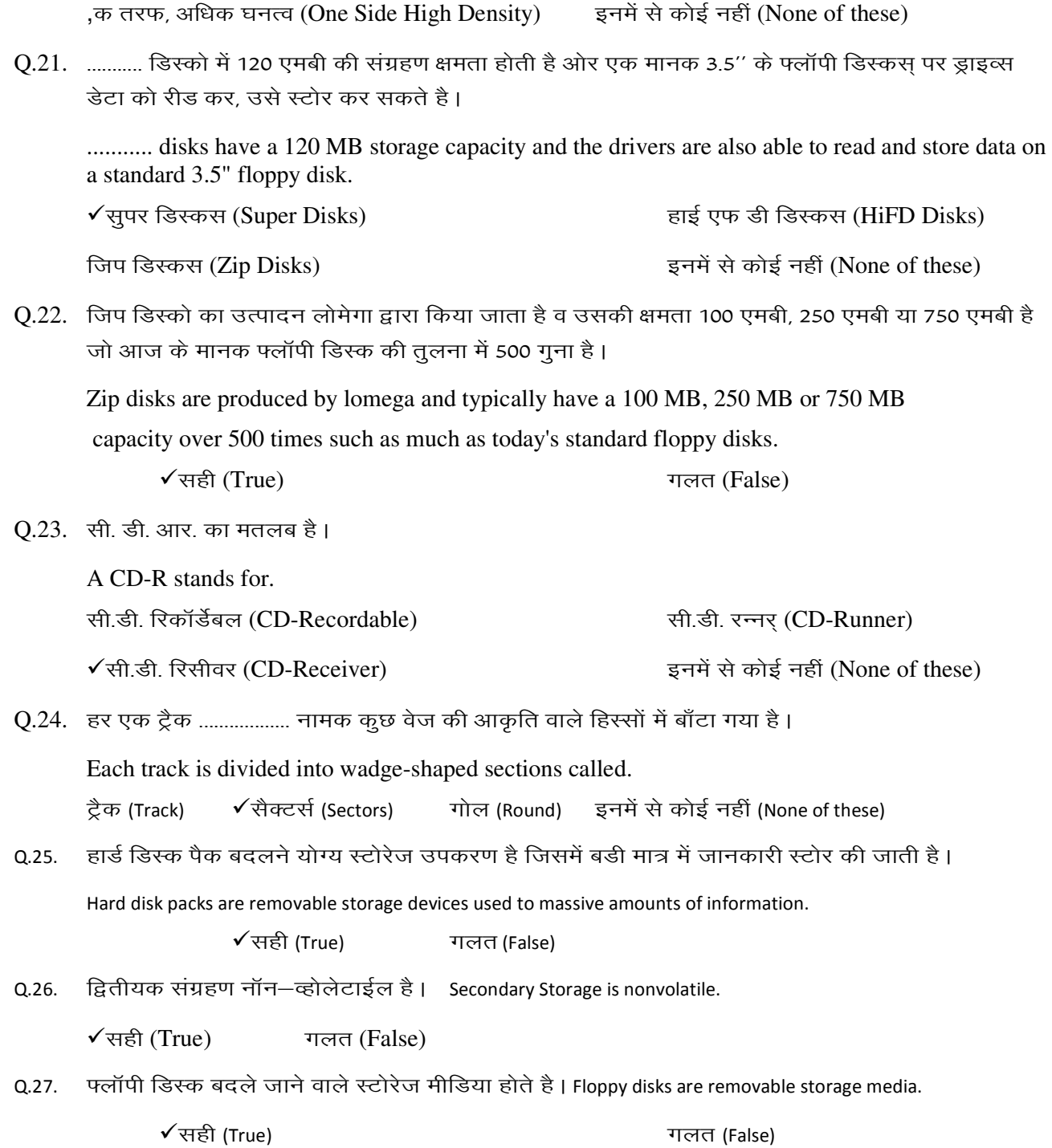